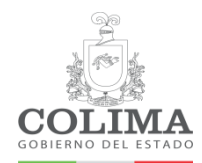

## **Secretaría General de Gobierno**

Clave: MP-02-01-01 Fecha de emisión: 15/01/2020 Versión N°. 0 Página: 1 de 106

# Manual de Procedimientos

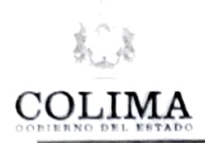

## **Secretaría General de Gobierno**

 $Clave: MP-02-01-01$ **Emisión: 15/01/20 Versión O**  Página 2 de 106

**Manual** *de* **Procedimientos**  CONTROL DE AUTORIZACIONES Autorizó apra Lic. Arnoldo Ochoo Gonzólez Secretario General de Gobierno Vo.Bo. Lic. Armando Ramón Pérez Gutiérrez Director General de Gobierno Secretaría General de Gobierno  $Vo.B$ Lic. Milton Ávila Carrillo Subcoordinador Administrativo Secretaría General de Gobierno ,,,,-•, **Revisó**  Licda. Ana Zoila Velasco Enríquez Directora de Calidad de la Gestión Público Dirección General de Capital Humano Ełab Licda Ashanti Chávez Cárdenas Auxiliar de Recursos Humanos

Secretaría General de Gobierno

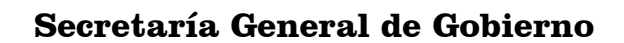

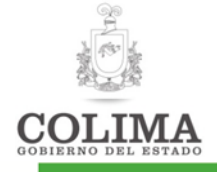

#### **INDICE**

<span id="page-2-0"></span>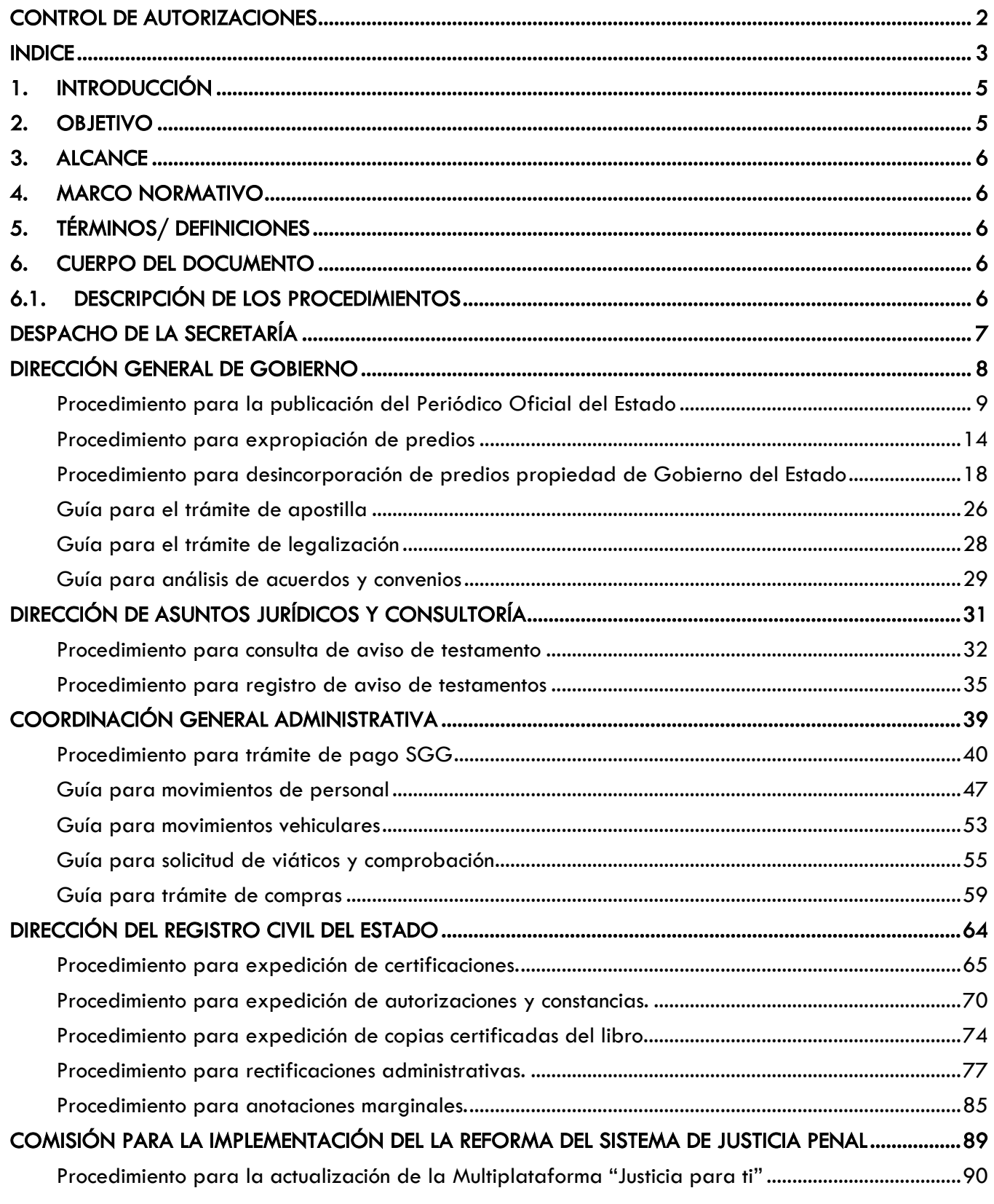

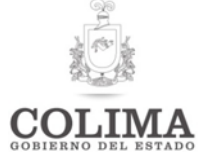

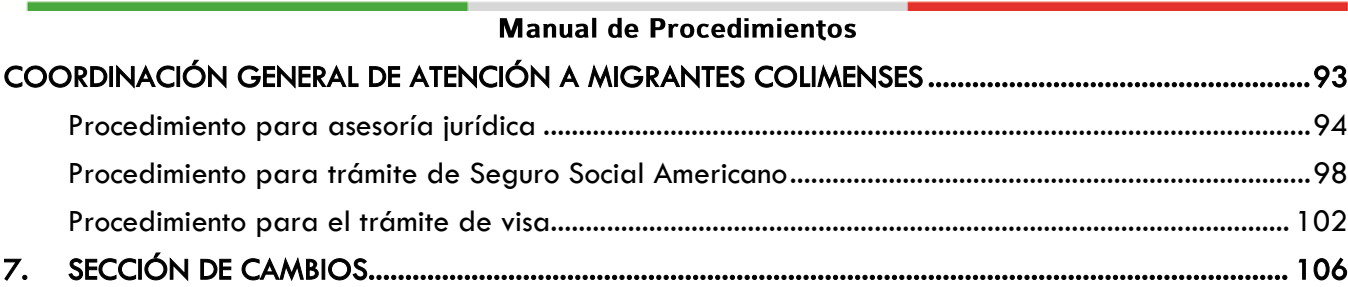

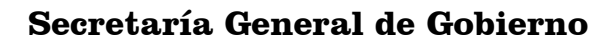

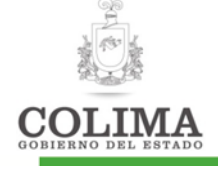

#### 1. INTRODUCCIÓN

Los Manuales Administrativos son medios valiosos de comunicación, y nos sirven para registrar y transmitir información respecto al funcionamiento de la Dependencia, necesarios para la mejor ejecución del trabajo. Por otra parte, entenderemos por procedimiento la sucesión cronológica o secuencial de actividades, que precisan de manera sistemática la forma de realizar una función.

Un Manual es una recopilación en forma de texto, que recoge minuciosa y detalladamente instrucciones que se deben seguir para realizar una determinada actividad, de una manera sencilla y fácil de entender y permita al lector, desarrollar correctamente la tarea propuesta.

El Manual de Procedimientos es, por tanto, un instrumento de apoyo administrativo, que agrupa procedimientos precisos con un propósito común, que describe en su secuencia lógica las distintas actividades, señalando quien, como y para qué han de realizarse. Es por eso que la Secretaría de Administración y Gestión Pública a través de su Dirección de Calidad de la Gestión Pública, tiene la facultad de establecer y actualizar los lineamientos para formular los manuales de procedimientos del Ejecutivo del Estado; así como supervisar la elaboración de los mismos por parte de las dependencias, y con ello dar cumplimiento a las disposiciones contenidas en el Art. 22 fracción III y VI del Reglamento Interior.

Es importante señalar que los manuales de procedimientos son la base de un Sistema de Gestión y mejoramiento continuo, buscando la eficiencia y eficacia de cualquier organización

Uno de los propósitos fundamentales de documentar el presente Manual de Procedimientos es llevar a la práctica diversas acciones de modernización administrativa, para lo cual ha sido imprescindible mantener actualizados los instrumentos que contienen información relevante acerca de las características actuales de la dependencia y su funcionamiento, mismo que apoyará el quehacer cotidiano de las diferentes unidades administrativas.

Otra de las ventajas de contar con un manual de procedimientos será el auxiliar en la capacitación del personal de nuevo ingreso en la inducción a su nuevo puesto, ya que se describen de forma detallada las actividades, proporcionando una visión integral de las funciones del área; así mismo facilitan la interacción entre las mismas.

El presente manual se utiliza como referencia documental para precisar las fallas, omisiones y desempeño de los empleados involucrados en un determinado procedimiento. En si son guías del trabajo a ejecutar.

La información que integra este documento se obtuvo directamente del personal responsable de los procesos en la dependencia, siendo éste un instrumento de apoyo administrativo, que agrupa procedimientos precisos, en el cual se describen en forma secuencial y cronológica las operaciones que deben seguirse para la realización de las funciones de la Dependencia

El documento lo conforman los siguientes apartados:

- Procedimientos (Diagrama y Descripción)
- Guías (en caso de ser necesarias)

#### 2. OBJETIVO

El Manual de Procedimientos determina las actividades que se deben realizar dentro de las unidades Administrativas de la Secretaría General de Gobierno, así mismo funge como una guía en los casos de presentarse rotaciones de personal, para tener una guía de inducción al puesto en cuanto a las obligaciones y actividades a realizar.

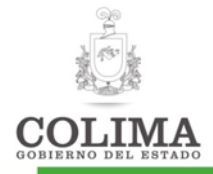

## 3. ALCANCE

El presente Manual de Procedimientos es de aplicación para el personal de todas las Unidades Administrativas de la Secretaría. Mostrándose de manera gráfica y descriptiva las funciones y/o actividades de las cuales son responsables las diferentes áreas.

## 4. MARCO NORMATIVO

- 1. Constitución Política de los Estados Unidos Mexicanos
- 2. Ley Orgánica de la Administración Pública Estatal
- 3. Ley de los Trabajadores al Servicio del Gobierno, Ayuntamientos y Organismos Descentralizados del Estado de Colima
- 4. Reglamento Interior de la Secretaría General de Gobierno.

## 5. TÉRMINOS/ DEFINICIONES

- SGG: Secretaría General de Gobierno del Gobierno del Estado de Colima.
- IRTEC: Instituto para el Registro del Territorio del Estado de Colima

## 6. CUERPO DEL DOCUMENTO

## 6.1. DESCRIPCIÓN DE LOS PROCEDIMIENTOS

A continuación se muestra gráficamente de manera general los procesos que la Secretaría General de Gobierno tiene a su cargo. Posteriormente se describen los procedimientos detectados.

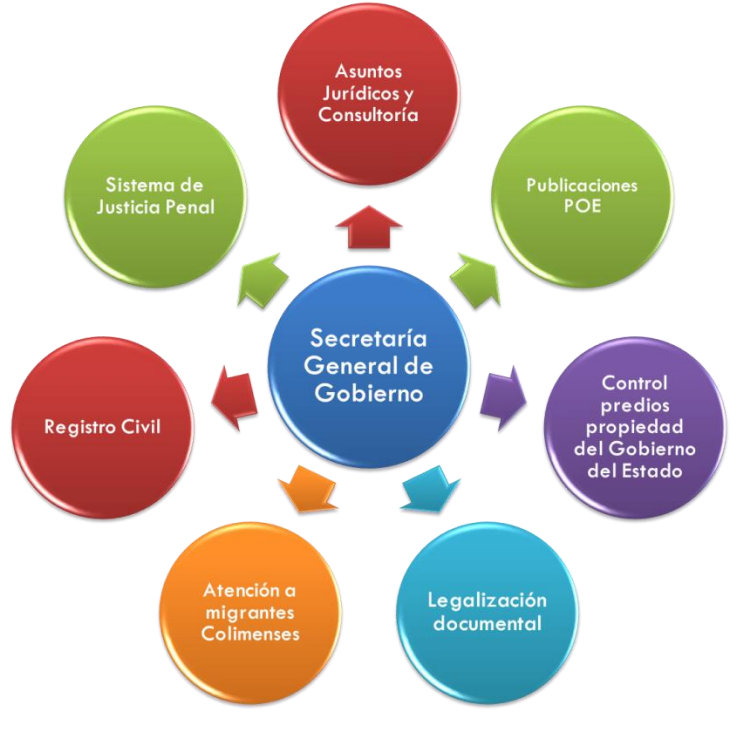

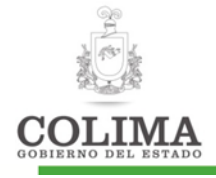

## **DESPACHO DE LA SECRETARÍA**

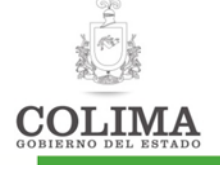

## **DIRECCIÓN GENERAL DE GOBIERNO**

La presente Dirección General cuenta con las siguientes unidades administrativas, y sus respectivos procedimientos, mismos que a continuación se describen:

#### Departamento de Proyectos

- 1. PR-02-04-01 Procedimiento para publicación del Periódico Oficial del Estado
- 2. PR-02-04-02 Procedimiento para expropiación de predios
- 3. PR-02-04-03 Procedimiento para desincorporación de predios propiedad de Gobierno del Estado
- 4. GI-02-04-01 Guía para el trámite de apostilla
- 5. GI-02-04-02 Guía para el trámite de legalización
- 6. GI-02-04-03 Guía para análisis de acuerdos y convenios

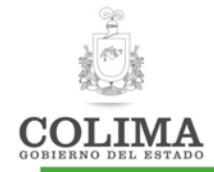

#### Procedimiento para la publicación del Periódico Oficial del Estado

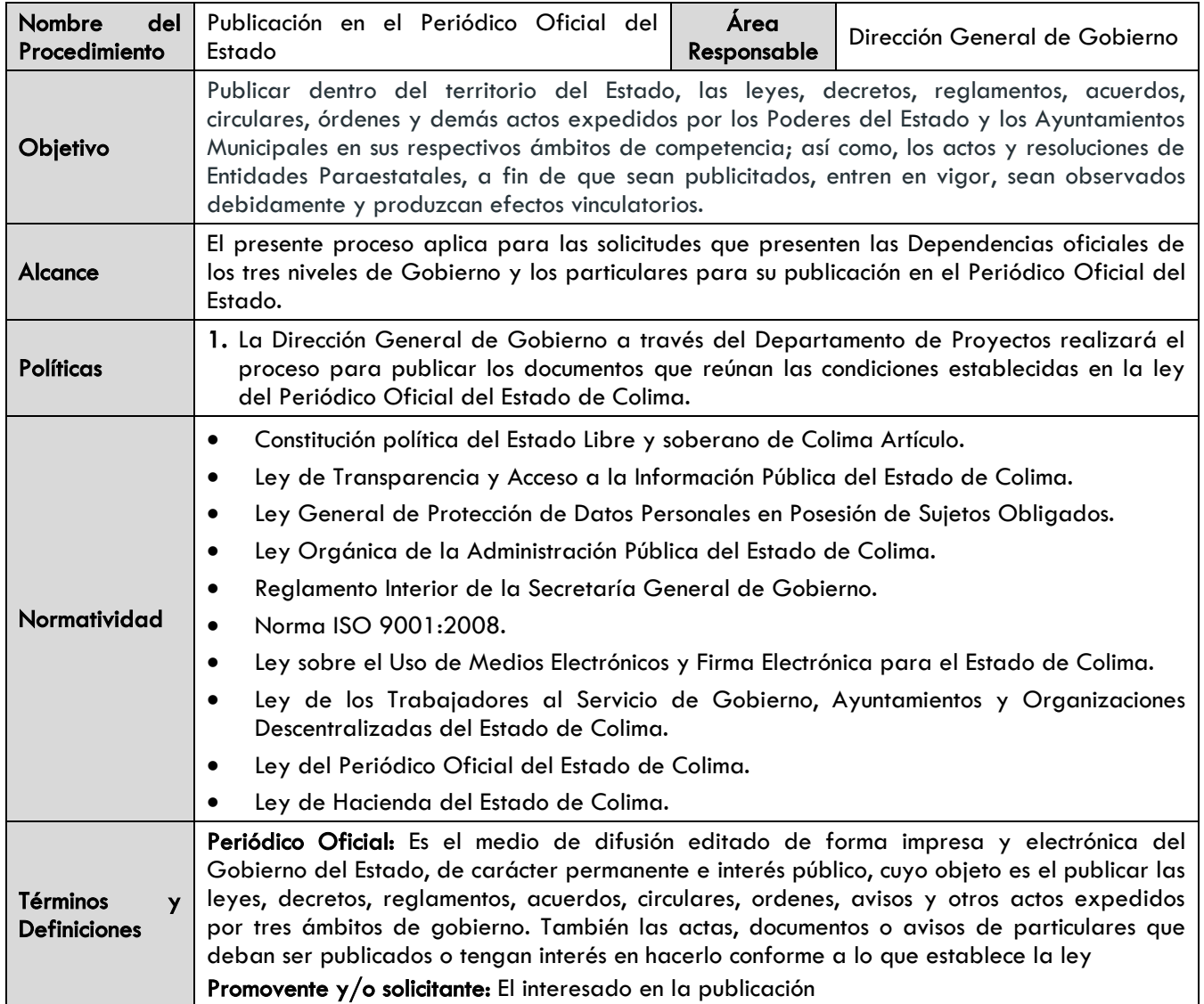

#### Diagrama de procedimiento:

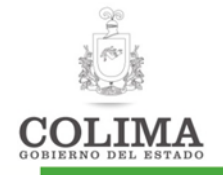

#### **Procedimiento para la publicación del Periódico Oficial**

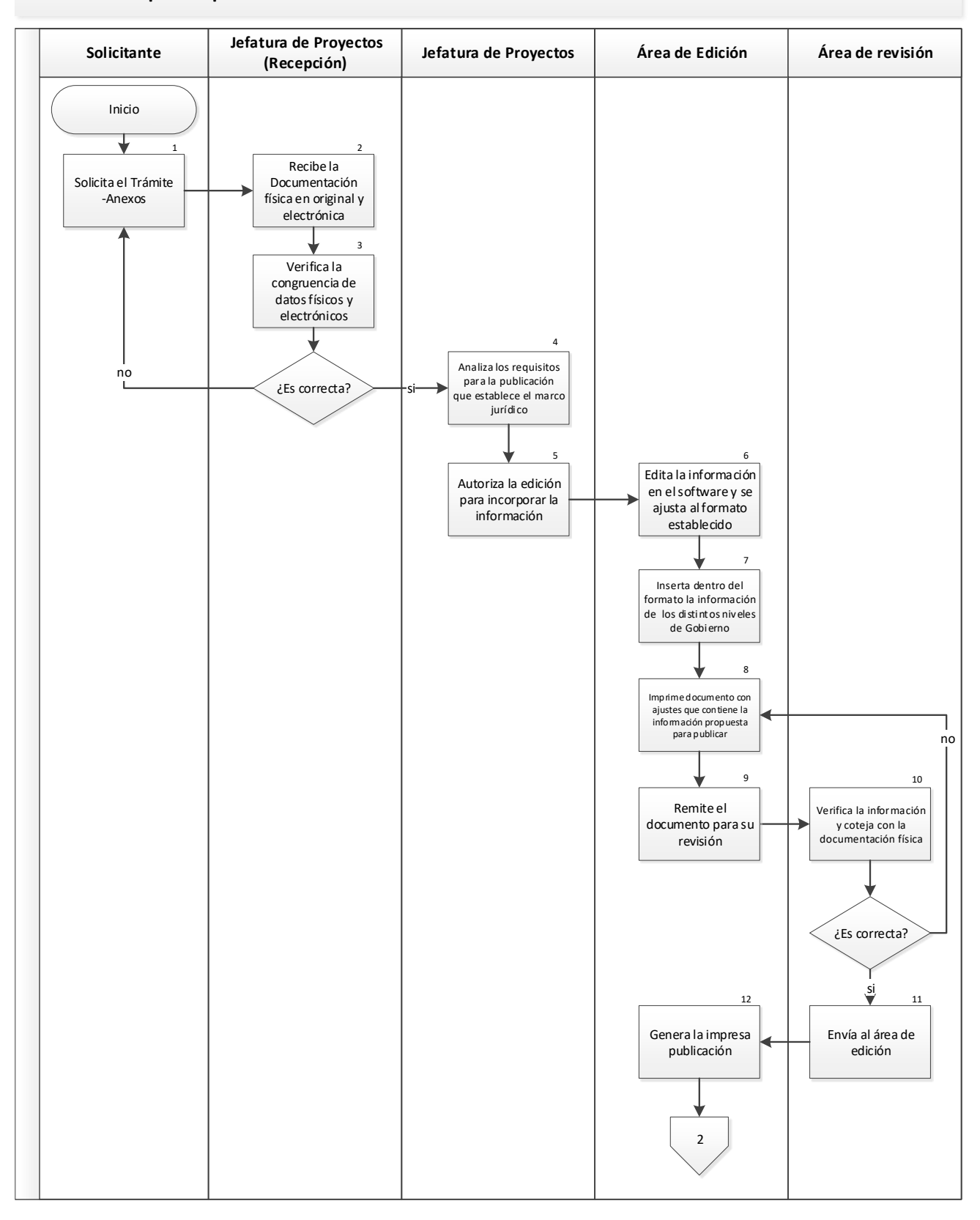

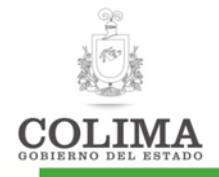

#### **Procedimiento para la publicación del Periódico Oficial**

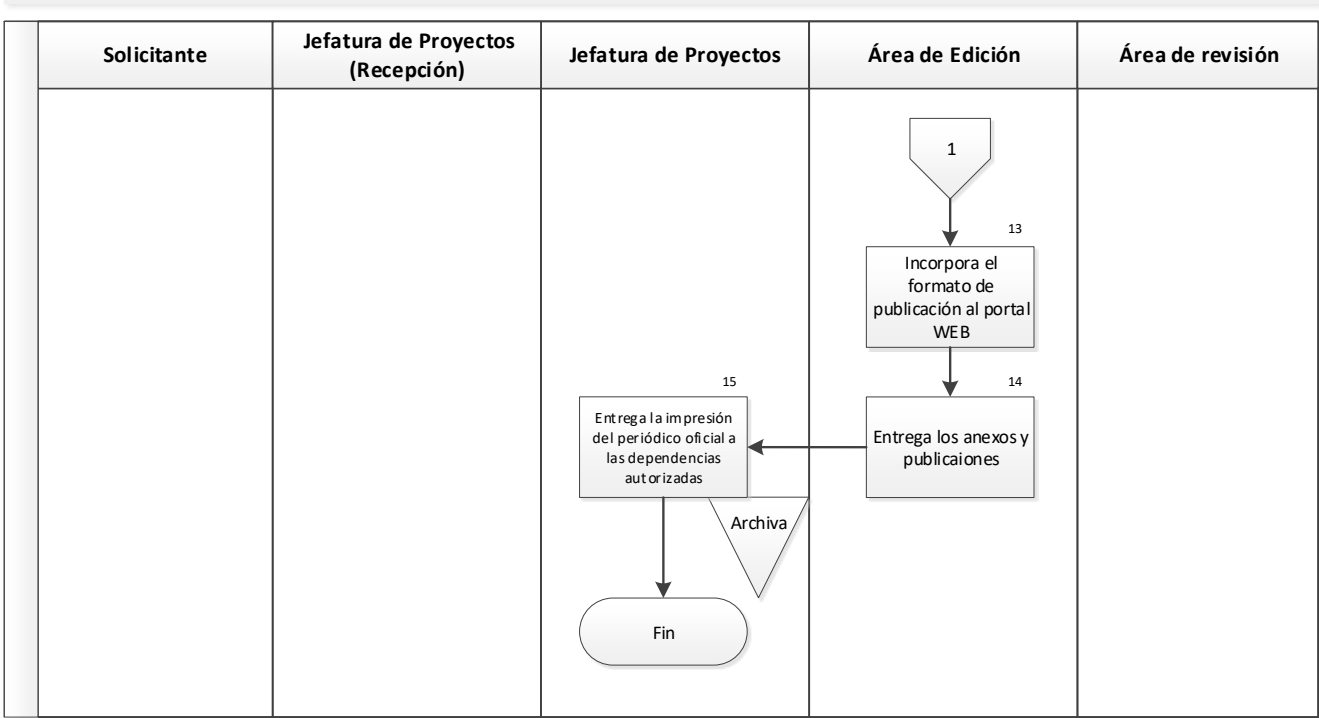

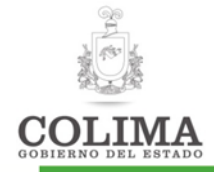

#### Descripción del Procedimiento:

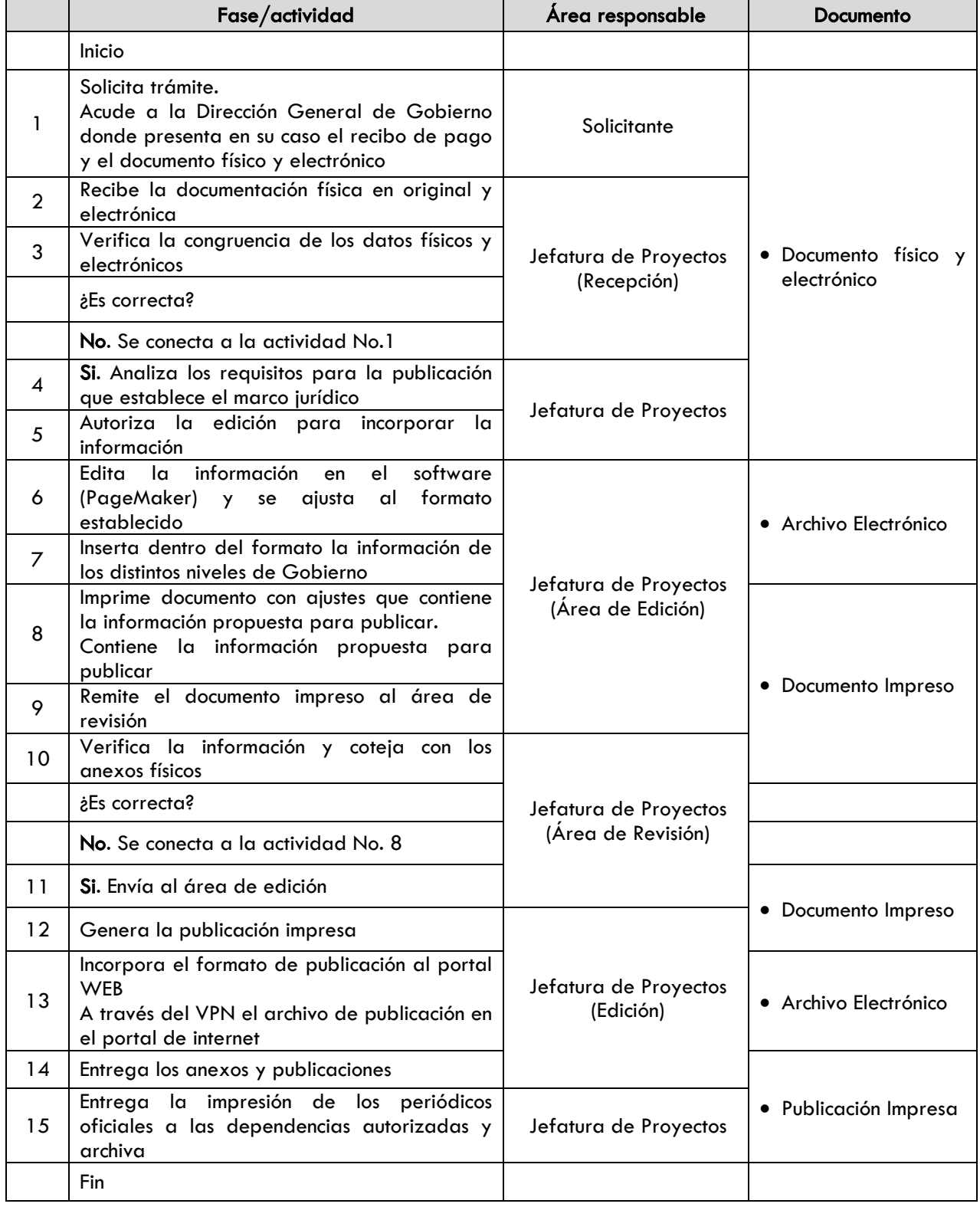

#### Indicadores:

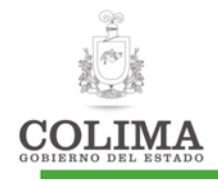

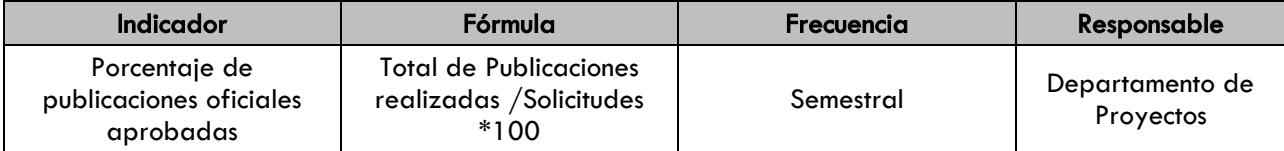

#### Evidencia documental:

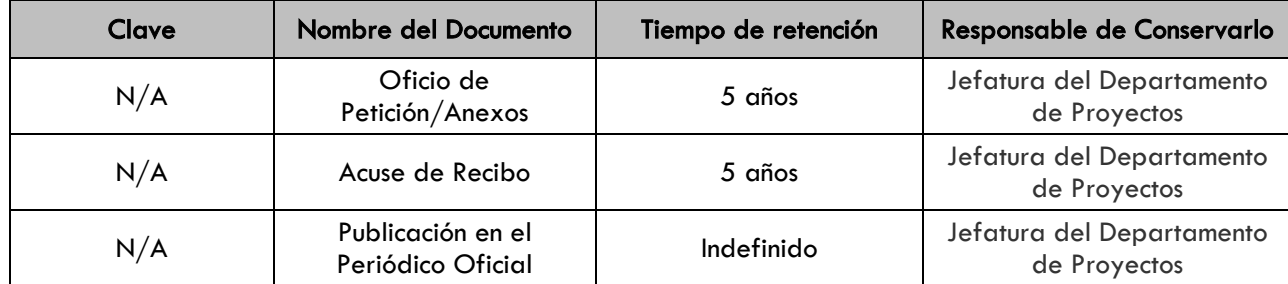

#### 1. SECCION DE CAMBIOS

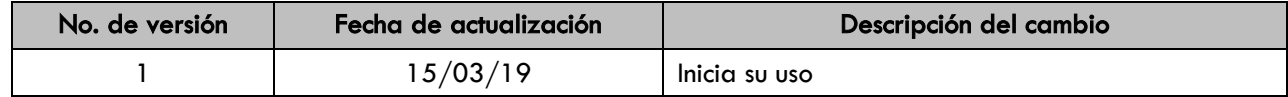

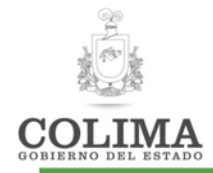

#### Procedimiento para expropiación de predios

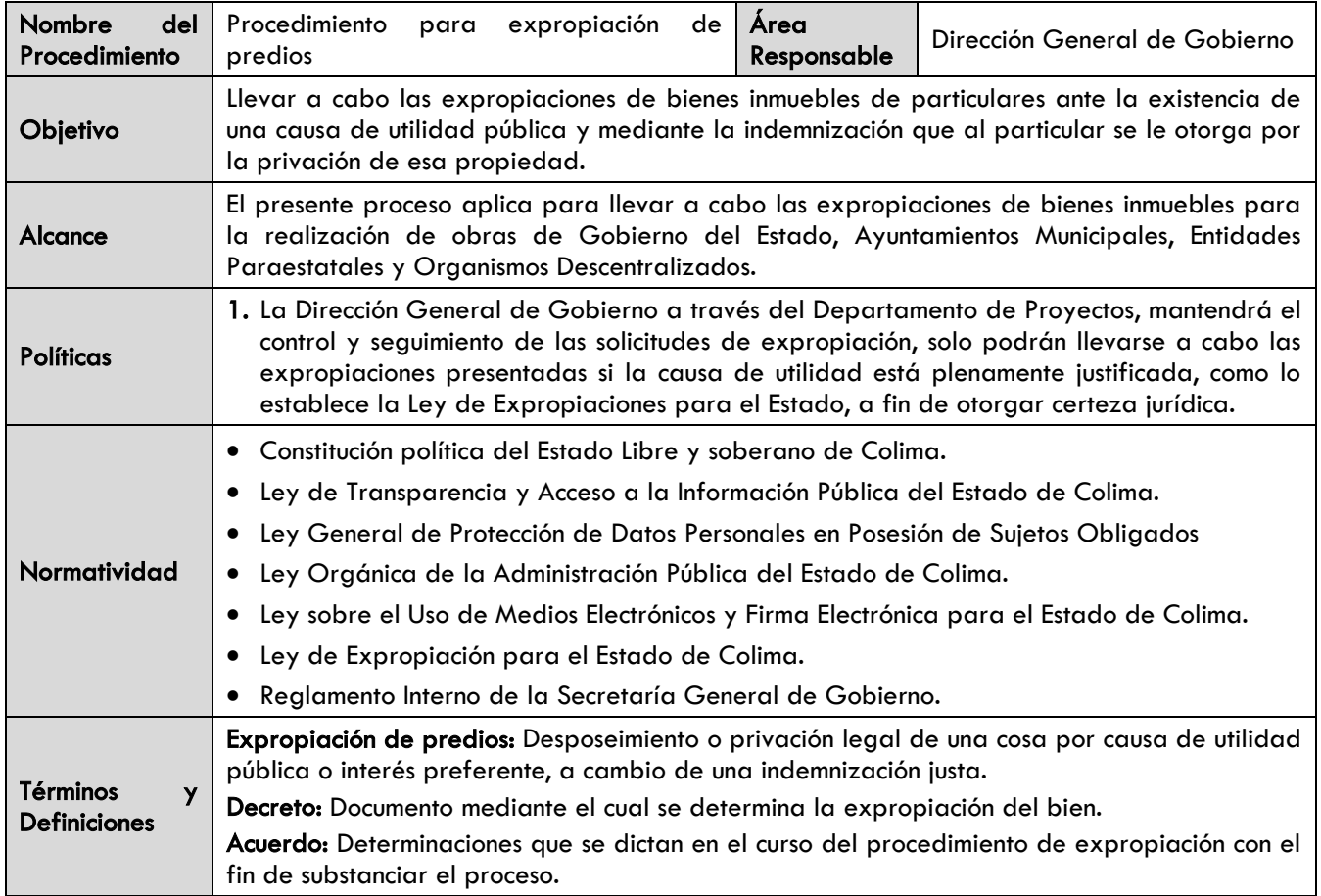

#### Diagrama de procedimiento:

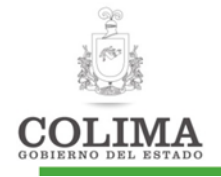

#### **Procedimiento para expropiación de predios**

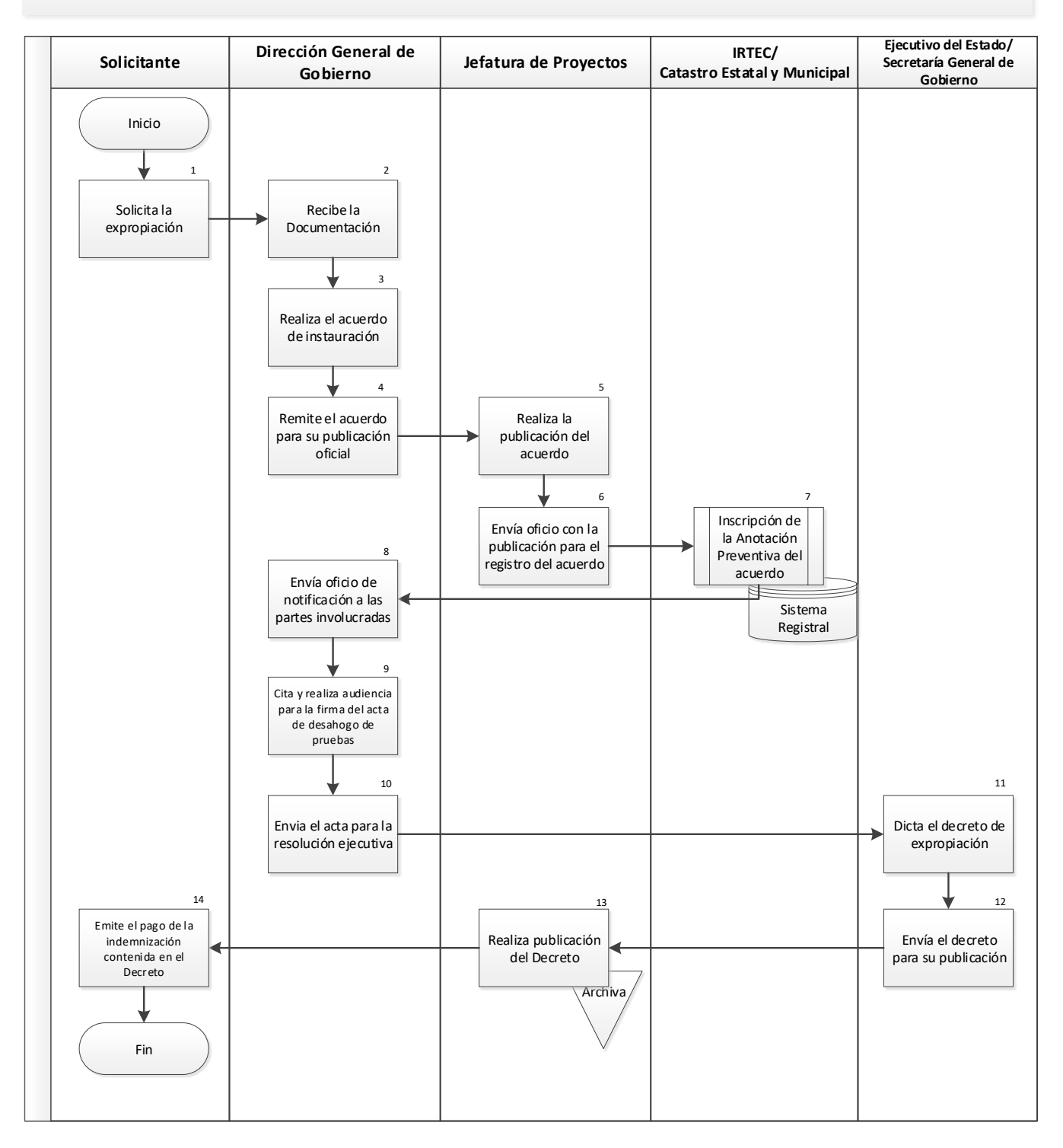

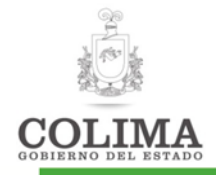

#### Descripción del Procedimiento Expropiación de Predios:

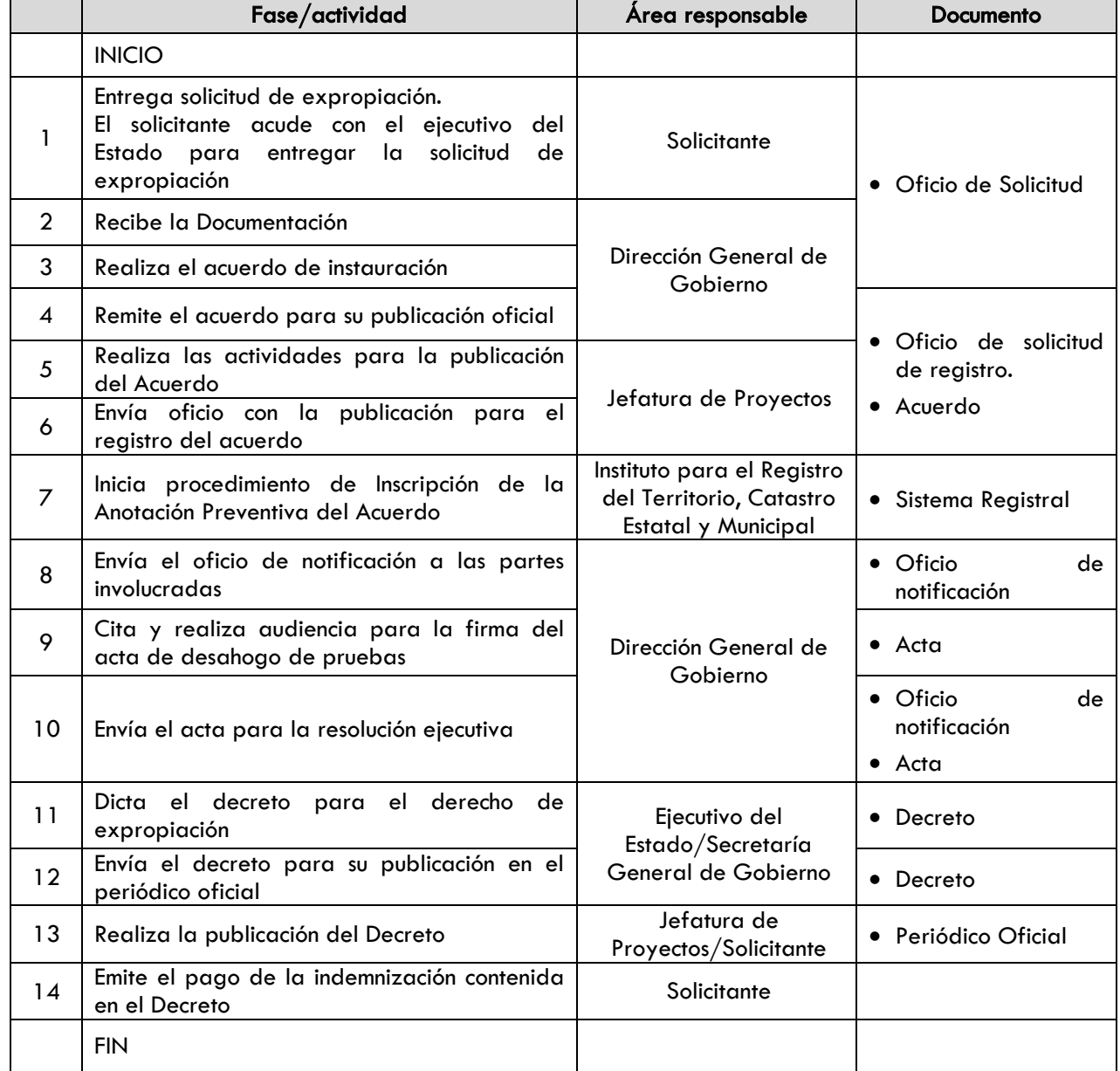

#### Indicadores:

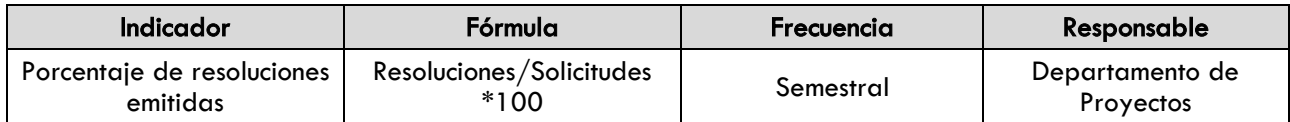

#### Evidencia documental:

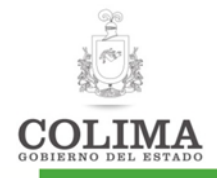

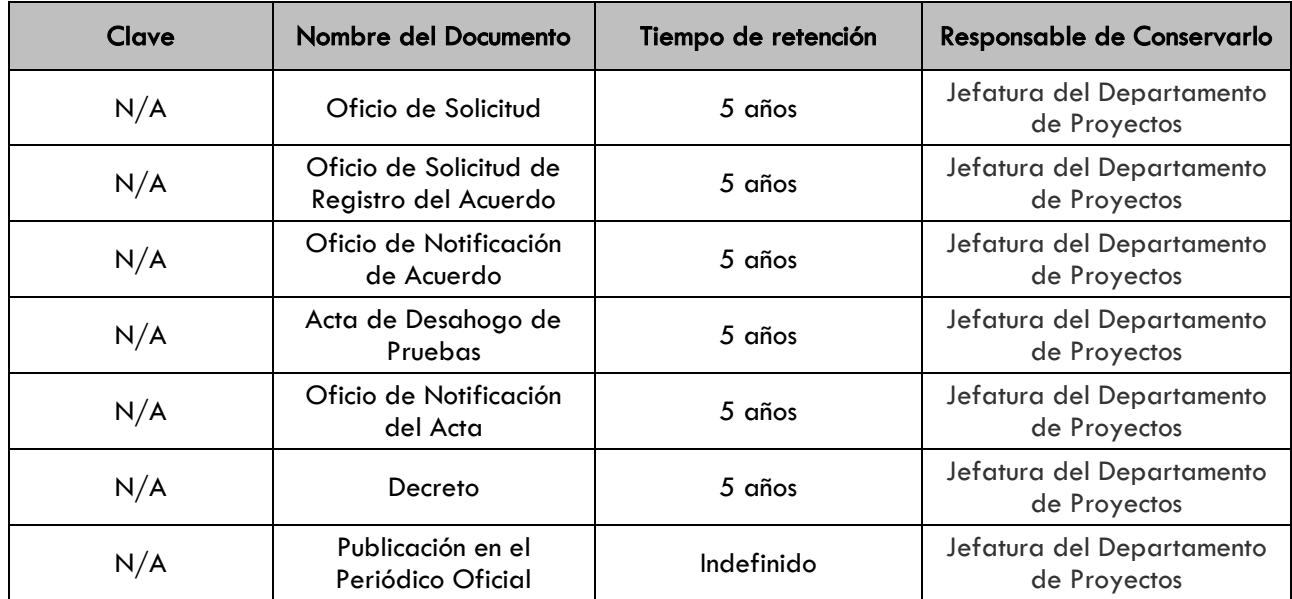

#### 1. SECCION DE CAMBIOS

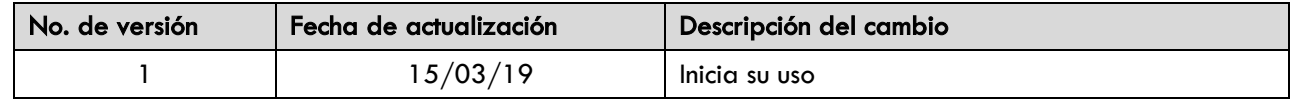

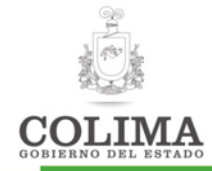

#### Procedimiento para desincorporación de predios propiedad de Gobierno del Estado

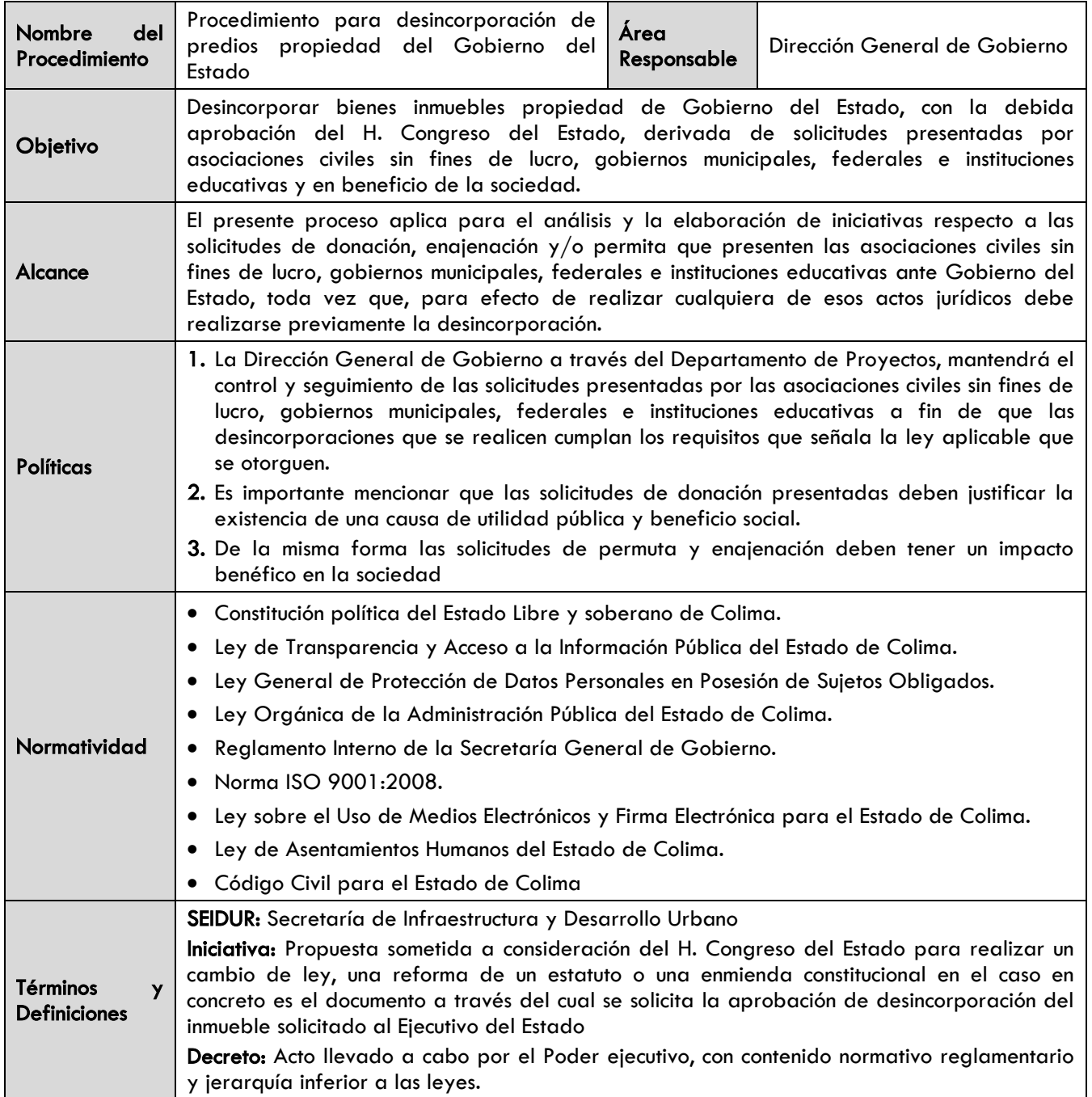

#### Diagrama de procedimiento:

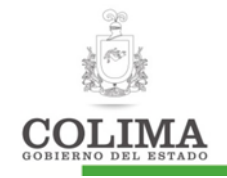

#### **Procedimiento para la desincorporación de predios de Gobierno del Estado**

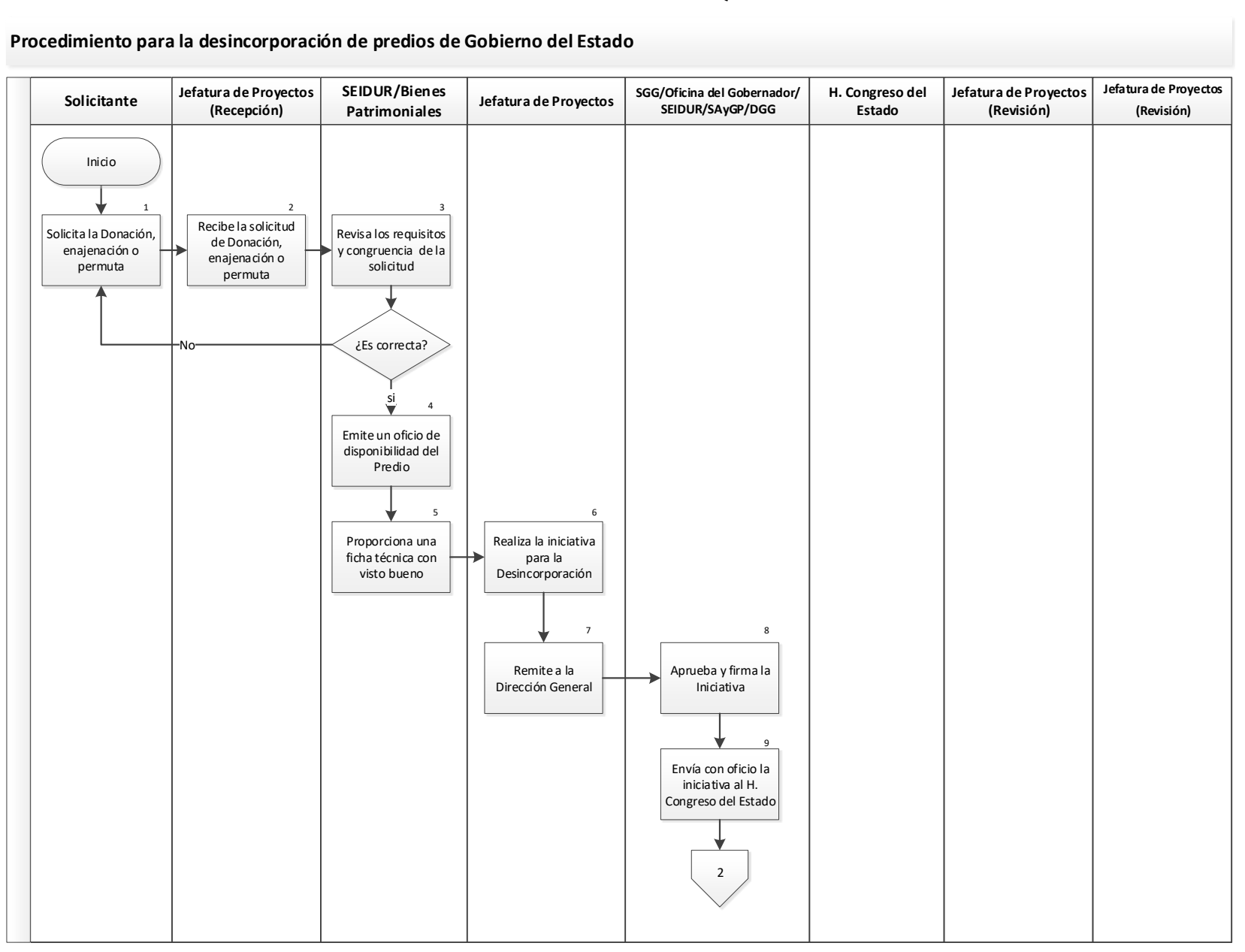

"La información contenida en este documento es responsabilidad de la dependencia que lo elabora"

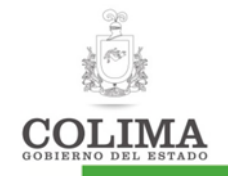

#### **Procedimiento para la desincorporación de predios de Gobierno del Estado**

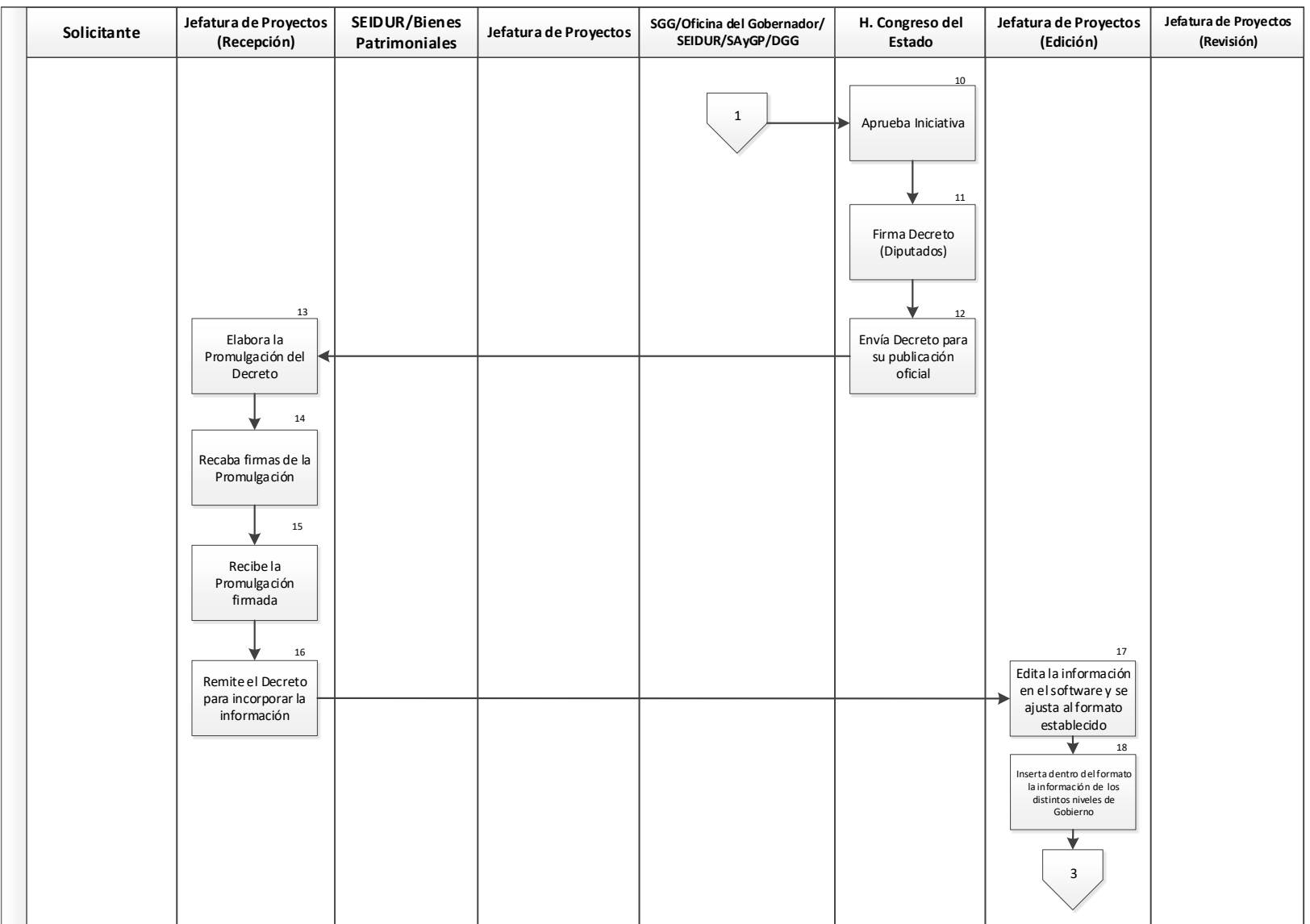

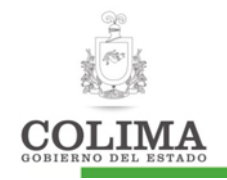

#### **Procedimiento para la desincorporación de predios de Gobierno del Estado**

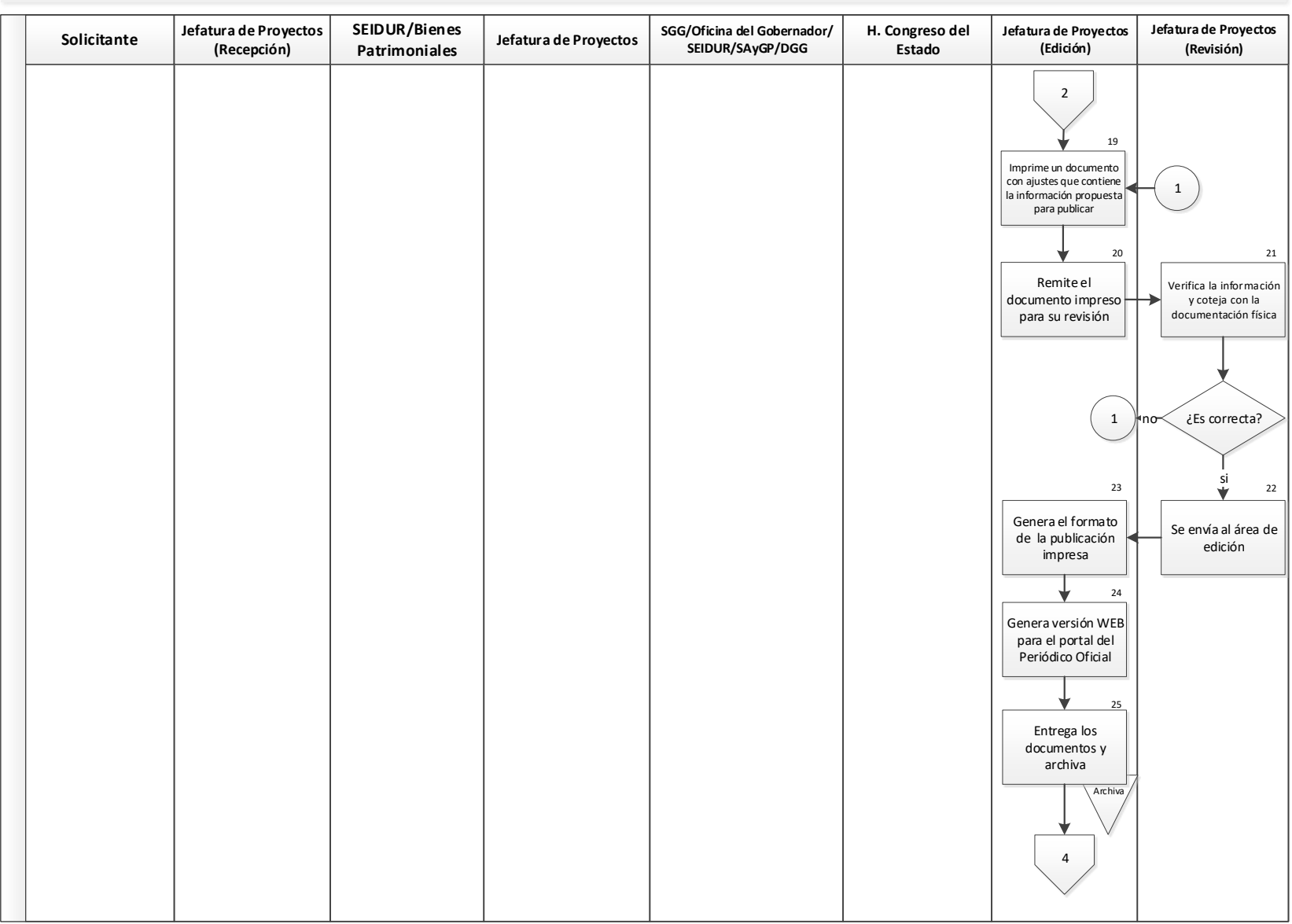

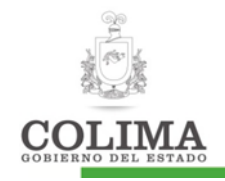

#### **Procedimiento para la desincorporación de predios de Gobierno del Estado**

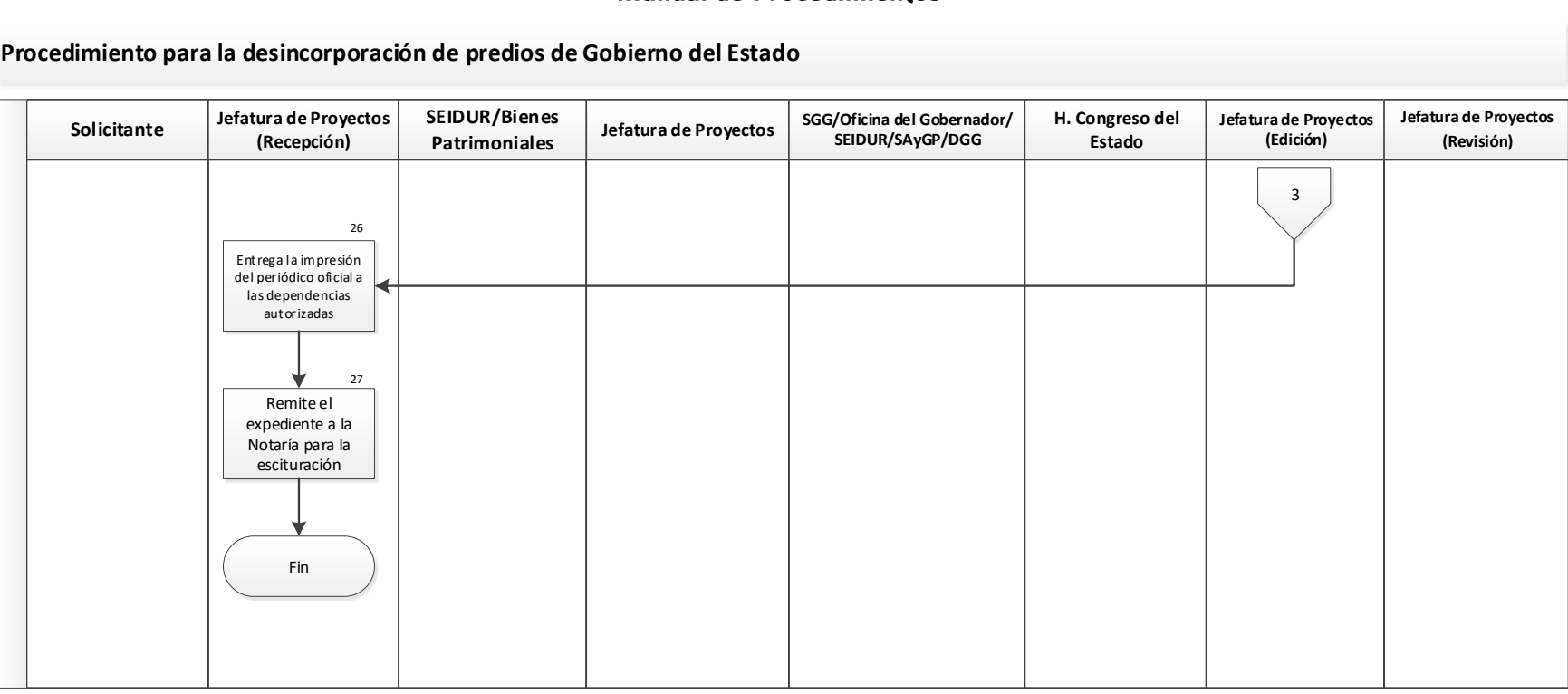

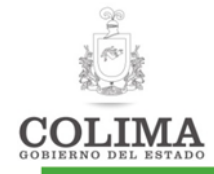

#### Descripción del Procedimiento

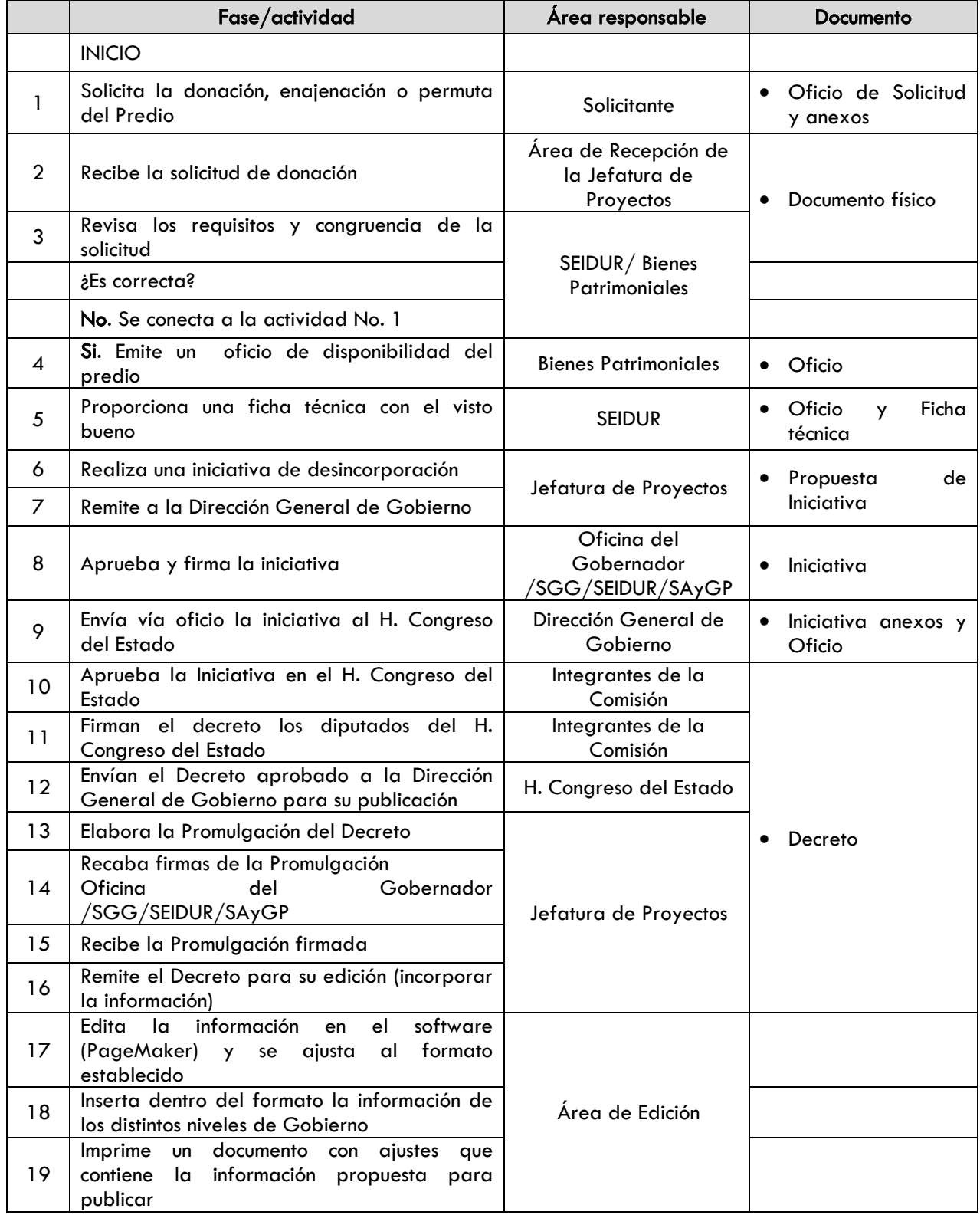

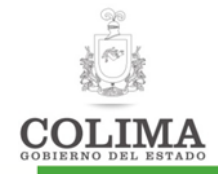

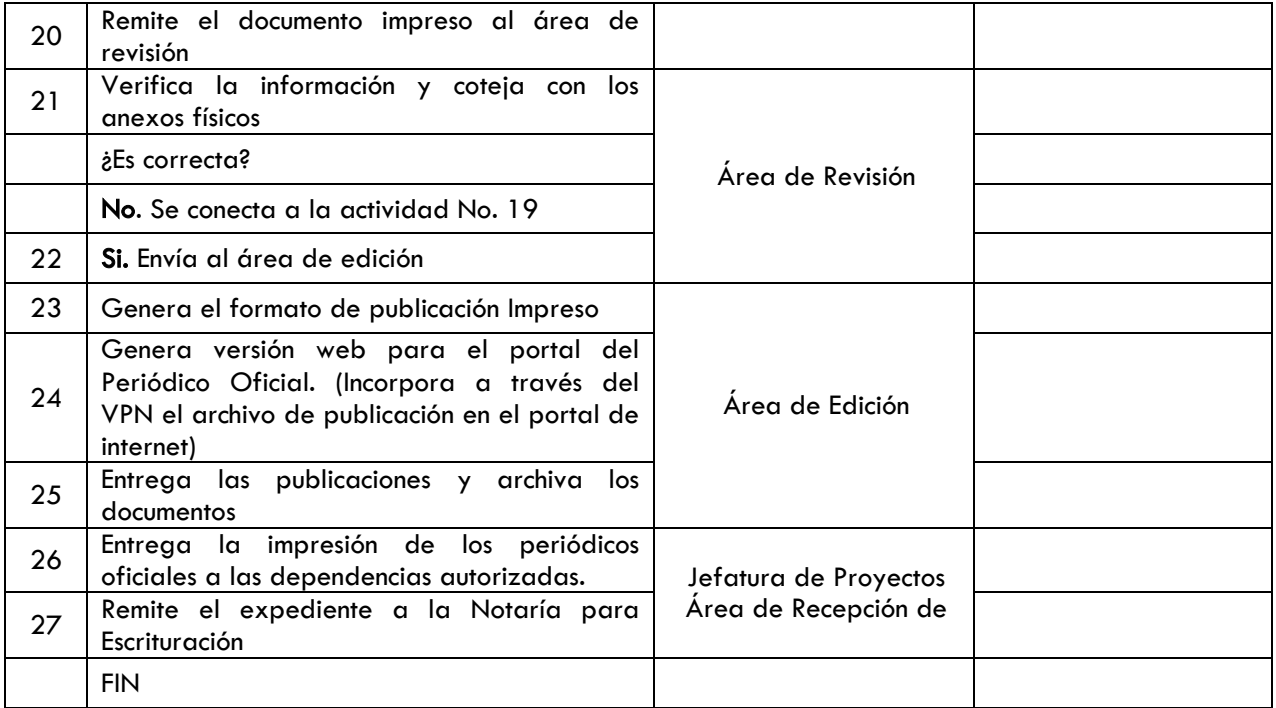

#### Indicadores:

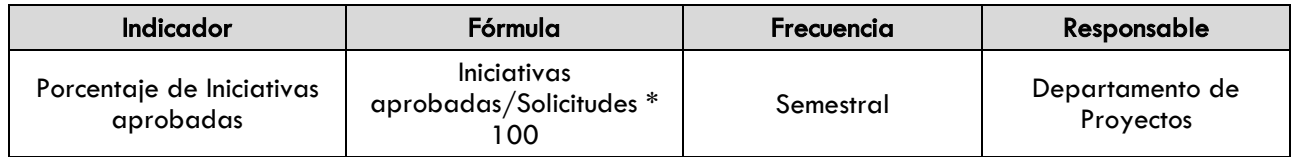

#### Evidencia documental:

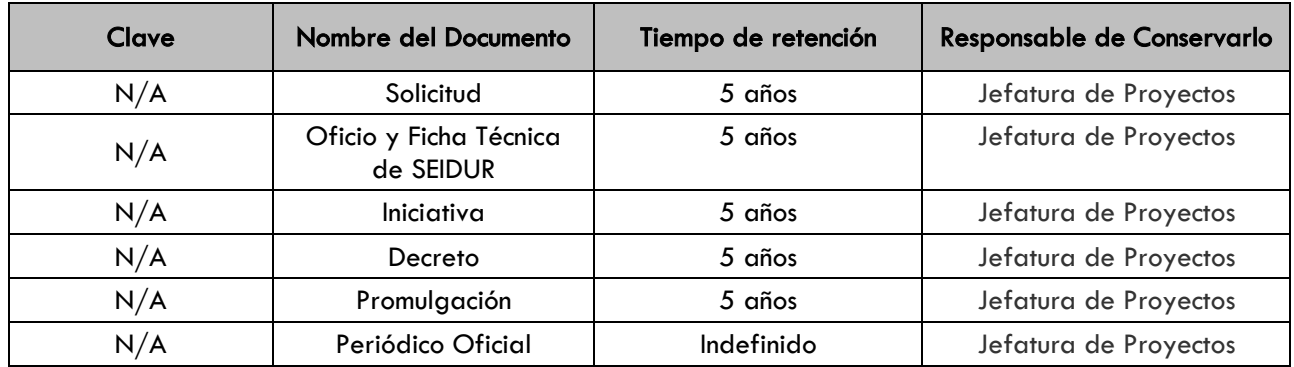

## 1. SECCION DE CAMBIOS

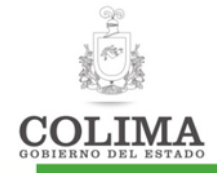

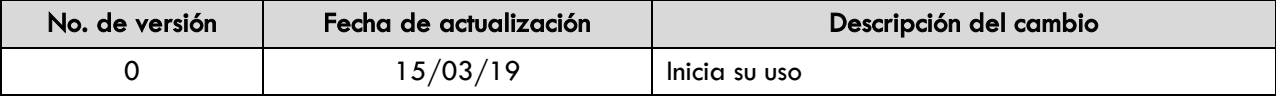

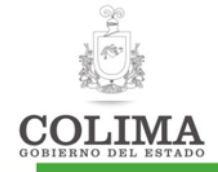

#### Guía para el trámite de apostilla

#### 1. OBJETIVO

Certificar la autenticidad de la firma, el carácter en que el signatario del documento haya actuado y, en su caso, la identidad del sello o timbre del que el documento esté revestido.

## 2. ALCANCE

La presente guía aplica para apostillar documentos oficiales emitidos por autoridades del Estado de Colima (ver acuerdo de la Haya). Desde la solicitud de apostilla, hasta la emisión de la apostilla.

Esta certificación sólo presenta validez entre los países firmantes del Convenio de la Haya sobre eliminación del requisito de la legalización de documentos públicos extranjeros (1961), con la finalidad de que estos surtan efectos legales en el país al que se dirige. Aplica a todos los usuarios que soliciten apostillar un documento público expedido por funcionarios Estatales y/o municipales del Estado de Colima.

Si el documento fue expedido por una autoridad estatal:

#### 3. CUERPO DEL DOCUMENTO

El trámite para obtener la apostilla de un documento mexicano para que pueda surtir efectos en un país extranjero miembro de la Convención de la Haya, es el siguiente:

#### Requisitos:

- Documento original o copia certificada por la autoridad que emitió el documento.
- Pago de los derechos respectivos.
- Presentar la documentación ante la Secretaría General de Gobierno del Estado.

En caso de que los documentos sean expedidos por un particular debe certificarse la firma de quien expide el documento ante Notario Público del Estado.

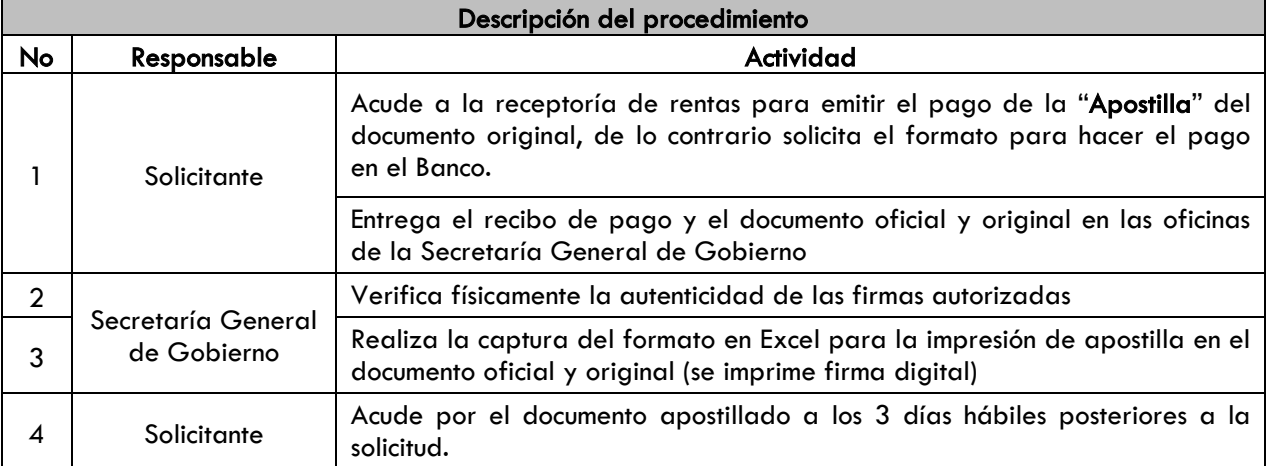

#### 4. SECCIÓN DE CAMBIOS

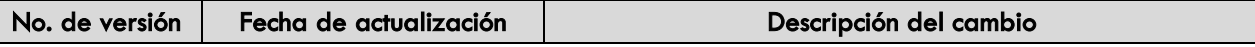

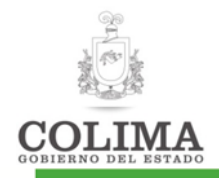

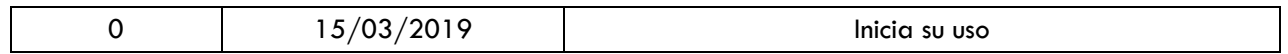

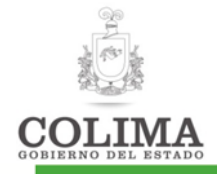

#### Guía para el trámite de legalización

#### 1. OBJETIVO

Certificar la autenticidad de las firmas autógrafas en documentos expedidos por instituciones educativas, funcionarios públicos estatales y municipales en ejercicio de sus funciones, a efecto de acreditar el origen del documento público.

#### 2. ALCANCE

Aplica a todos los usuarios que soliciten legalizar un documento público expedido por instituciones educativas funcionarios Estatales y/o municipales del Estado de Colima.

#### 3. CUERPO DEL DOCUMENTO

#### Requisitos:

- Documento original o copia certificada por la autoridad que emitió el documento.
- Pago de los derechos respectivos.

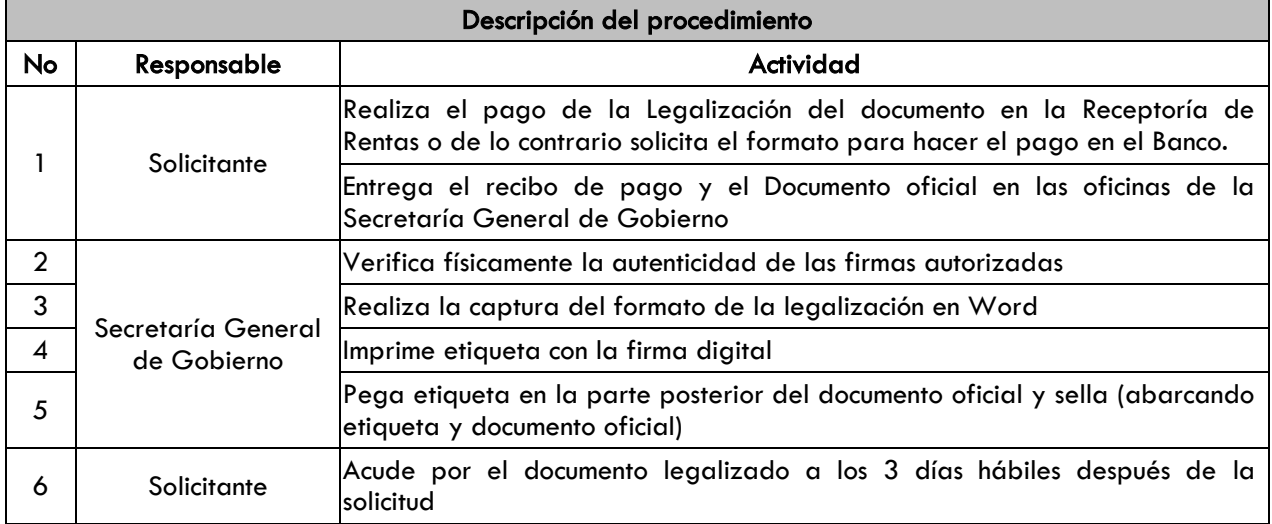

#### 4. SECCIÓN DE CAMBIOS

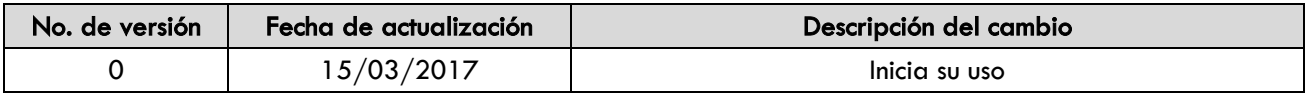

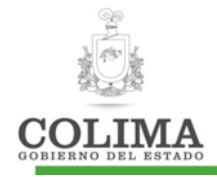

#### Guía para análisis de acuerdos y convenios

#### 1. OBJETIVO

Establecer un procedimiento para intervenir en la revisión de los acuerdos y convenios de colaboración y coordinación que firme el Gobernador Constitucional del Estado con alguna institución u organismo, así como, con otras entidades federativas o con el Gobierno Federal.

### 2. ALCANCE

Aplicable para los acuerdos y/o convenios en los que participe el Gobierno del Estado. Desde la recepción del documento a analizar, hasta la emisión de recomendaciones y observaciones de ajustes jurídicos, legales y ortográficos.

## 3. POLÍTICAS

La Dirección General de Gobierno deberá intervenir en el análisis de los acuerdos y convenios que firme el Gobierno Estatal por conducto de la Secretaría General de Gobierno, con otras entidades federativas o con el Gobierno Federal.

#### 4. CUERPO DEL DOCUMENTO

#### Requisitos:

- Presentar la documentación a la Secretaría General de Gobierno.
- Documento original.
- Contar con el tiempo necesario para la revisión y en su caso, corrección del documento.

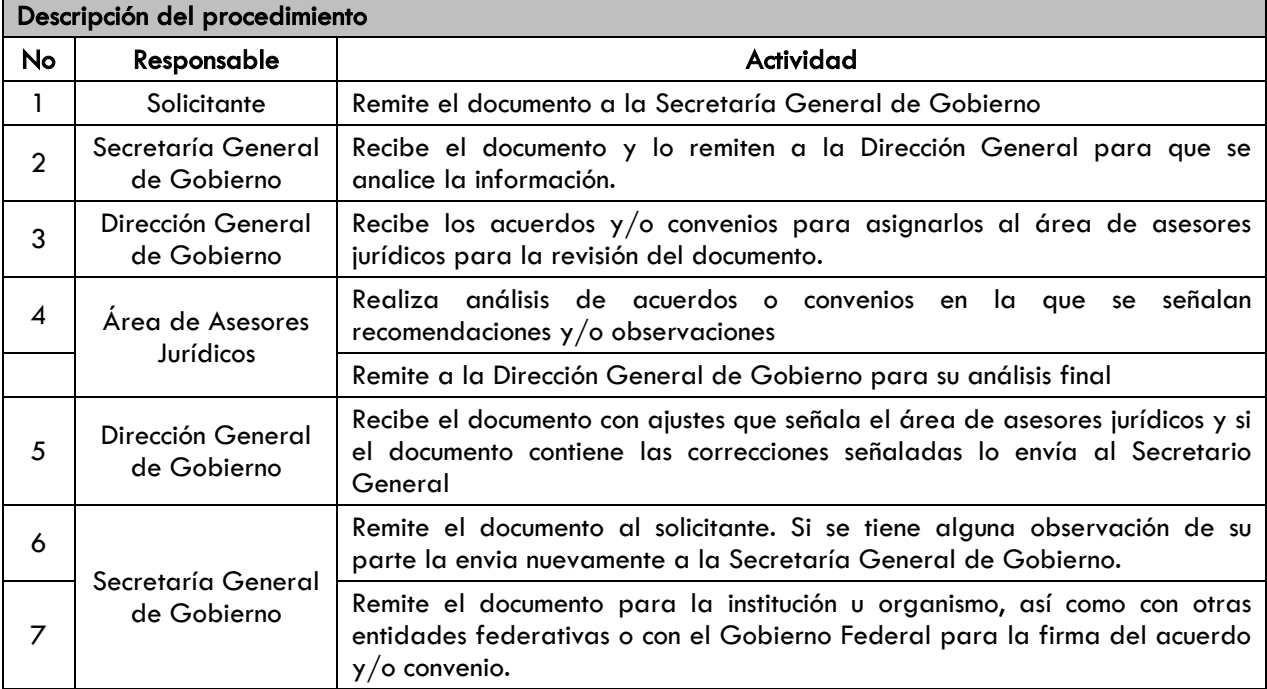

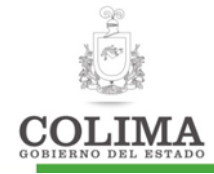

## 5. SECCIÓN DE CAMBIOS

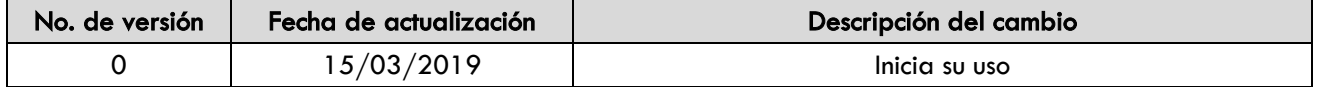

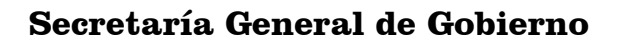

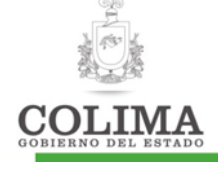

## DIRECCIÓN DE ASUNTOS JURÍDICOS Y CONSULTORÍA

La presente Dirección cuenta con las siguientes unidades administrativas, y sus respectivos procedimientos, mismos que a continuación se describen:

#### Subdirección de Asuntos Jurídicos

1. Procedimiento para consulta de aviso de testamento

#### Subdirección de Consultoría

2. Procedimiento para registro de aviso de testamentos

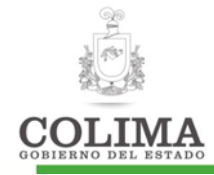

#### Procedimiento para consulta de aviso de testamento

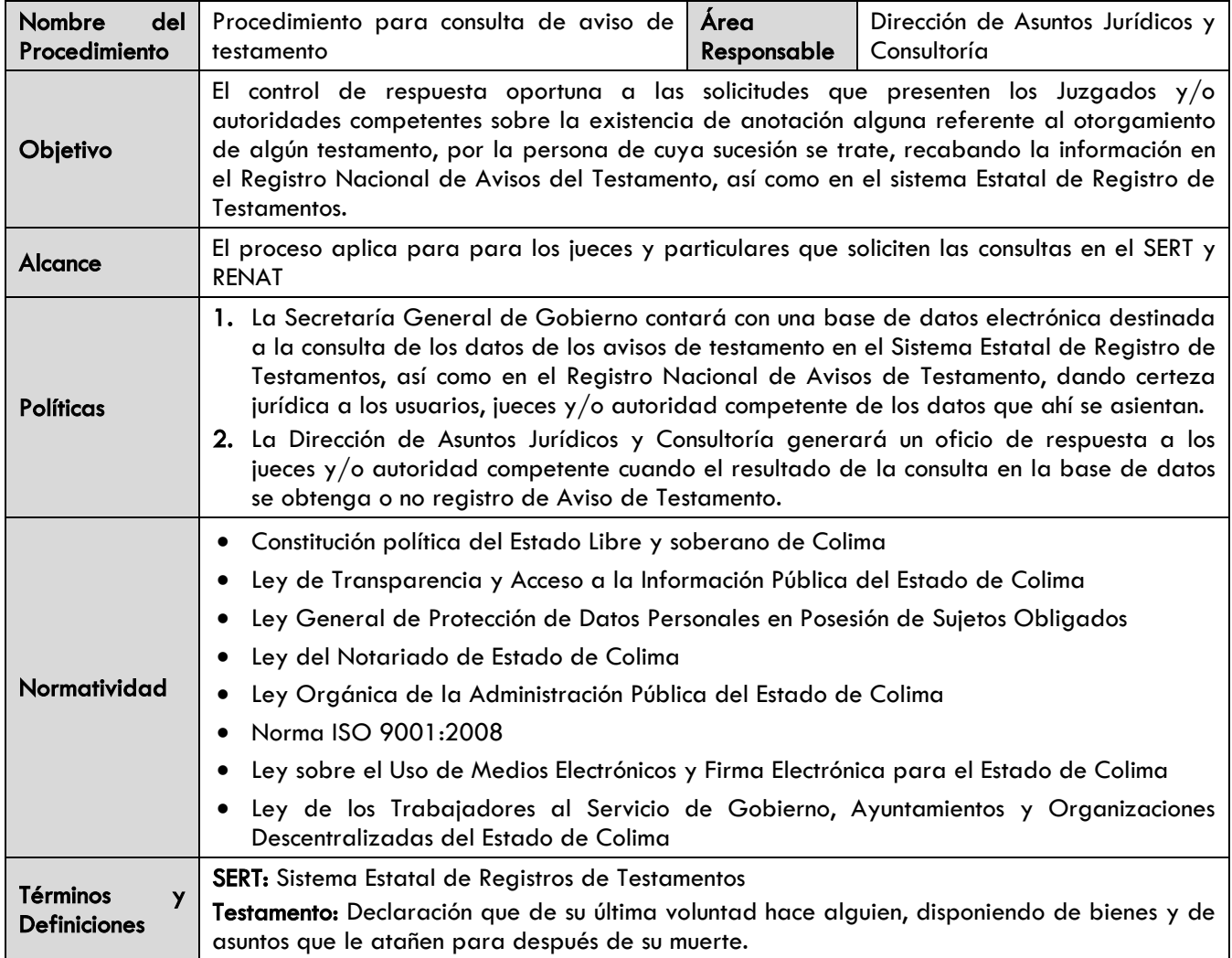

#### Diagrama de procedimiento:

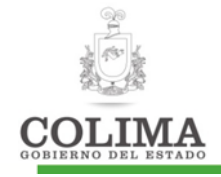

#### **Procedimiento para Consulta de Aviso de Testamento**

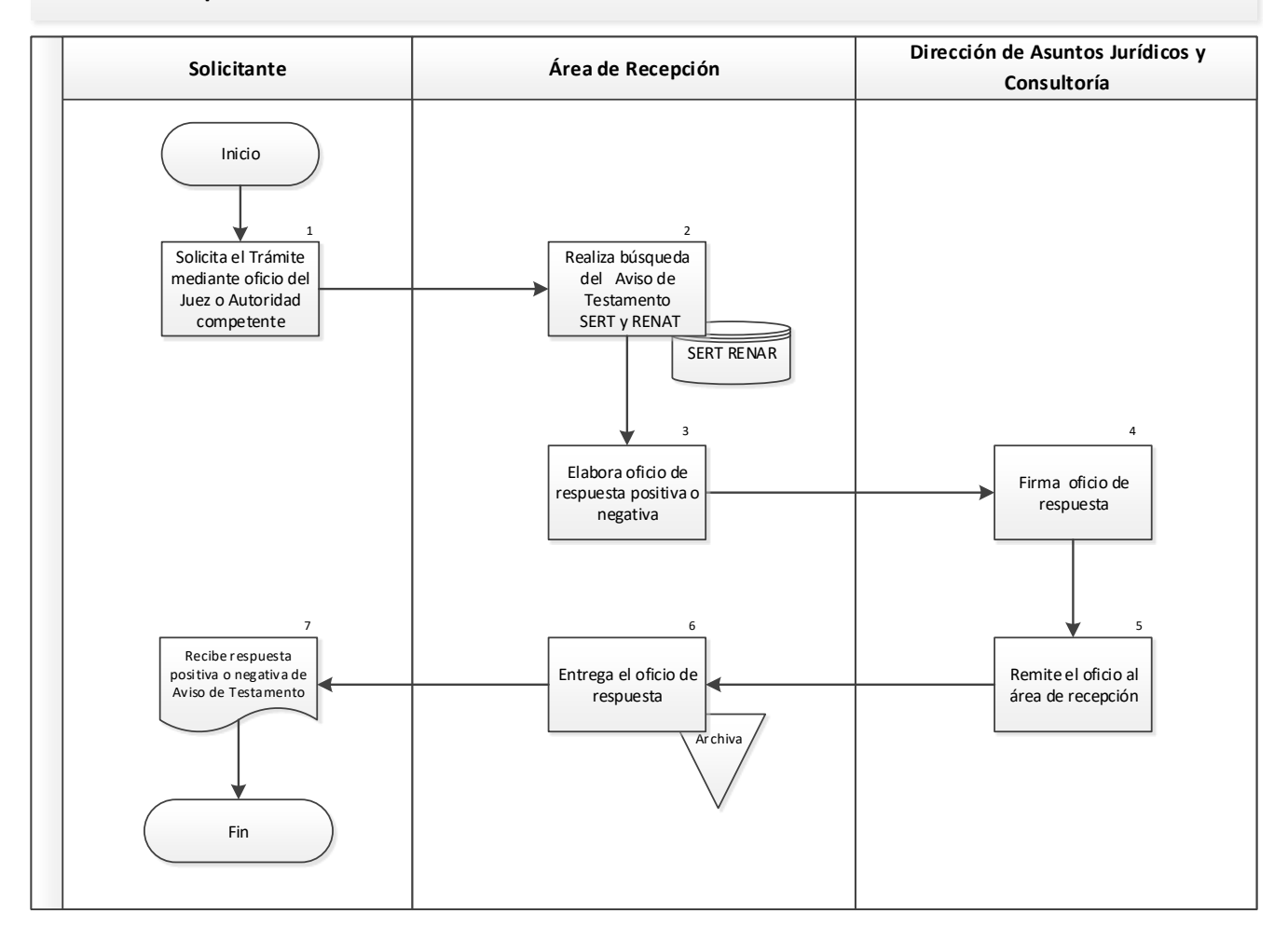

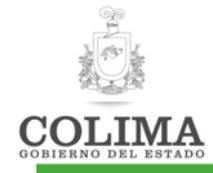

## Descripción del Procedimiento:

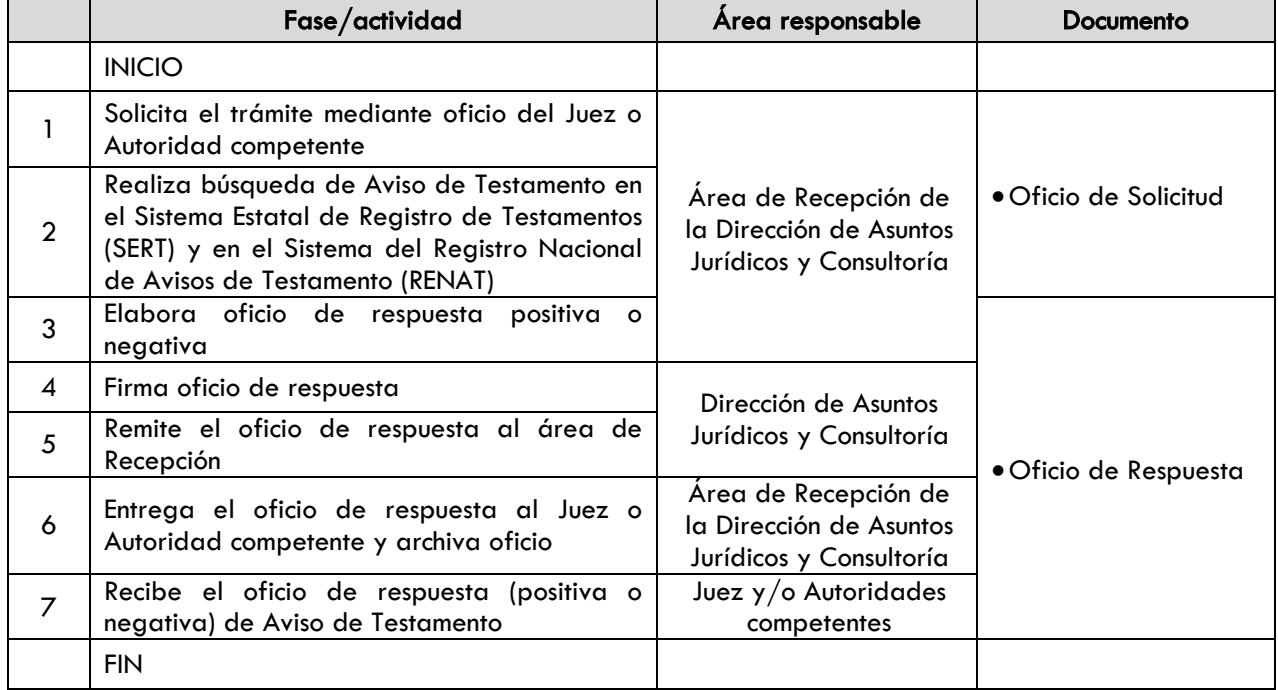

#### Indicadores:

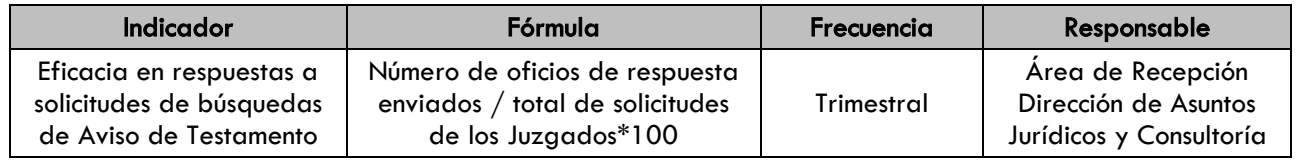

#### Evidencia documental:

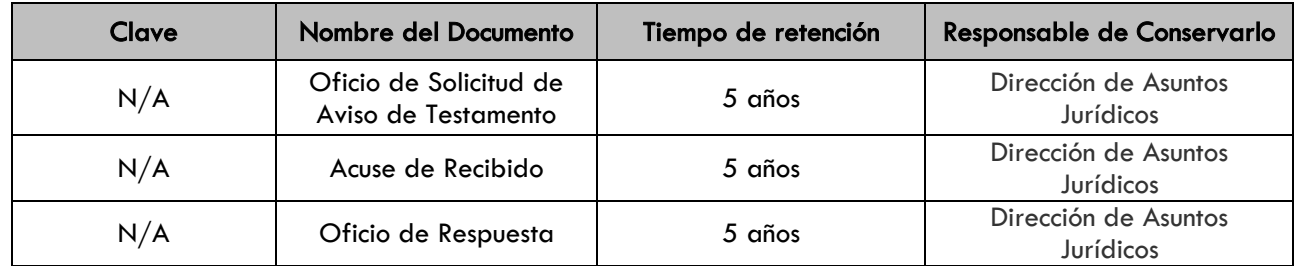

#### 1. SECCION DE CAMBIOS

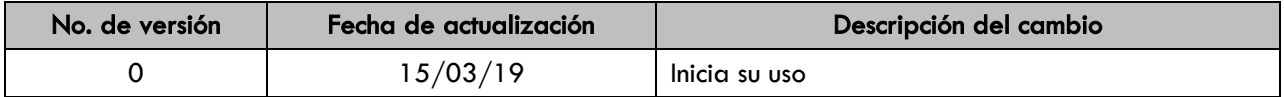

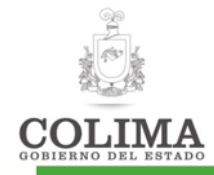

#### Procedimiento para registro de aviso de testamentos

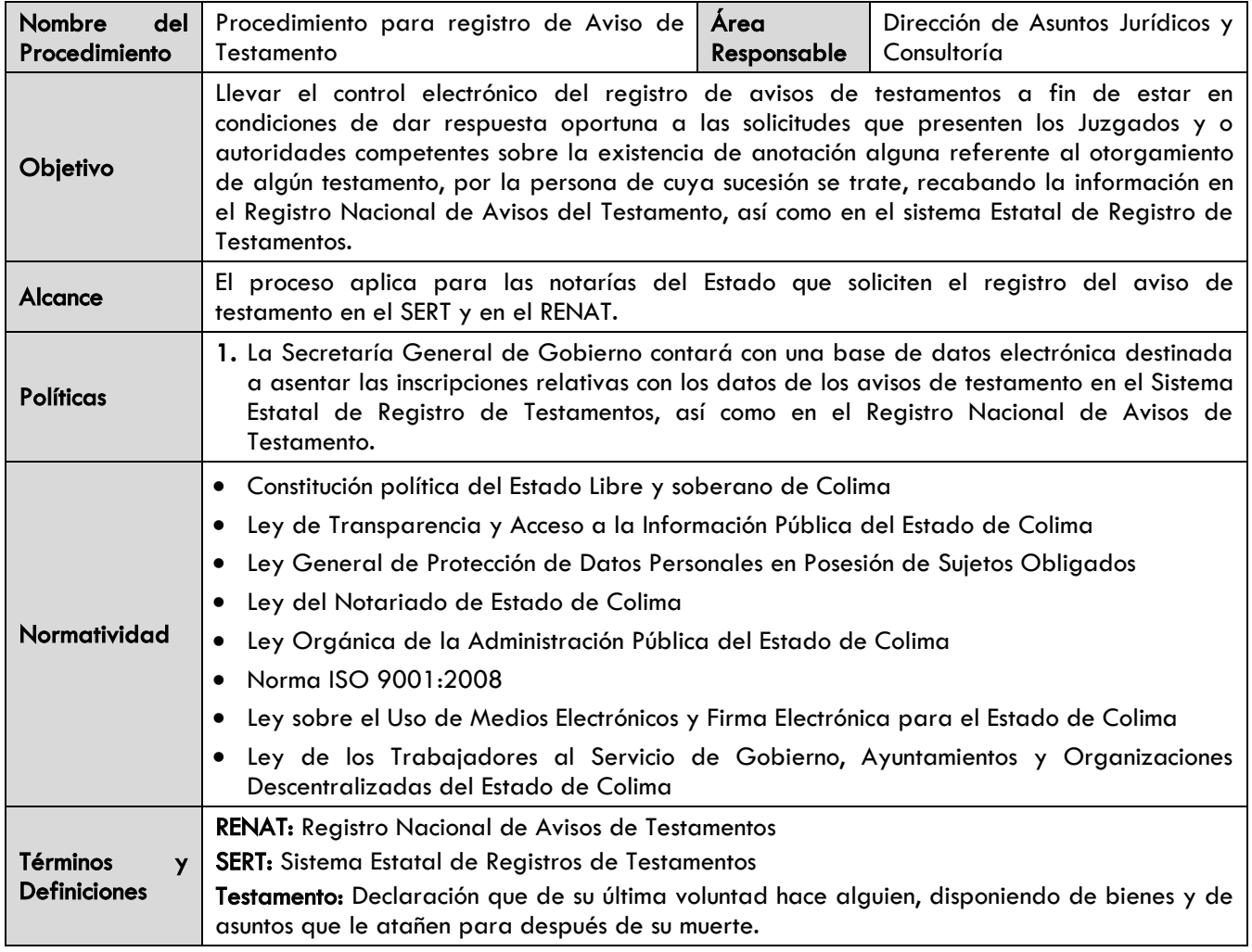

#### Diagrama de procedimiento

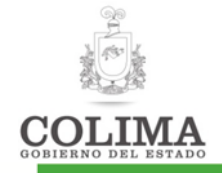

#### **Procedimiento para registro de Aviso de Testamento**

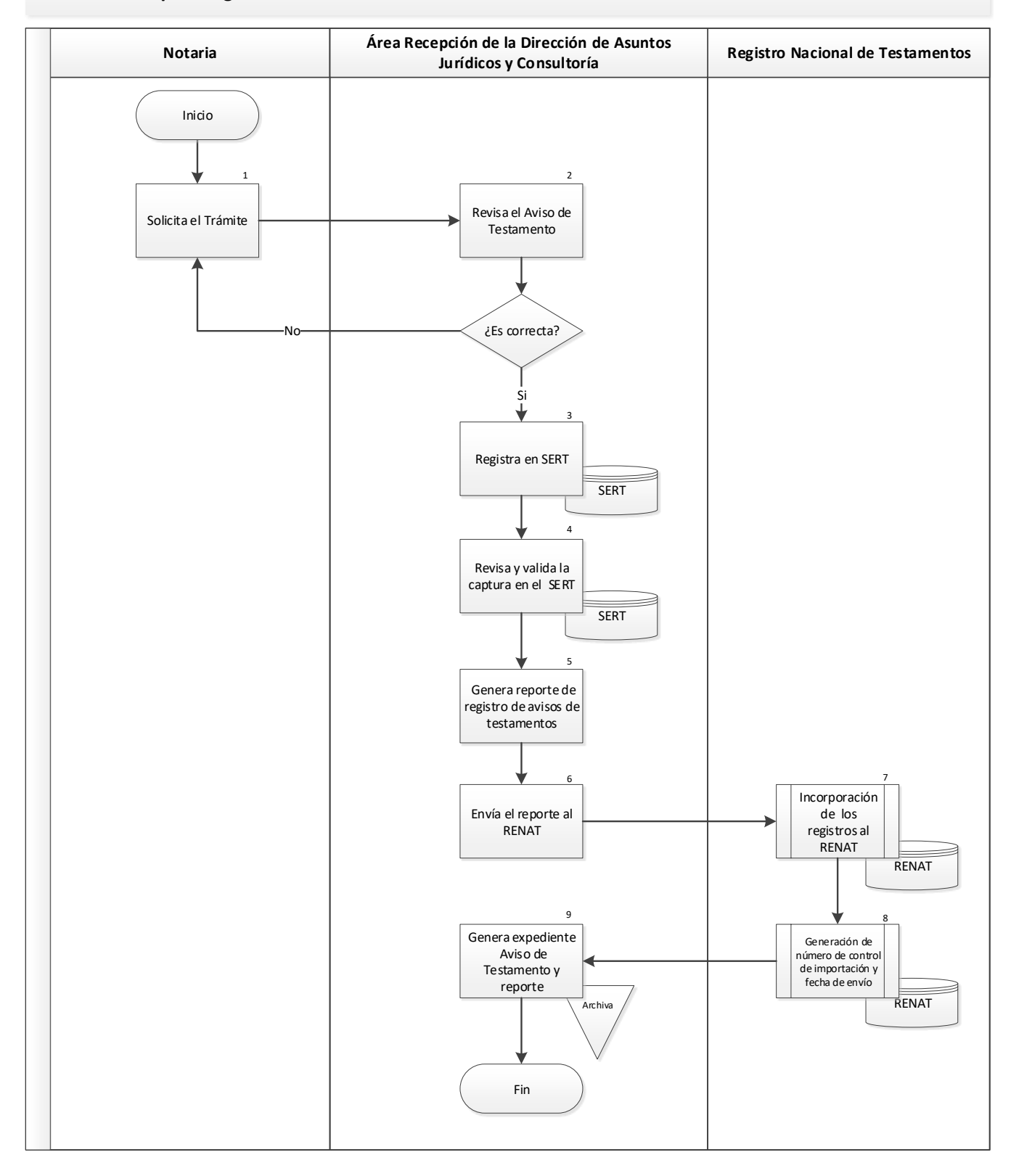
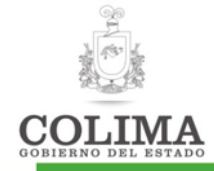

## Descripción del Procedimiento:

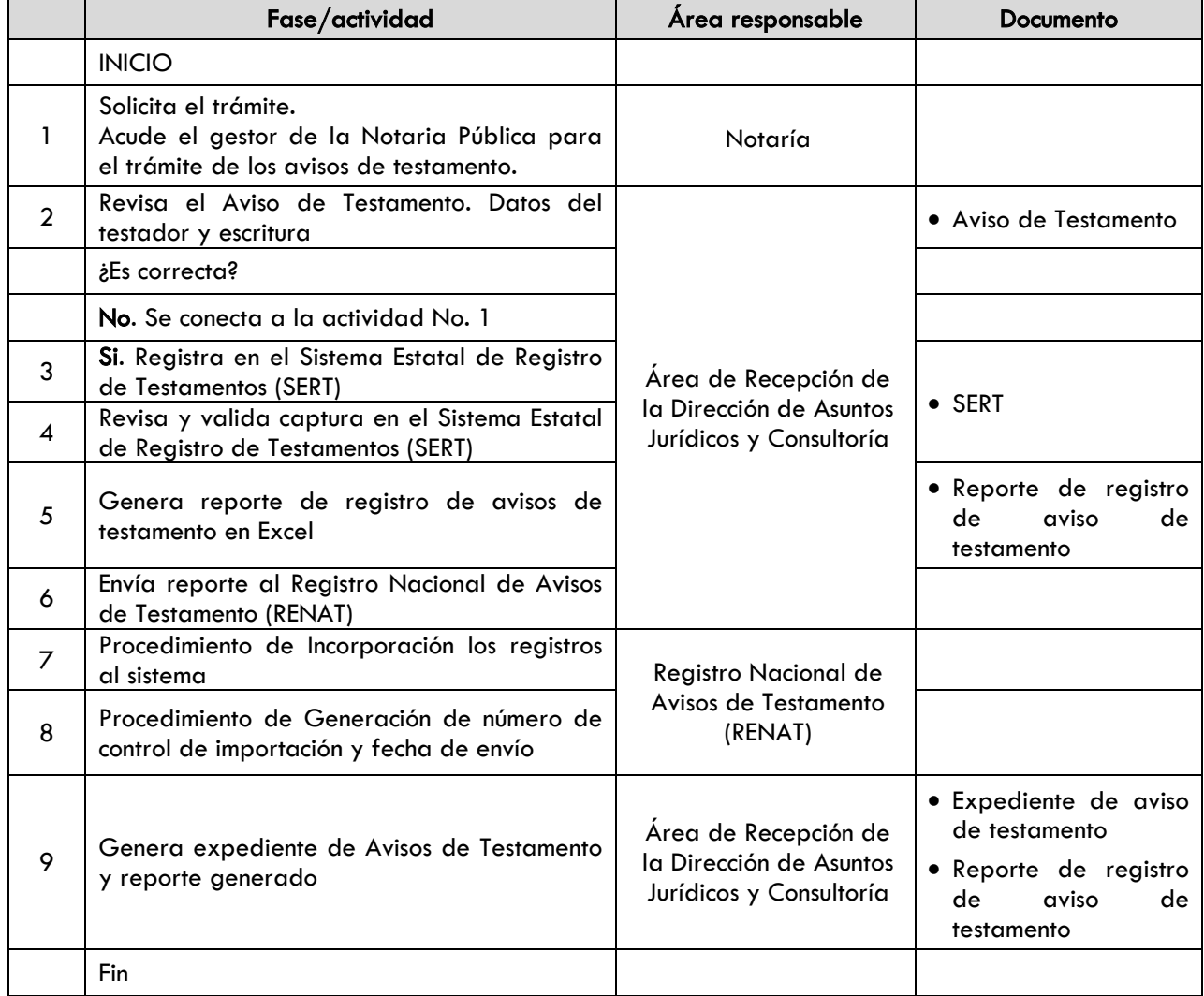

## Indicadores:

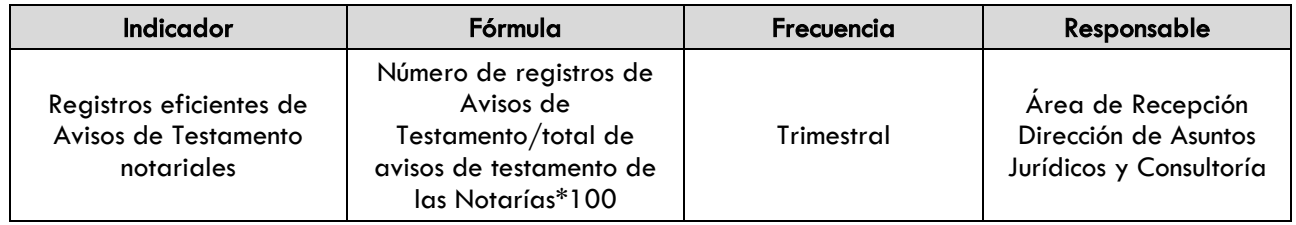

### Evidencia documental:

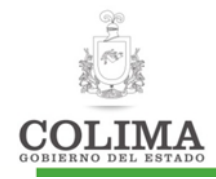

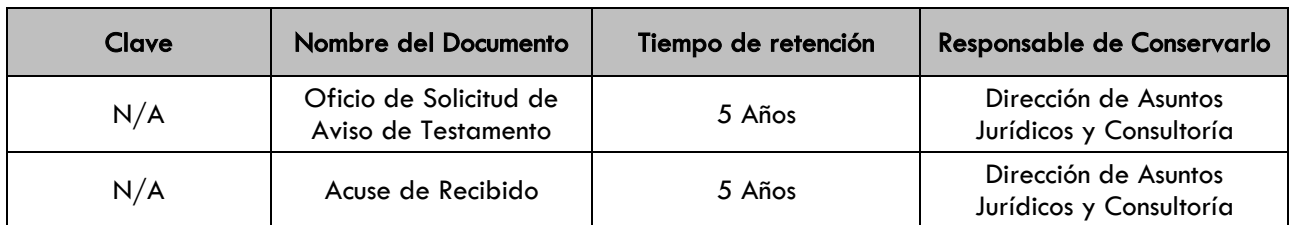

### 1. SECCION DE CAMBIOS

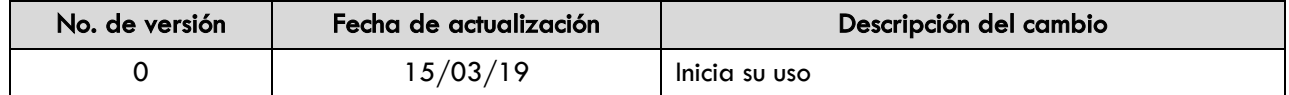

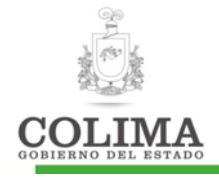

# **COORDINACIÓN GENERAL ADMINISTRATIVA**

La presente Coordinación cuenta con los siguientes procedimientos, mismos que a continuación se describen:

- 1. Procedimiento para trámite de pago SGG
- 2. Guía para Movimientos de Personal
- 3. Guía para movimientos vehiculares
- 4. Guía para solicitud de viáticos y comprobación
- 5. Guía para trámite de compras

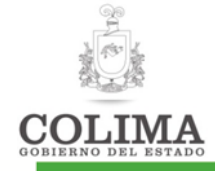

## Procedimiento para trámite de pago SGG

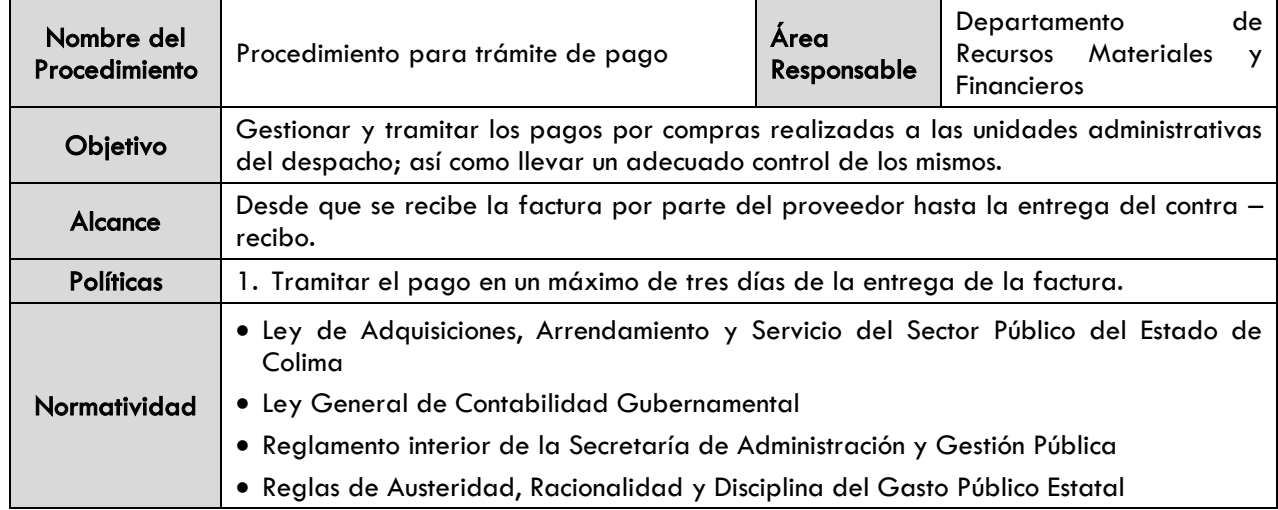

#### Diagrama de procedimiento

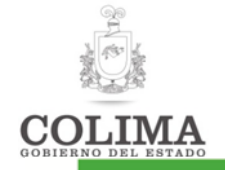

#### **Procedimiento para trámite de pago**

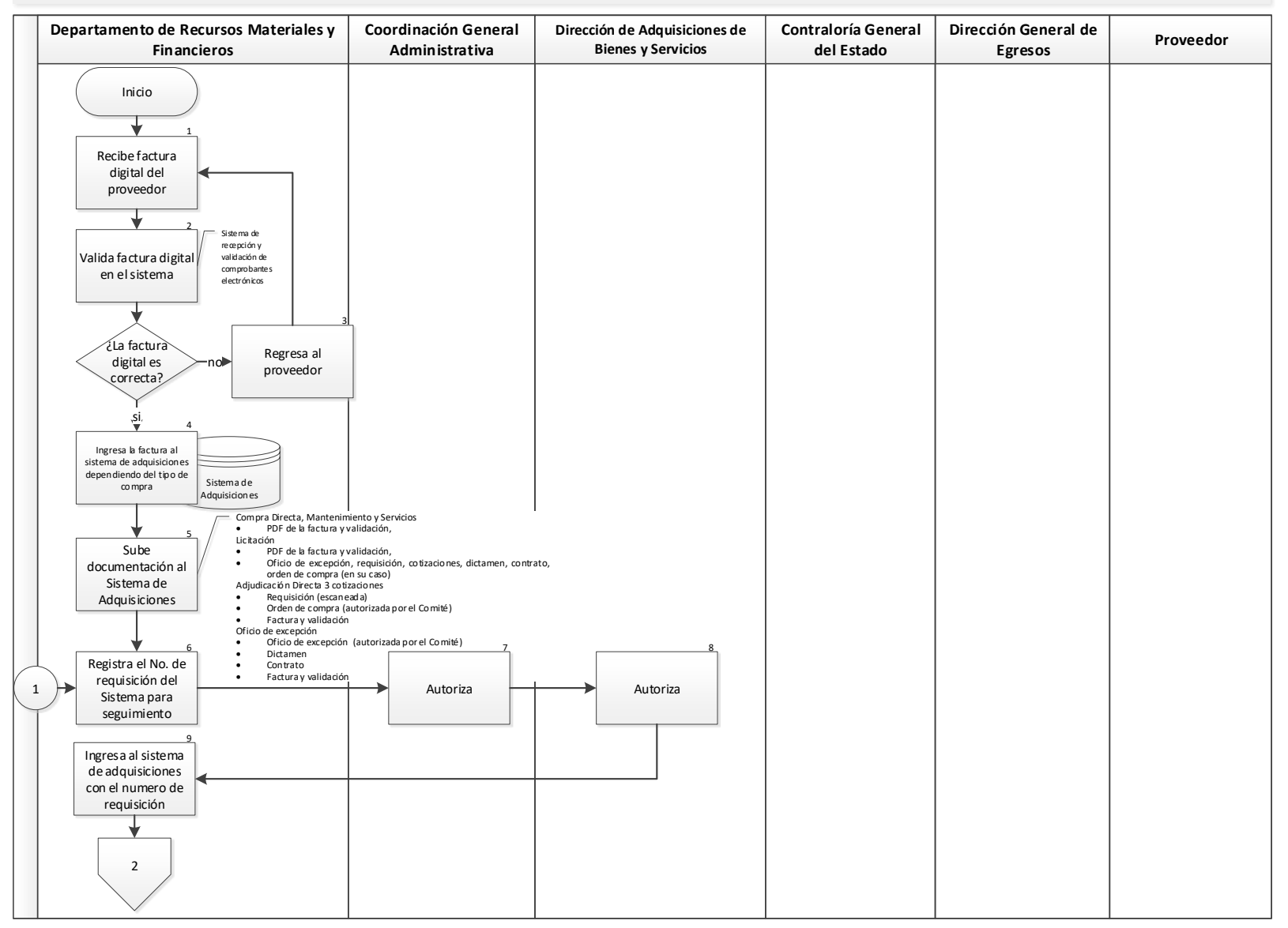

"La información contenida en este documento es responsabilidad de la dependencia que lo elabora"

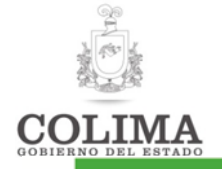

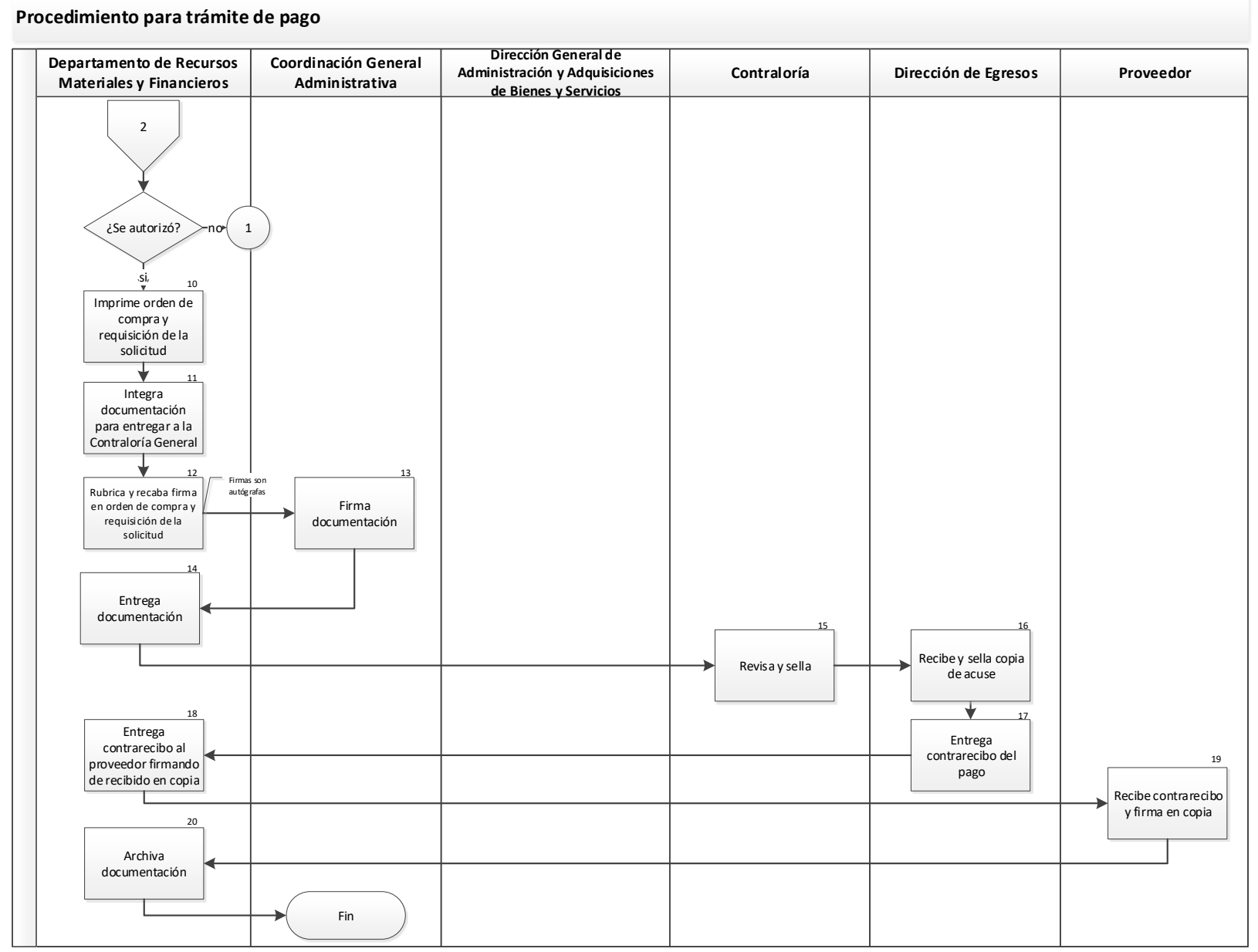

"La información contenida en este documento es responsabilidad de la dependencia que lo elabora"

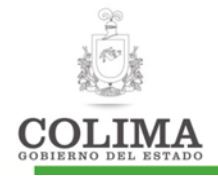

## Descripción del Procedimiento:

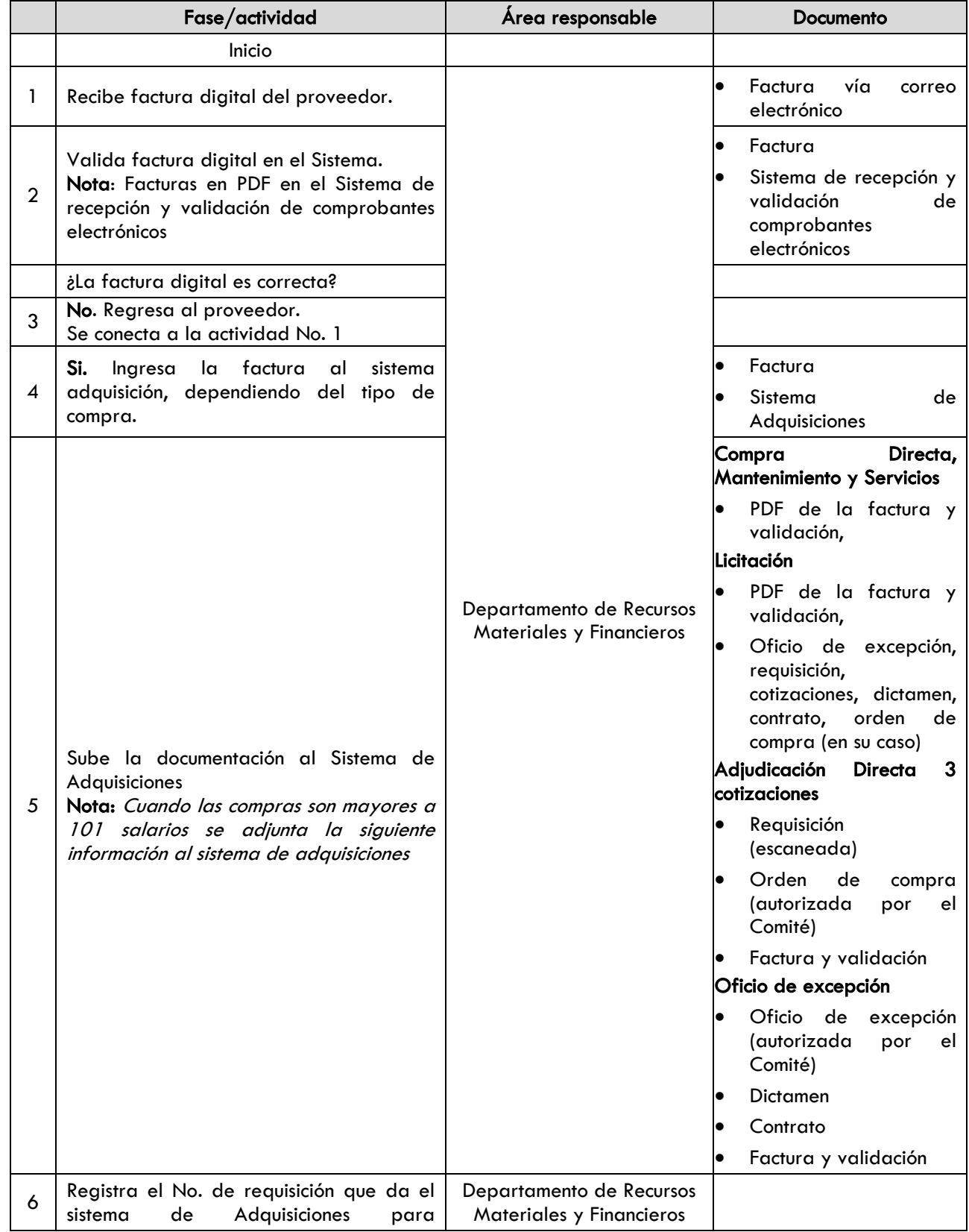

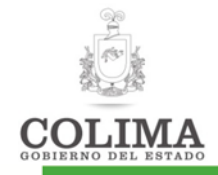

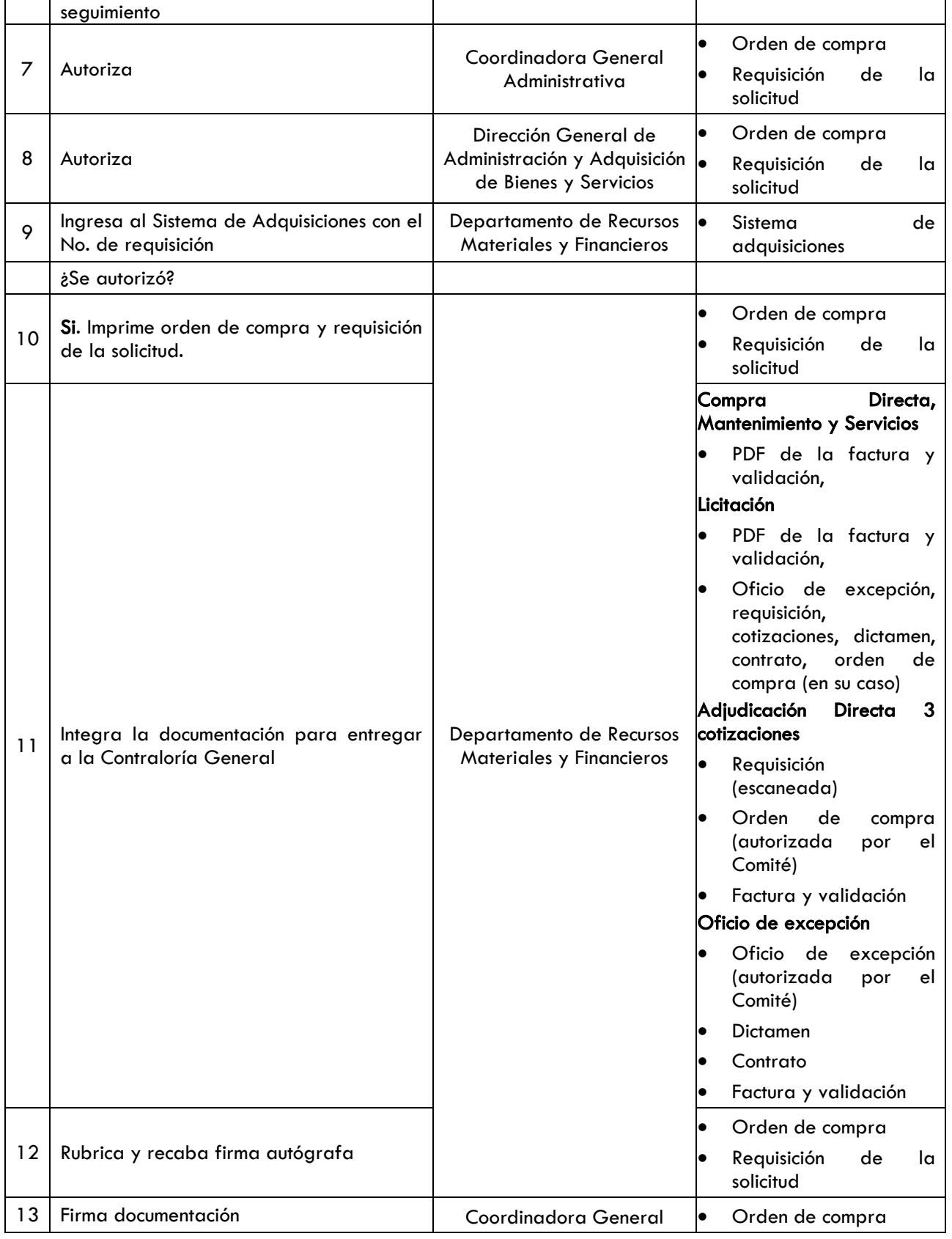

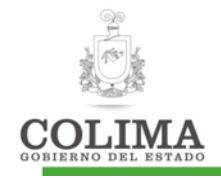

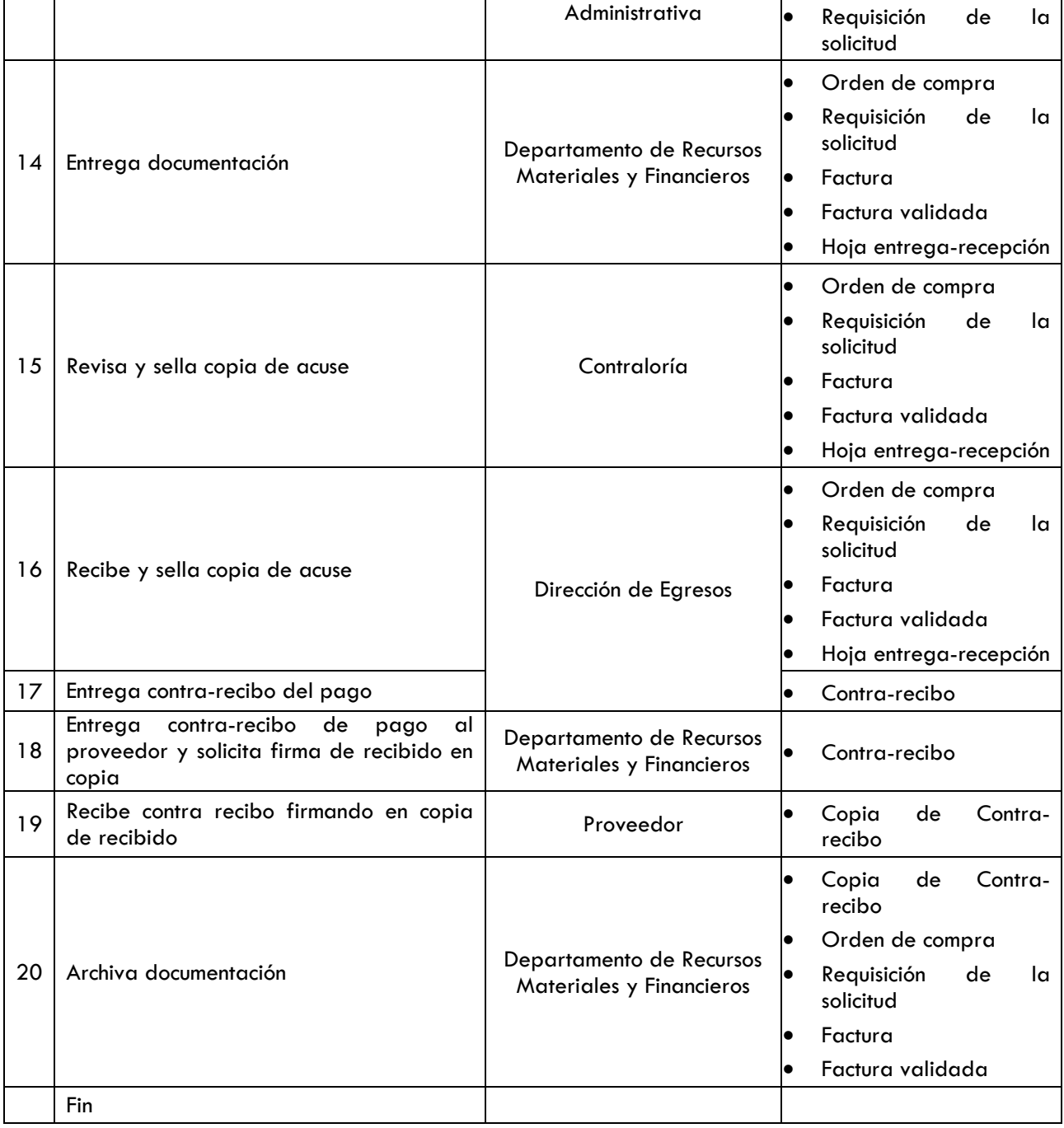

#### Indicadores:

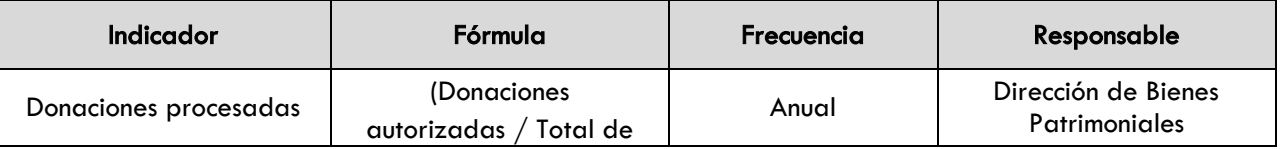

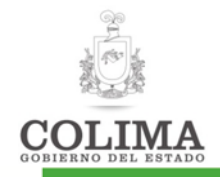

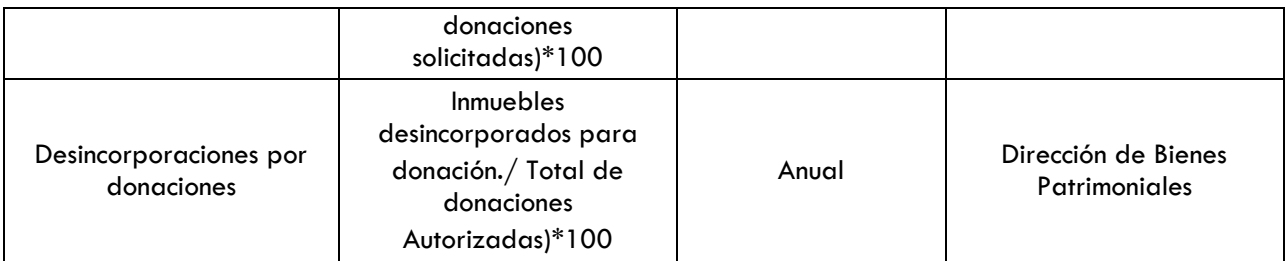

#### Evidencia documental:

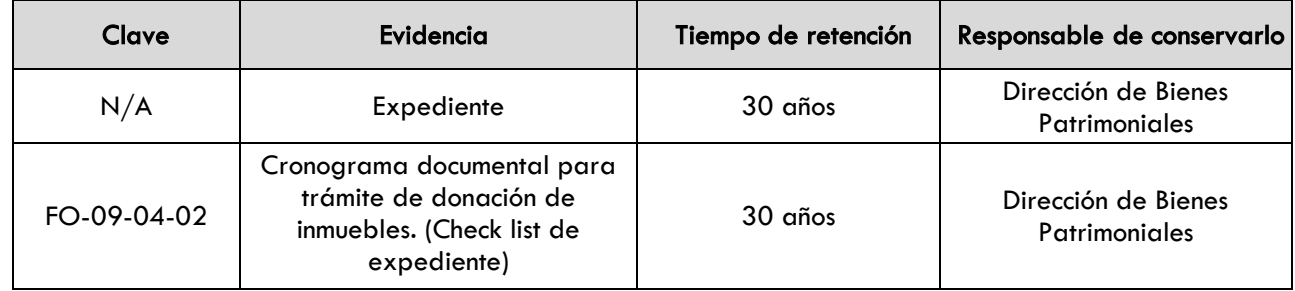

### 1. SECCION DE CAMBIOS

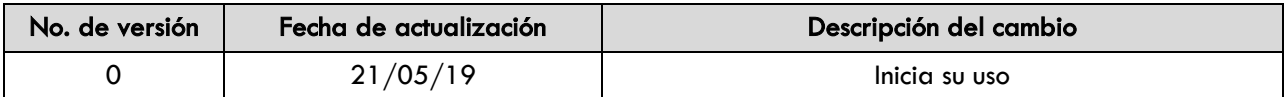

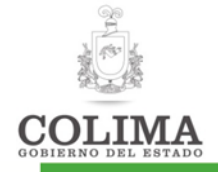

#### Guía para movimientos de personal

# 1. OBJETIVO

Generar y tramitar los movimientos del personal, así como emitir oportuna y confiablemente las justificaciones a las factibles sanciones a que se hace acreedor el personal, así como llevar el control y captura de las incidencias generadas.

# 2. ALCANCE

La presente guía es de aplicación a todos los trabajadores sindicalizados, confianza y supernumerarios, de la Secretaría General de Gobierno.

Además de las altas, bajas y corrimientos escalafonarios, los movimientos de personal que deben reportarse son:

- **•** Incapacidades
- Permisos (Económico, Económico Emergente, Por desfile, Médico, Sindical, Personal, Por Cumpleaños, Por Paternidad)
- Vacaciones
- Muerte de familiar
- Comisión y/o Capacitación oficial
- Tiempo por tiempo

# 3. POLÍTICAS

- 3.1 La Coordinación General Administrativa es responsable de tramitar con oportunidad las incidencias del personal mediante el documento que justifique retardos y el "no" registro de entrada o salida por parte del trabajador, mismo que a su vez deberá entregar oportunamente a la Dirección General de Capital Humano, en la fecha en que se indica en el anexo 1 de la presente guía. Fuera de este período no se recibirá ningún documento; por lo que se aplicará el descuento procedente.
- 3.2 Los pases de salida deberán estar foliados y sellados por la Coordinación General Administrativa

### 4. CUERPO DEL DOCUMENTO

A continuación se detallan las actividades realizadas para cada movimiento:

#### a. Alta de personal.

Tramitar la contratación del personal a las áreas que así lo requieren, con la finalidad de contar con el recurso humano suficiente para el cumplimiento y desarrollo de las funciones del área.

La presente guía incluye actividades que van desde la solicitud de ingreso de personal, hasta la entrega de documentación probatoria a la Dirección General de Capital Humano.

Se deben tomar en cuenta los siguientes lineamientos:

- Es responsabilidad del aspirante al puesto vacante la entrega de documentación completa, vigente y en regla.
- Cada Unidad Administrativa es la responsable de verificar que exista la plaza presupuestada y vacante para iniciar el trámite de contratación.

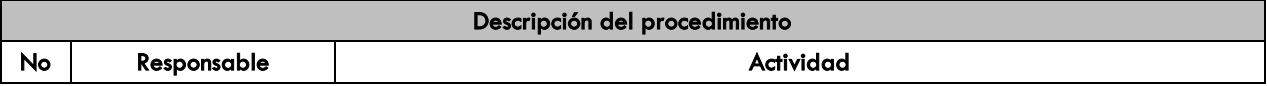

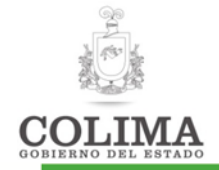

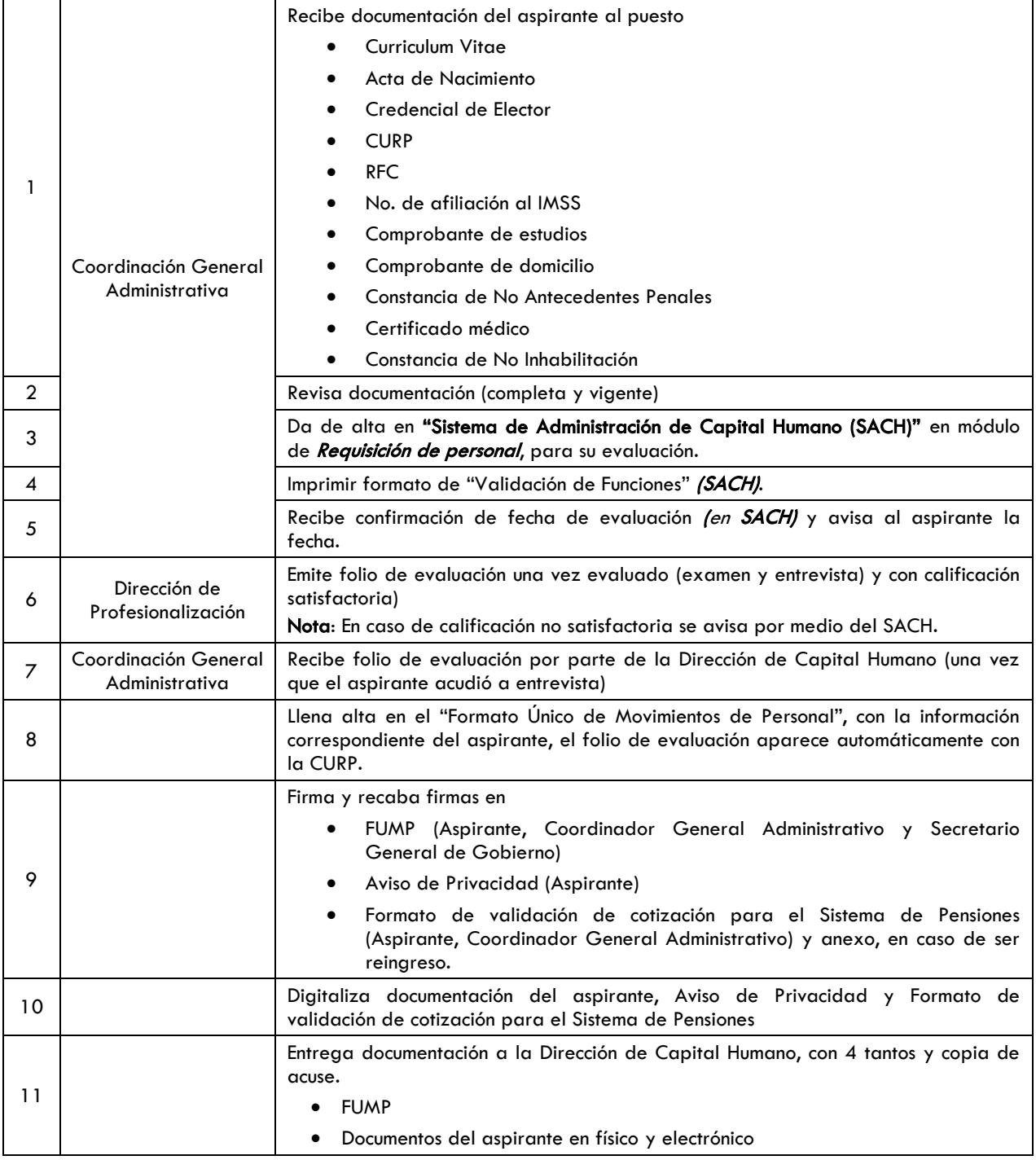

### b. Baja de personal.

Tramitar la "baja" del personal que dejan de prestar sus servicios en cualquiera de las áreas de la Secretaría General de Gobierno que así lo requieren, para evitar pagos indebidos.

La presente guía incluye actividades que van desde la solicitud de baja del personal, hasta la entrega de documentación a la Dirección General de Capital Humano.

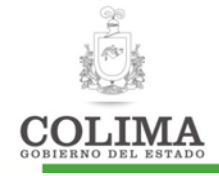

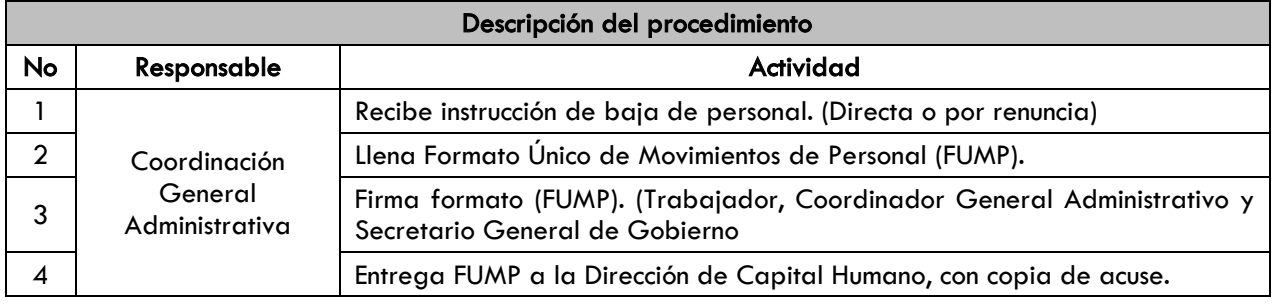

#### c. Corrimientos Escalafonarios.

Tramitar los corrimientos escalafonarios ante la Dirección General de Capital Humano, para la aplicación de los reajustes a los puestos indicados entre el personal Sindicalizado.

La presente guía es aplicable para los corrimientos del personal sindicalizado de la Secretaría General de Gobierno, incluye actividades que van desde la solicitud del corrimiento por parte del Sindicato, hasta la entrega de documentación a la Dirección General de Capital Humano.

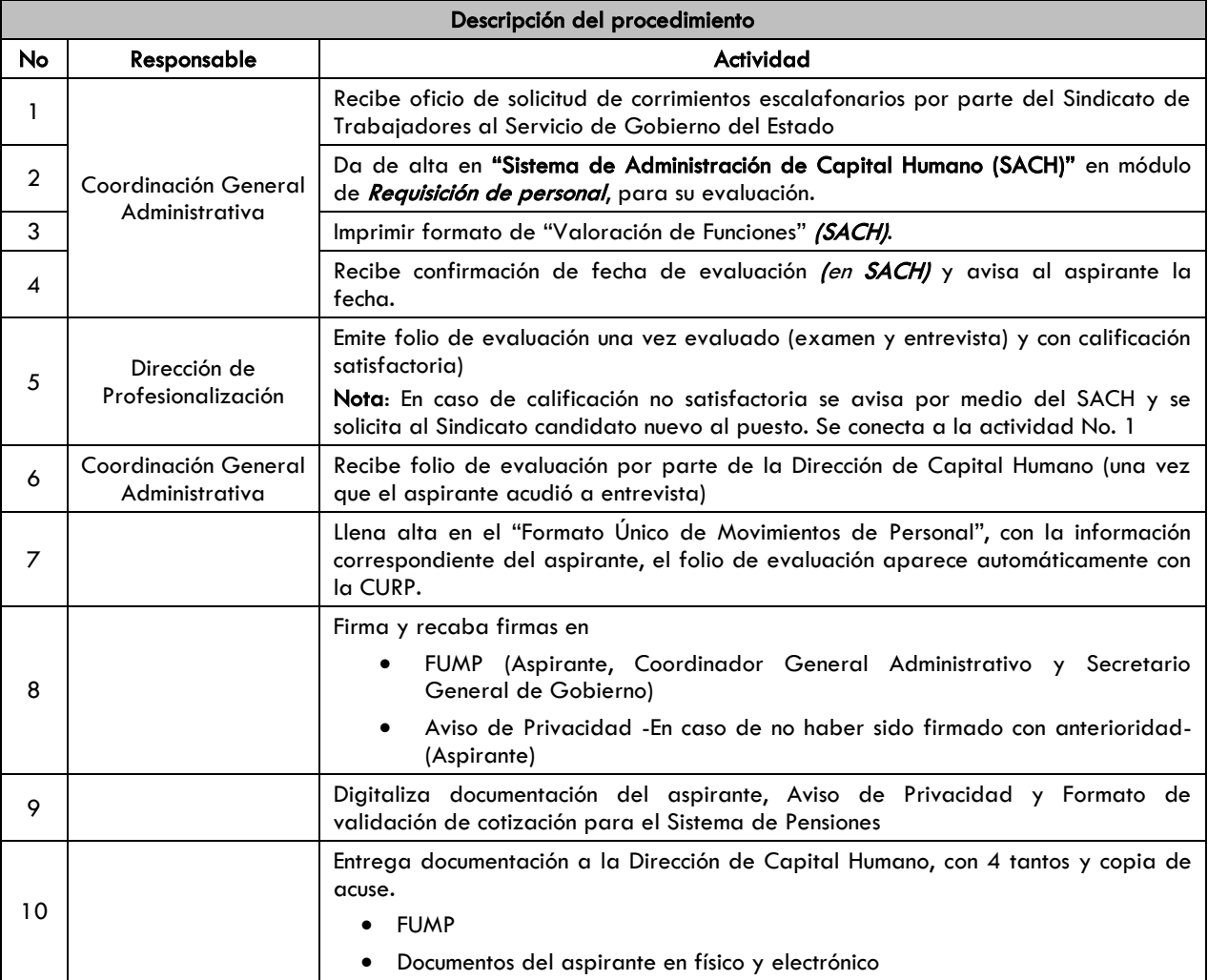

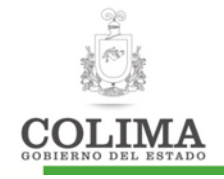

Oficio de propuestas del Sindicato

#### d. Bonificaciones.

Tramitar los reintegros de sueldos que fueron descontados a los trabajadores por inasistencias.

La presente es aplicable para el personal de la Secretaría General de Gobierno que les haya sido descontado parte de su sueldo por motivos que puedan ser justificados. Se describen actividades que van desde la solicitud de la bonificación, hasta la entrega de documentación a la Dirección General de Capital Humano.

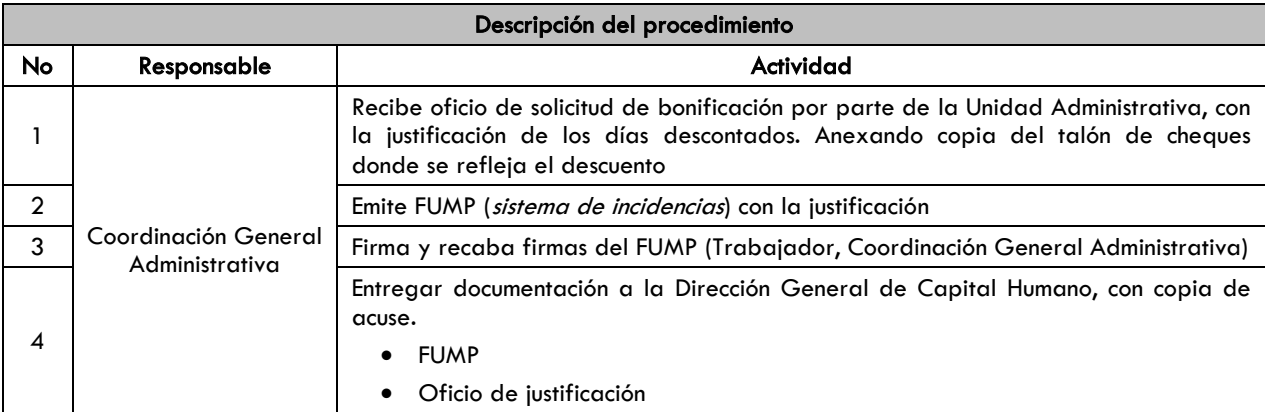

#### e. Incidencias.

Elaborar las incidencias del personal para notificar las faltas a la Dirección General de Capital Humano, y evitar descuentos injustificados.

La presente es aplicable para el personal de la Secretaría General de Gobierno que haya presentado faltas de asistencia o permisos por motivos que puedan ser justificados. Se describen actividades que van desde la solicitud tramite de la incidencia, hasta la entrega de documentación a la Dirección General de Capital Humano.

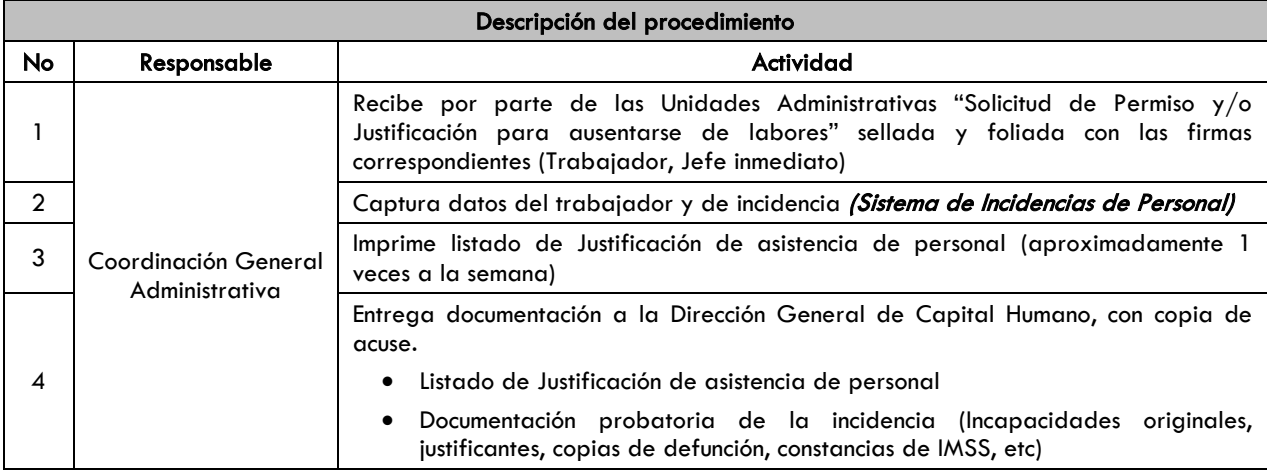

A continuación se detallan los tipos de incidencias, sus requisitos y plazos máximos para presentación de las mismas.

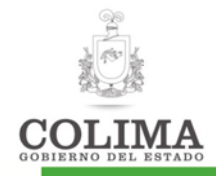

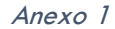

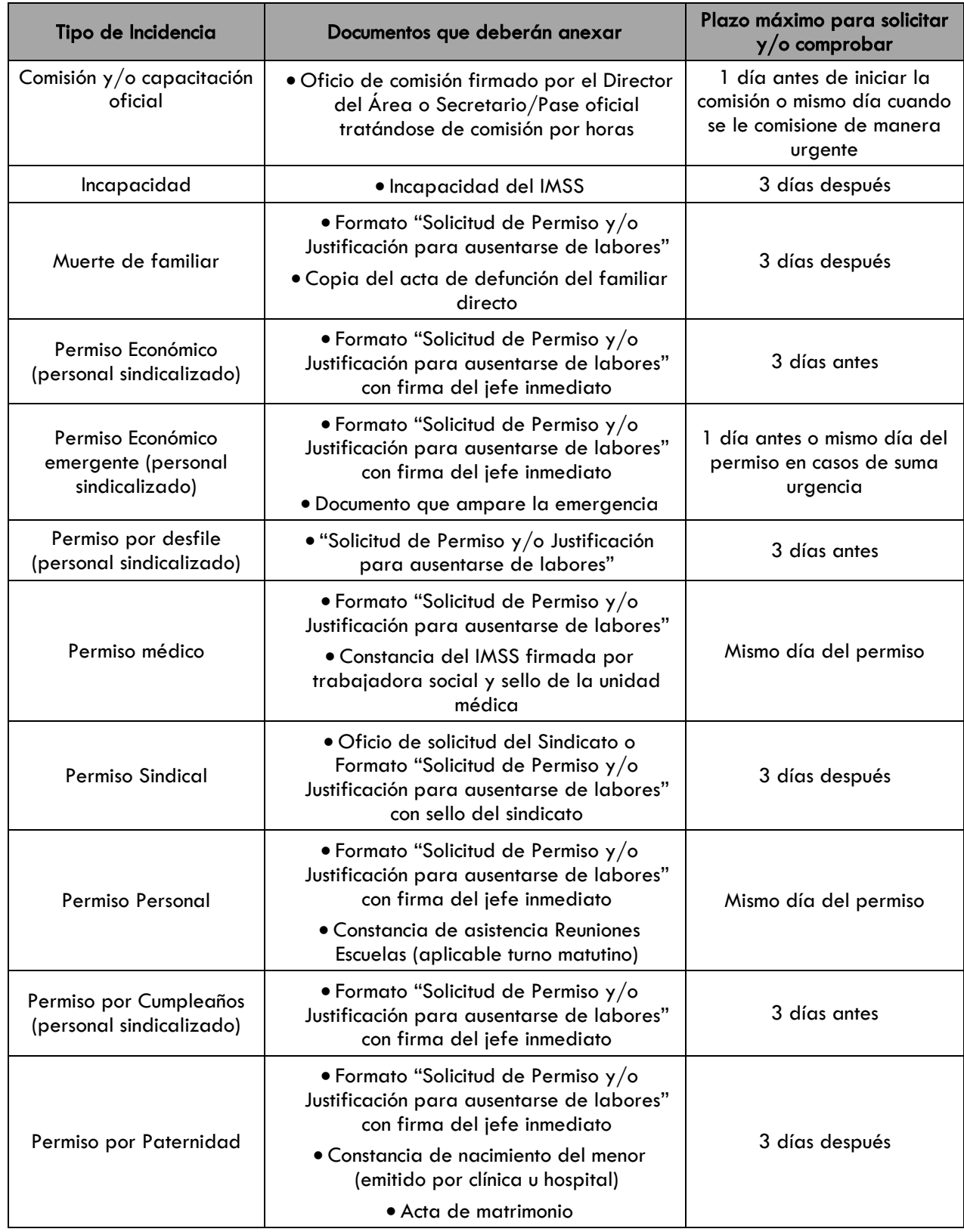

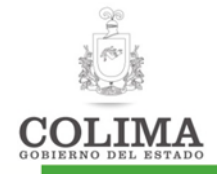

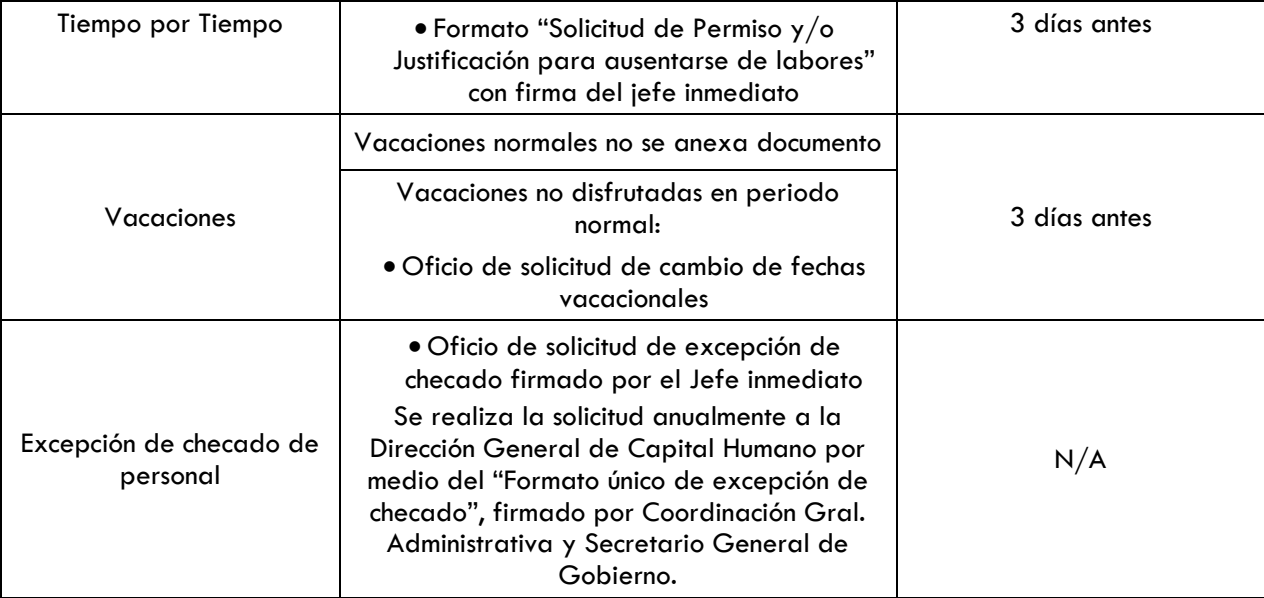

# 5. SECCIÓN DE CAMBIOS

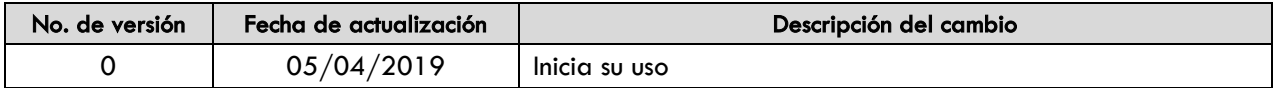

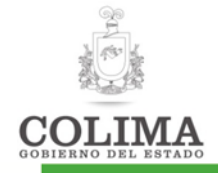

#### Guía para movimientos vehiculares

## 1. OBJETIVO

Llevar un adecuado control del mantenimiento de los vehículos asignados a la Dirección General y al Despacho de la Secretaría General de Gobierno, así como del préstamo realizado a otras unidades administrativas.

# 2. ALCANCE

El presente procedimiento es aplicable para el personal adscrito a la Secretaría General de Gobierno. Iniciando desde que se recibe la solicitud de mantenimiento, hasta la realización del mismo y/o entrega del vehículo.

# 3. POLÍTICAS

- 3.1 Cuando un vehículo se asigne temporalmente a una unidad administrativa, ésta deberá devolver a la Coordinación General Administrativa el vehículo con los mismos niveles de combustible que se tenía al préstamo, haciéndose el cargo presupuestal a la unidad administrativa solicitante.
- 3.2 Deberán hacer la entrega del vehículo en las condiciones en que se entregó.
- 3.3 Los vehículos se prestan única y exclusivamente para funciones laborables.
- 3.4 En los casos que no se cuente con el presupuesto para otorgar los mantenimientos vehiculares, se deberá gestionar con las autoridades correspondientes.

# 4. CUERPO DEL DOCUMENTO

Se detallan los dos procedimientos que se identificaron.

- Solicitud de mantenimiento vehicular.
- Control de préstamos vehiculares

#### Solicitud de mantenimiento

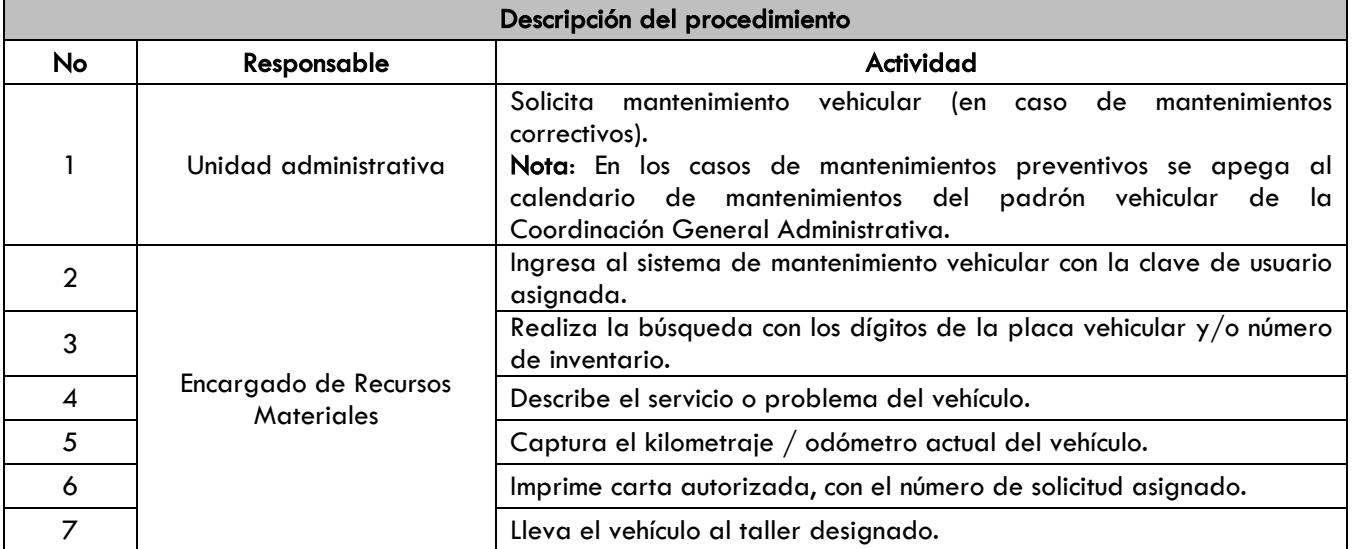

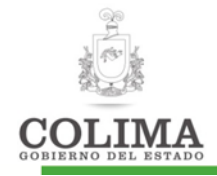

#### Control de préstamos vehiculares

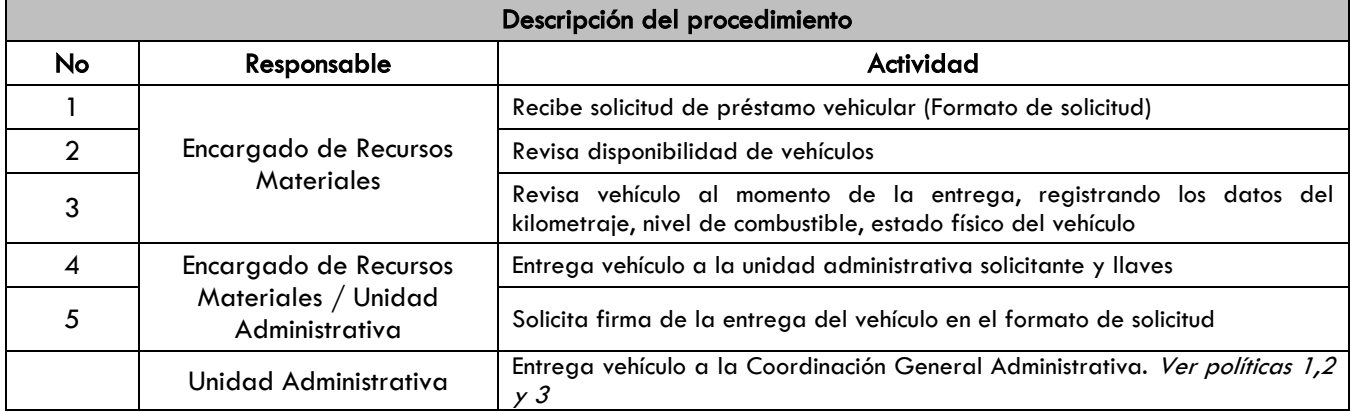

### 5. SECCIÓN DE CAMBIOS

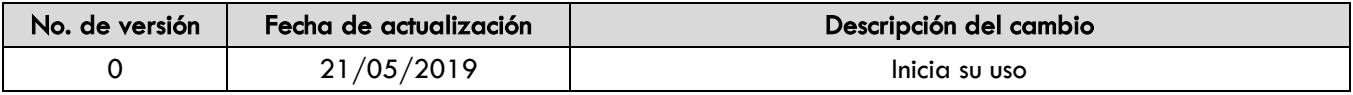

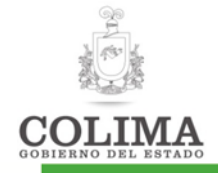

#### Guía para solicitud de viáticos y comprobación

# 1. OBJETIVO

Gestionar y tramitar los recursos necesarios y oportunos ante la Secretaría de Planeación y Finanzas a fin de contar con una respuesta inmediata a las necesidades de recursos para el personal comisionado así como su comprobación y recuperación de gastos, apegándose a las Reglas de Austeridad, Racionalidad y Disciplina del Gasto Público Estatal.

# 2. ALCANCE

Inicia desde el oficio de solicitud de la Coordinación General Administrativa, hasta la entrega de la comprobación ante la Secretaría de Planeación y Finanzas.

# 3. POLÍTICAS

- 3.1 La solicitud debe realizarse mínimo tres días previos a la fecha de la comisión de acuerdo a las Reglas de Austeridad, Racionalidad y Disciplina del Gasto Público Estatal.
- 3.2 El solicitante deberá presentar invitación del evento y/o oficio de comisión.
- 3.3 El importe de la comisión se tomará con base a la tarifas de viáticos autorizados por la Secretaría de Planeación y Finanzas.
- 3.4 El personal que acuda a dicha comisión deberá presentar las facturas electrónicas comprobatorias (PDF y XML) en un plazo máximo de 5 días posteriores a la comisión.

### 4. NORMATIVIDAD:

- Ley General de Contabilidad Gubernamental
- Ley Adquisición, Arrendamiento y Servicios del Sector Público del Estado de Colima
- Reglamento Interior de la Secretaría de Administración y Gestión Pública
- Reglas de Austeridad, Racionalidad y Disciplina del Gasto Público Estatal

# 5. CUERPO DEL DOCUMENTO

Se describe los pasos a seguir en cada uno de los trámites que se mencionan.

- Solicitud de viáticos
- Comprobación de viáticos
- Solicitud de gastos a comprobar
- Comprobación de gastos a comprobar
- Recuperación de gastos

#### Solicitud Viáticos:

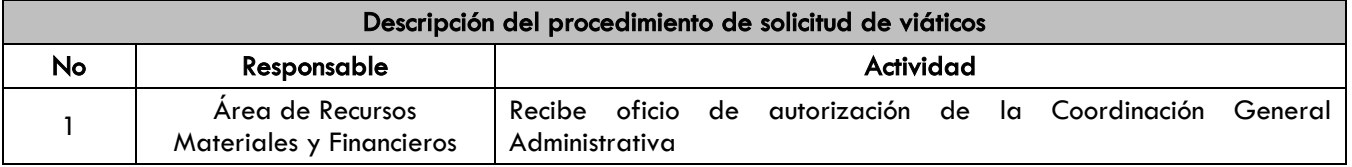

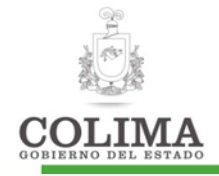

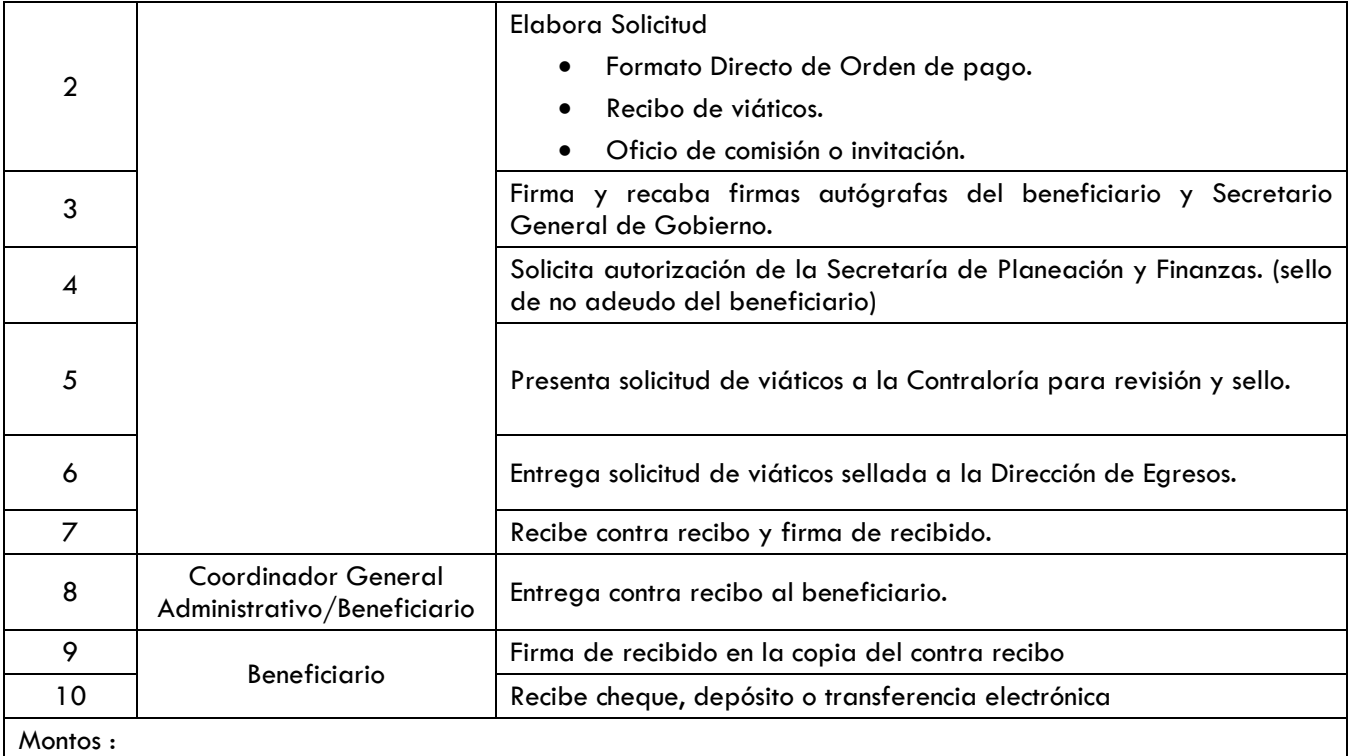

Menores a 12 UMA´s se entrega en efectivo, antes de las 13:30 hrs.

Mayores a 12 UMA´s se realiza por medio de cheque, depósito o transferencia electrónica

#### Comprobación de viáticos.

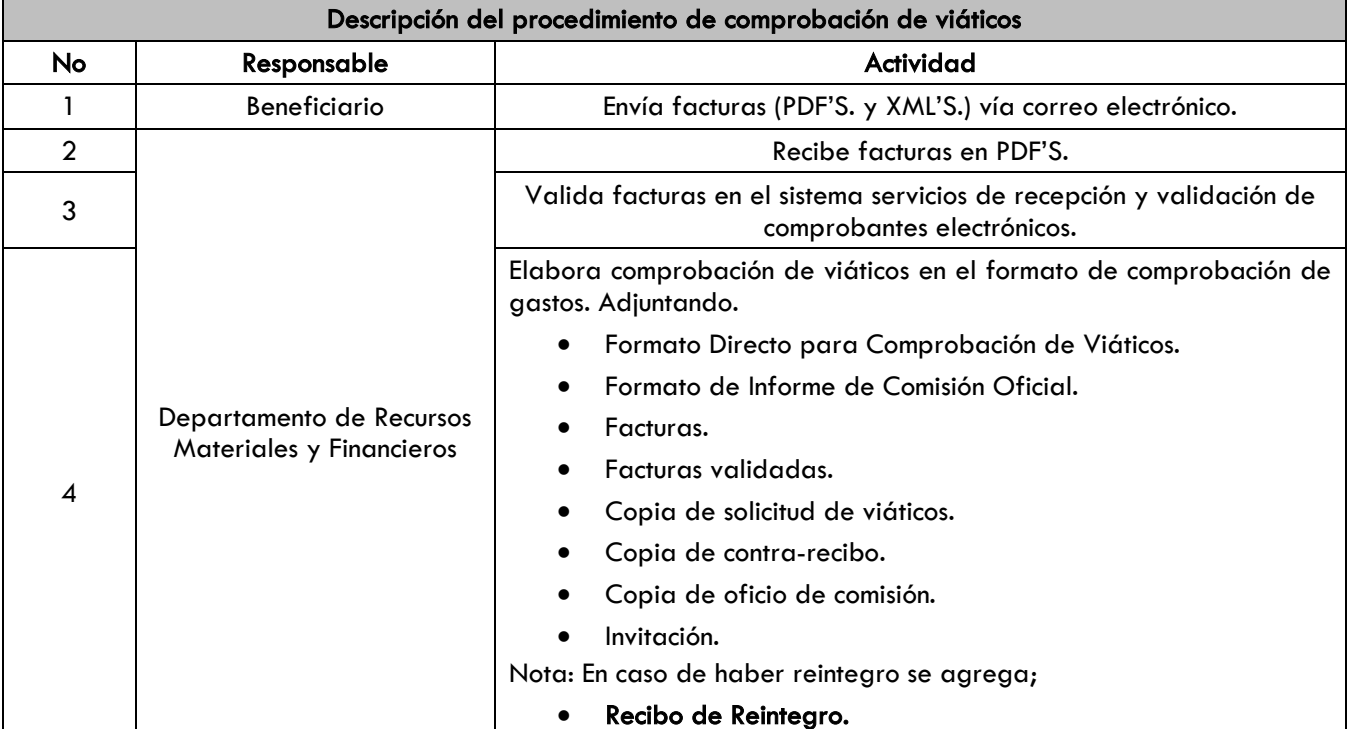

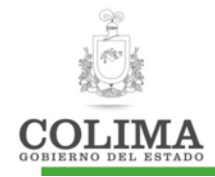

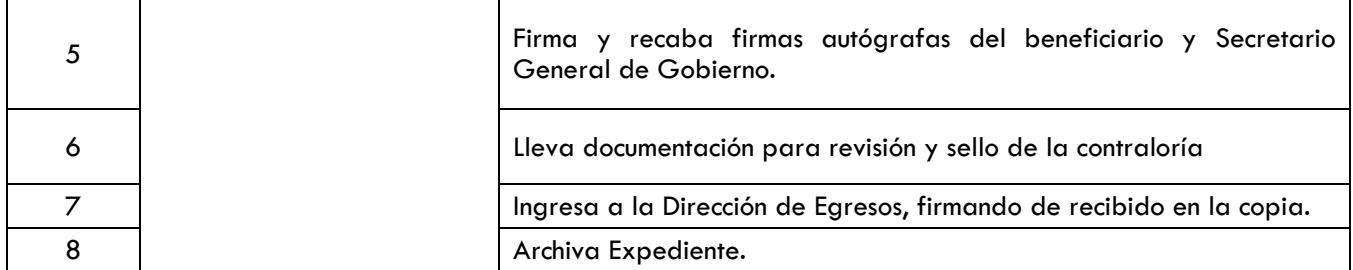

### Gastos para Comprobar:

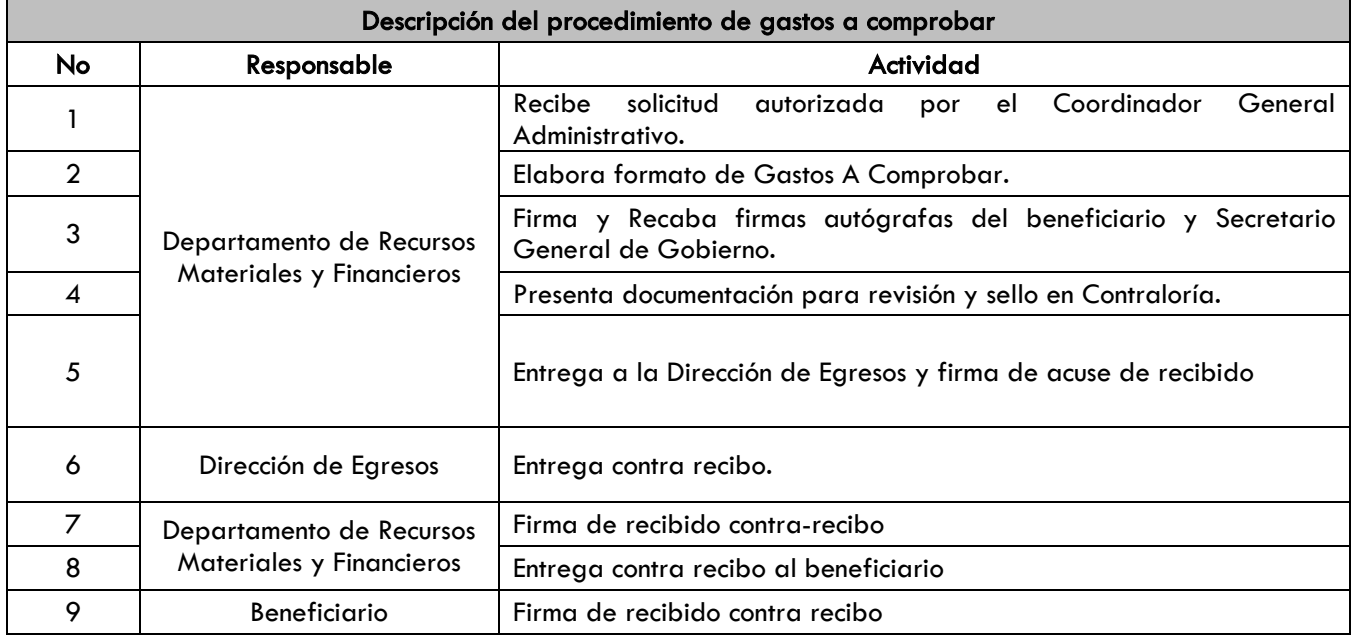

### Comprobación de gastos a comprobar:

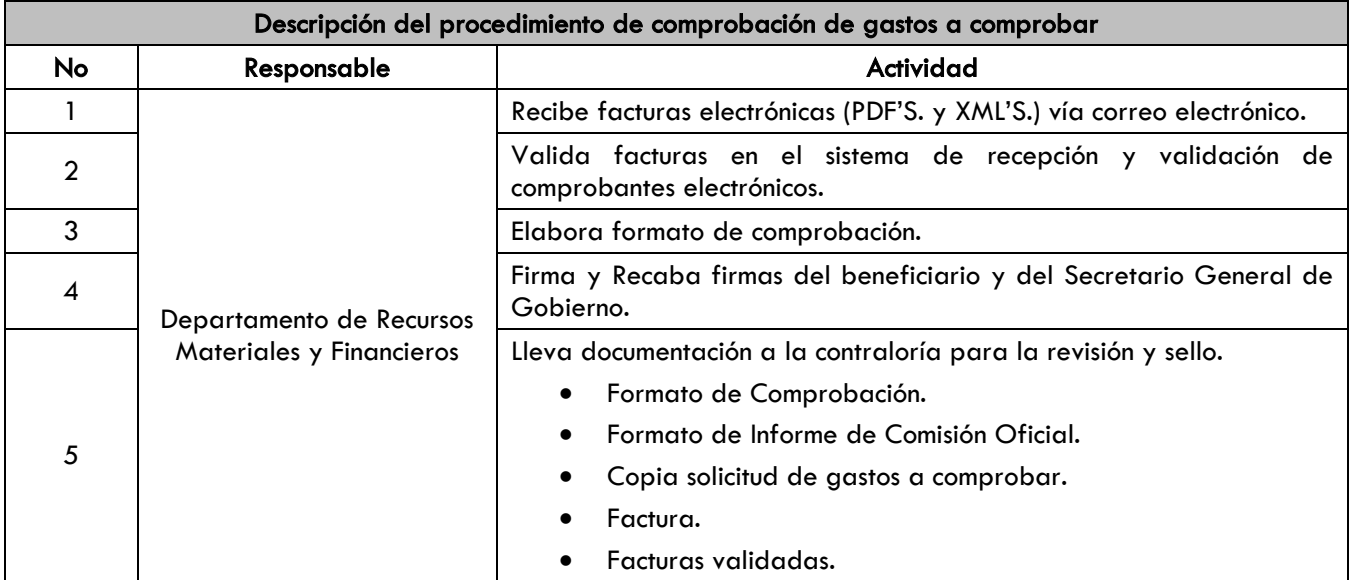

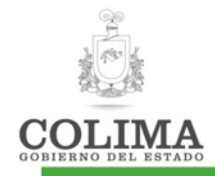

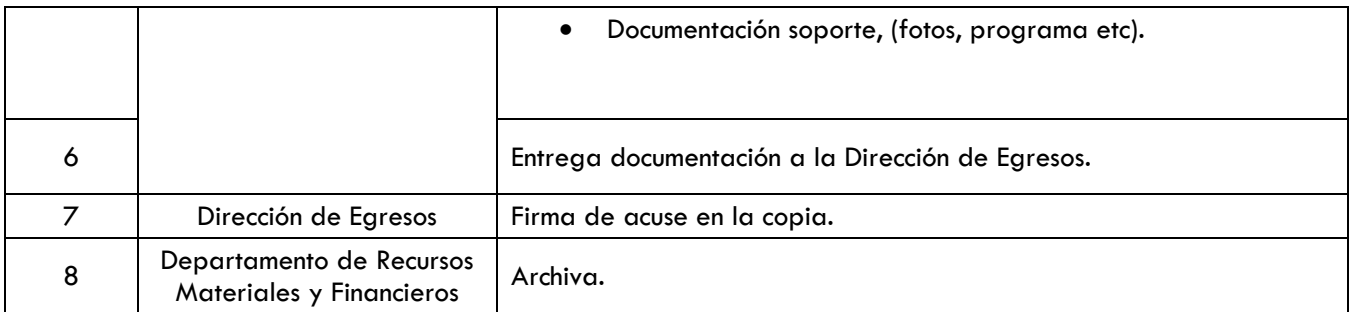

# Recuperación de gastos

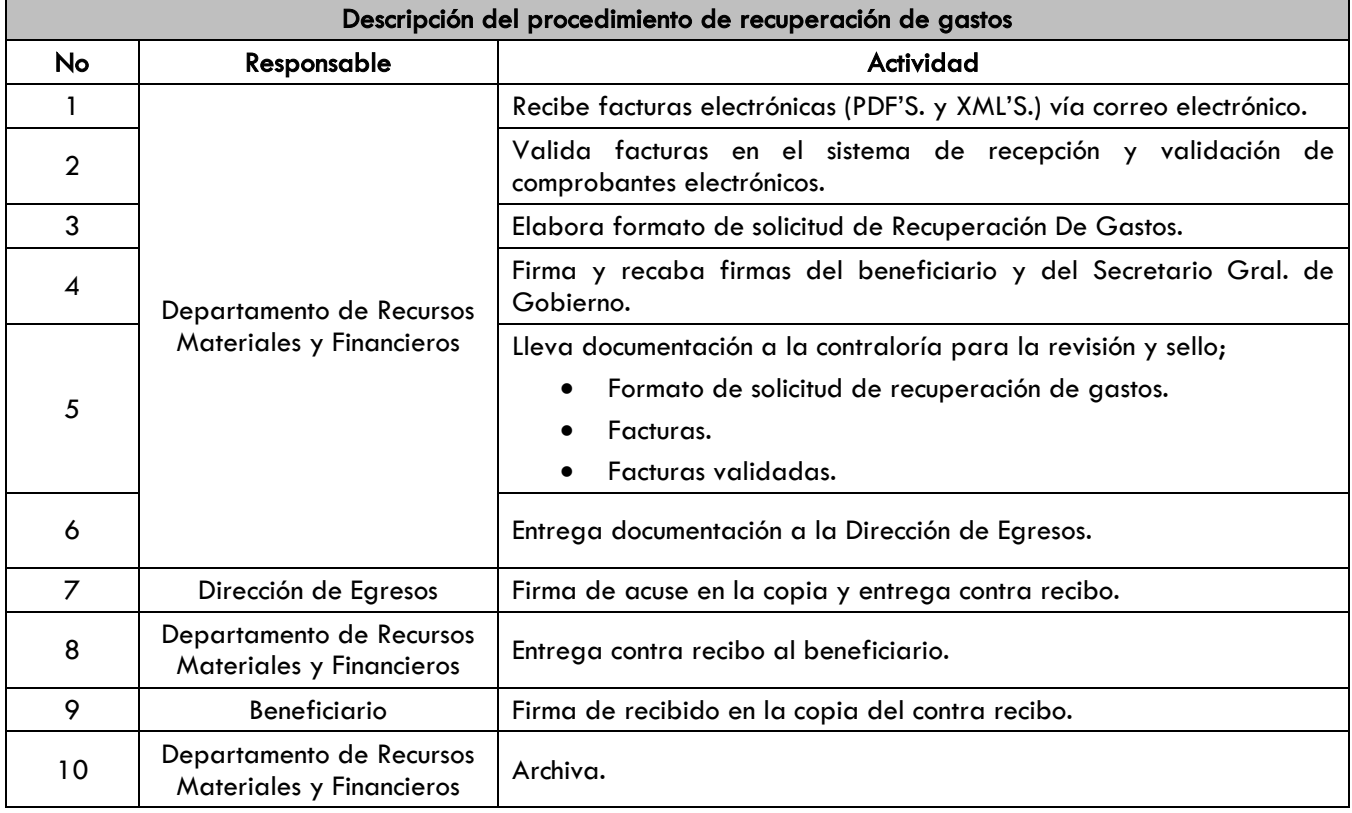

# 5. SECCIÓN DE CAMBIOS

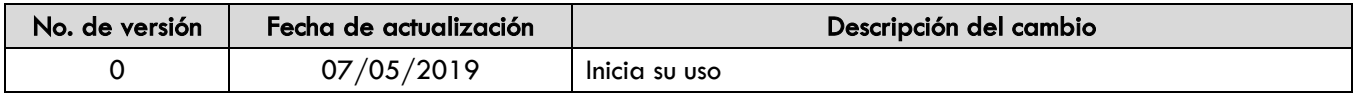

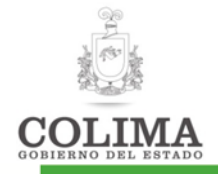

#### Guía para trámite de compras

### 1. OBJETIVO

Efectuar el trámite de compra de los requerimientos en cuanto, materiales, refacciones o servicios solicitados por las unidades administrativas de la Secretaria Gral.; siempre y cuando se cuente con suficiencia presupuestal, apegado a las Reglas de Austeridad, Racionalidad y Disciplina del Gasto Público Estatal.

### 2. ALCANCE

Aplicable únicamente a las unidades administrativas de la Secretaría General de Gobierno. Inicia desde la recepción de la solicitud hasta la entrega de los requerimientos y/o de los servicios realizados a las unidades administrativas.

# 3. POLÍTICAS

- 3.1 Contar con suficiencia presupuestal.
- 3.2 Los requerimientos solicitados por las unidades administrativas del despacho deberán realizarse dentro de la primer semana de cada mes.

#### 4. NORMATIVIDAD

- Ley de Adquisiciones, Arrendamiento y Servicio del Sector Público del Estado de Colima
- Ley General de Contabilidad Gubernamental
- Reglamento Interior de la Secretaría General de Gobierno
- Reglas de Austeridad, Racionalidad y Disciplina del Gasto Público Estatal

# 5. CUERPO DEL DOCUMENTO

Los tipos de compra son los siguientes:

- Adjudicación directa,
- Compra directa licitada,
- Compra cuando menos a tres proveedores,
- **·** Invitación restringida,
- Licitación pública,
- Adjudicación directa con oficio de excepción.

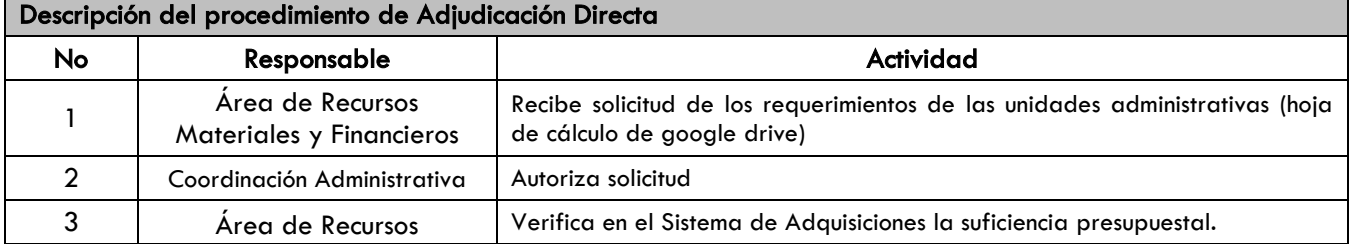

#### Adjudicación Directa (Cuando son menores a 100 SM)

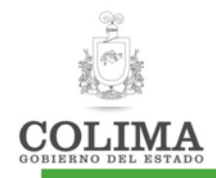

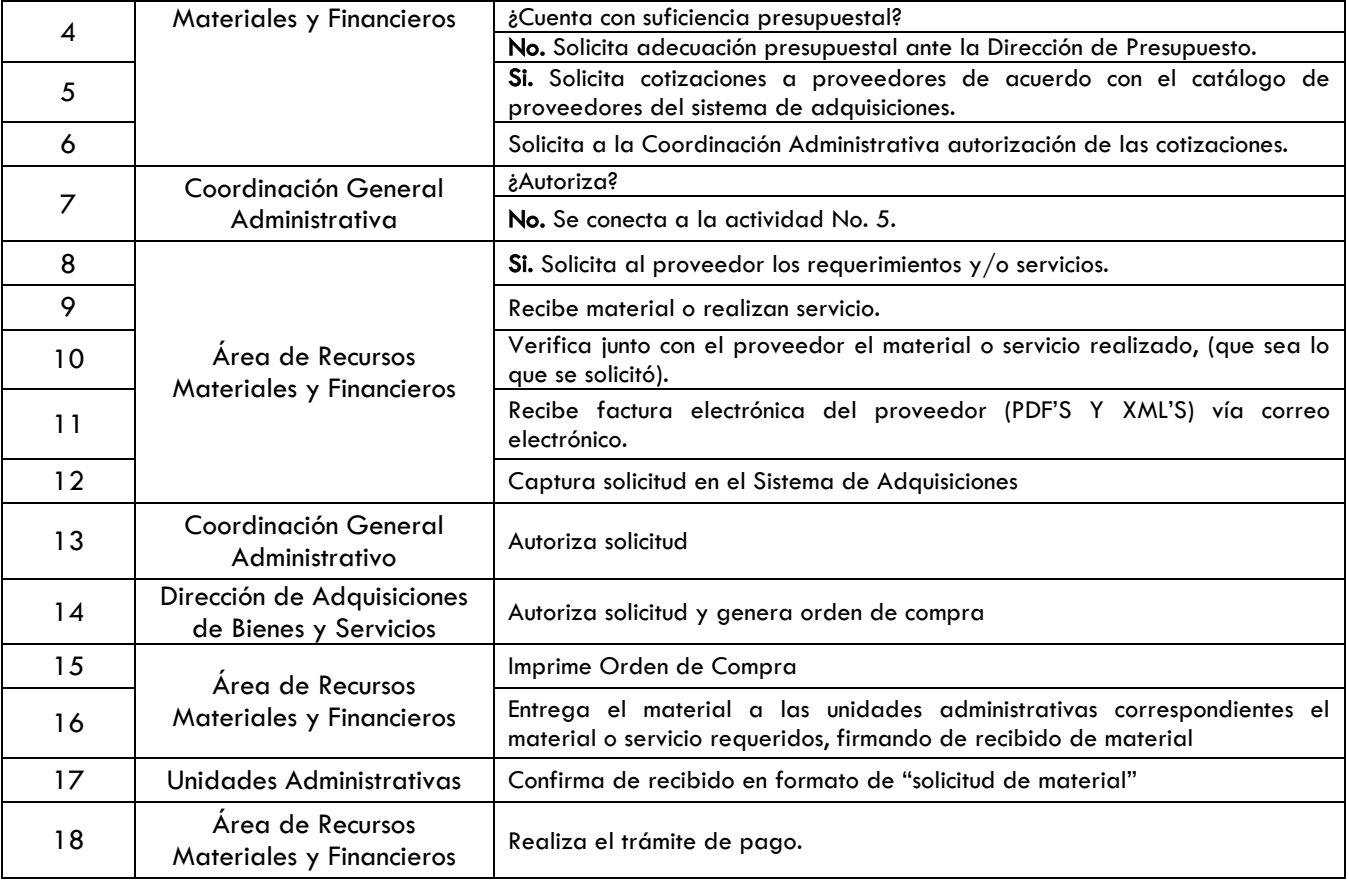

# Compra Directa Licitada:

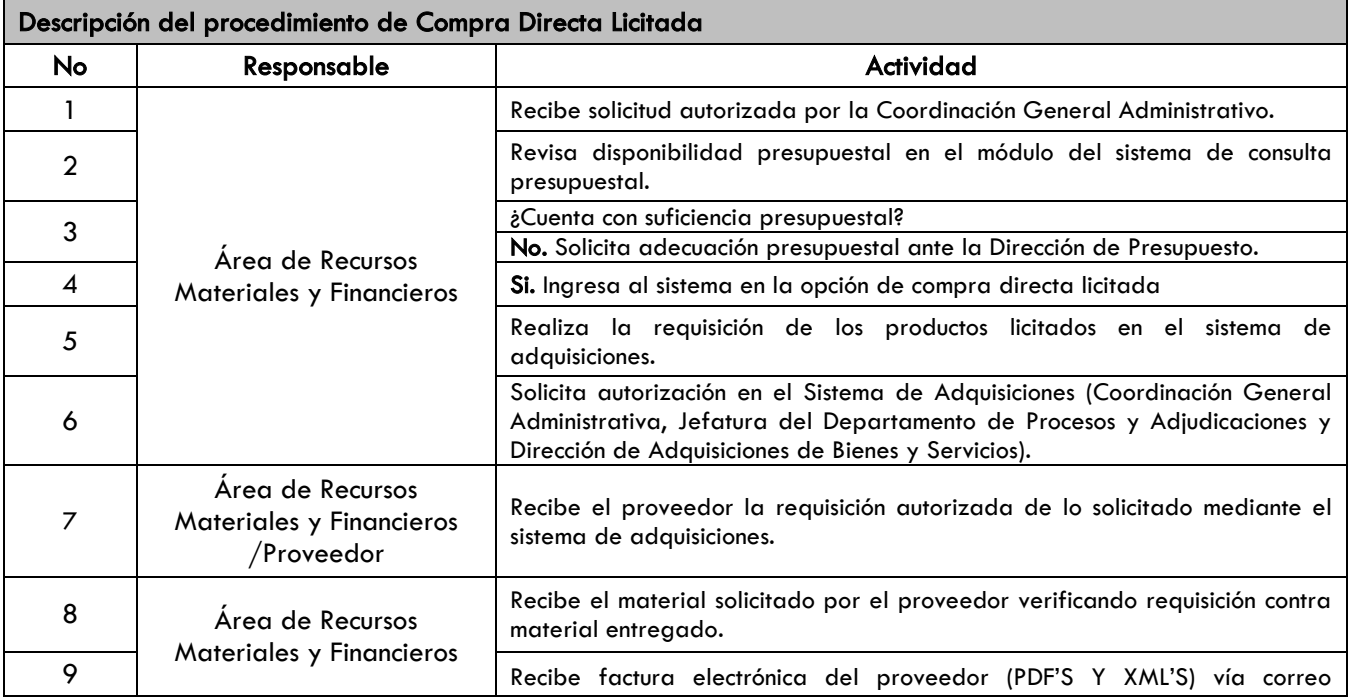

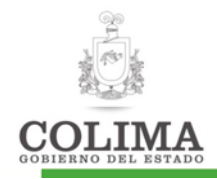

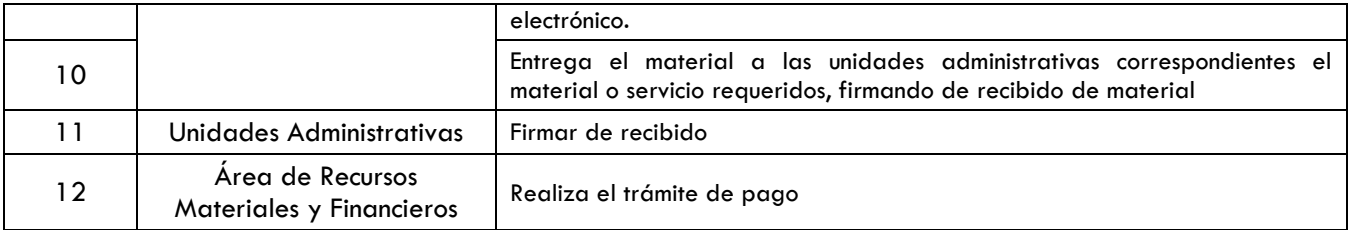

# Invitación A Cuando Menos Tres Proveedores/ Invitación Restringida Y/O Licitación Pública

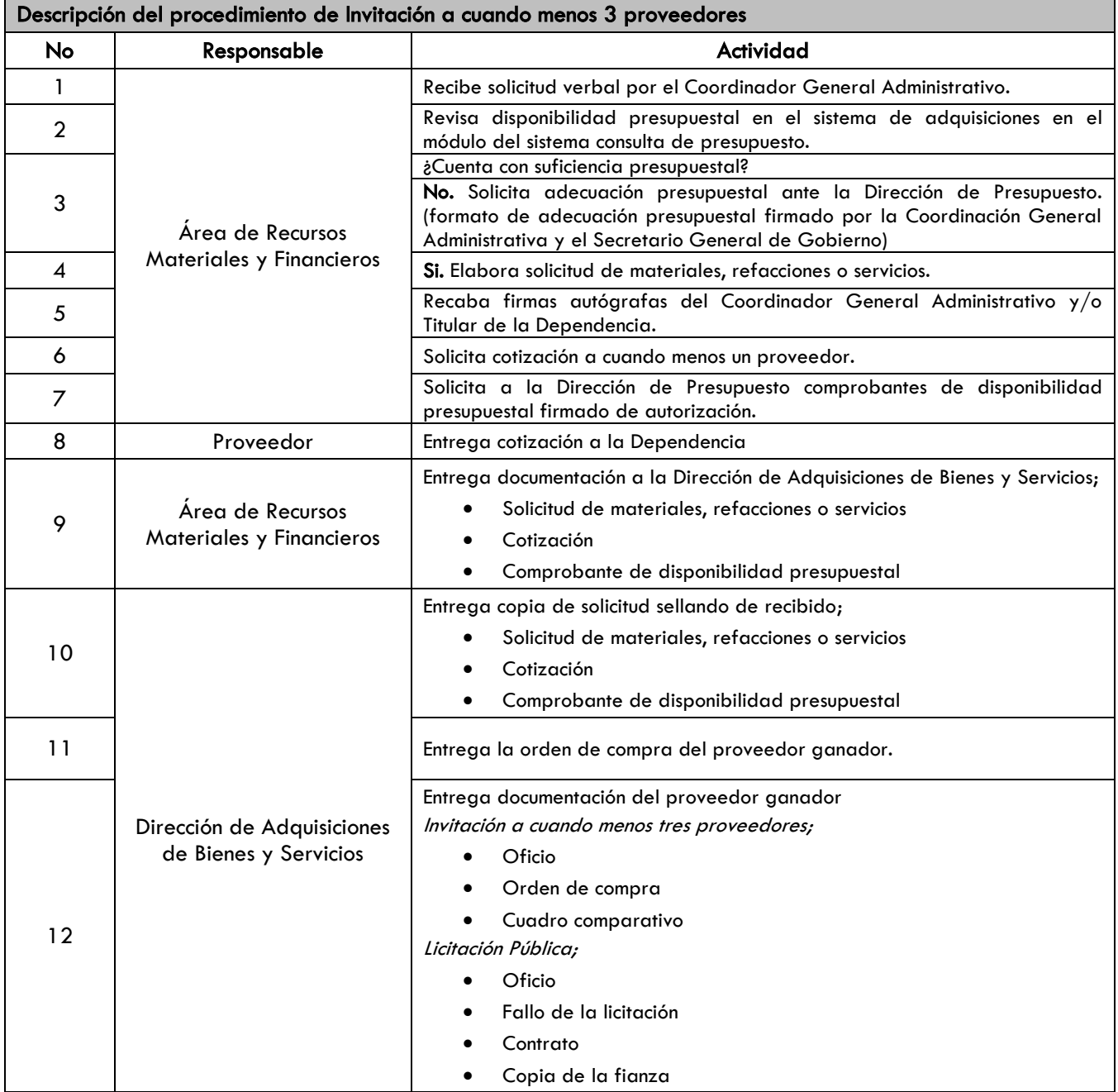

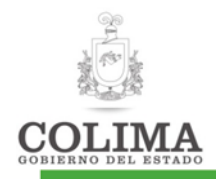

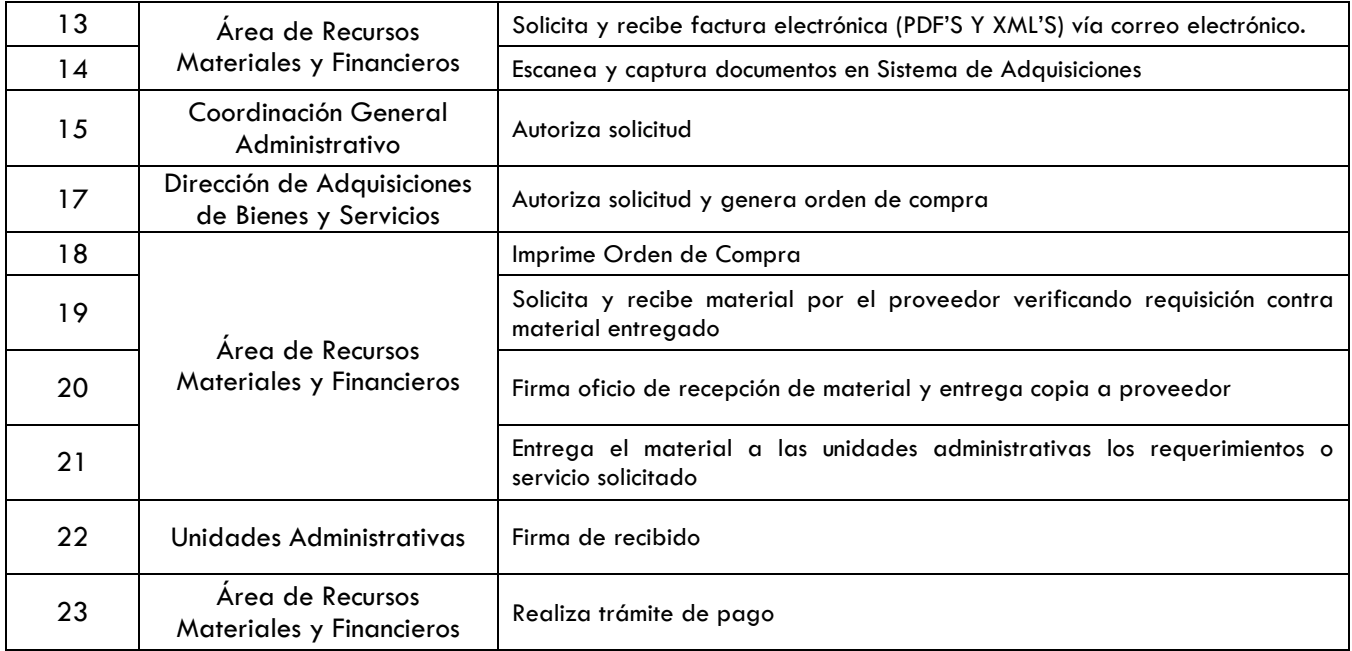

#### Adjudicación Directa con Oficio de Excepción:

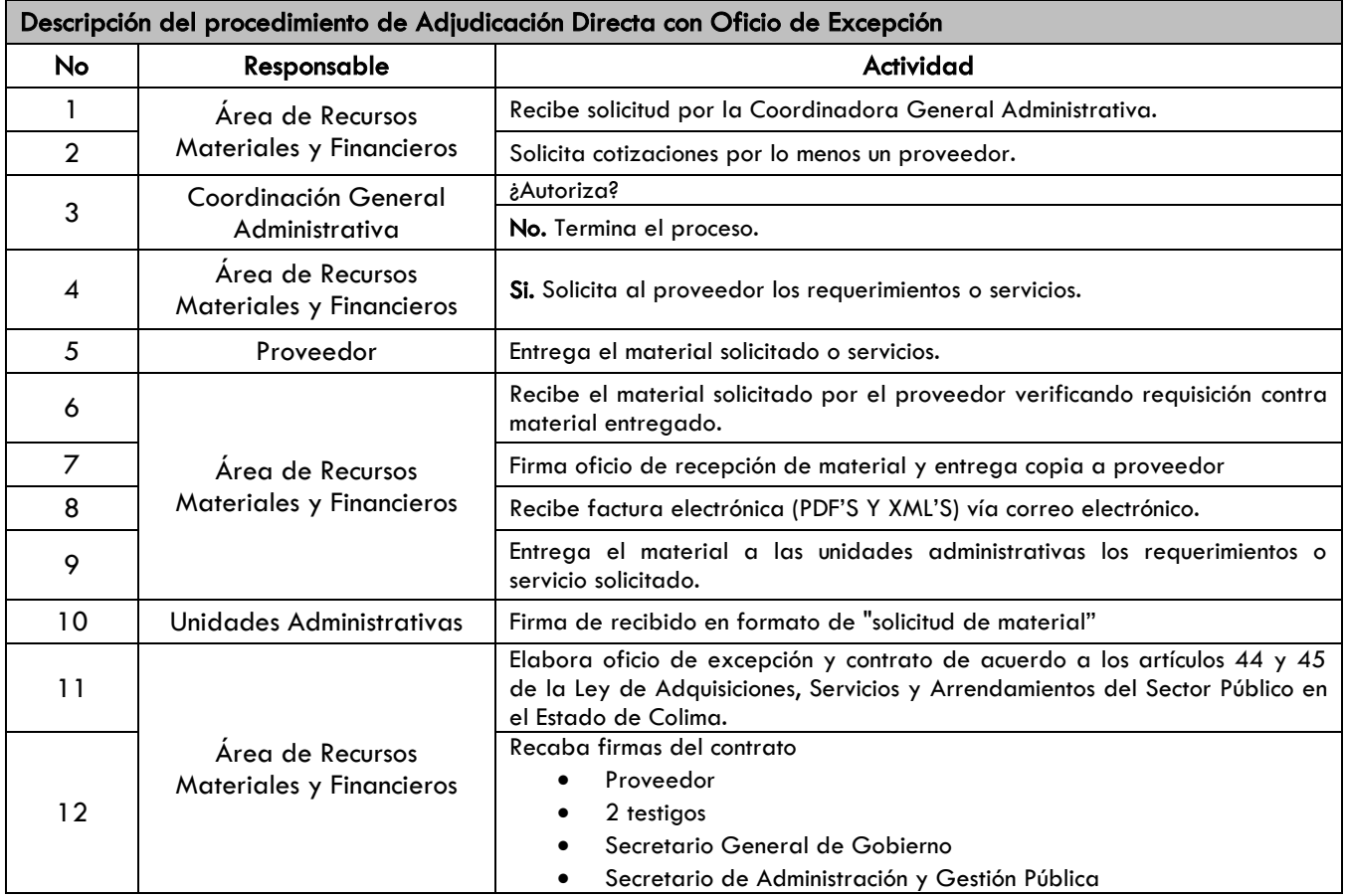

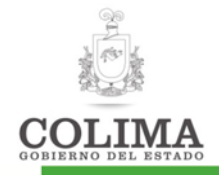

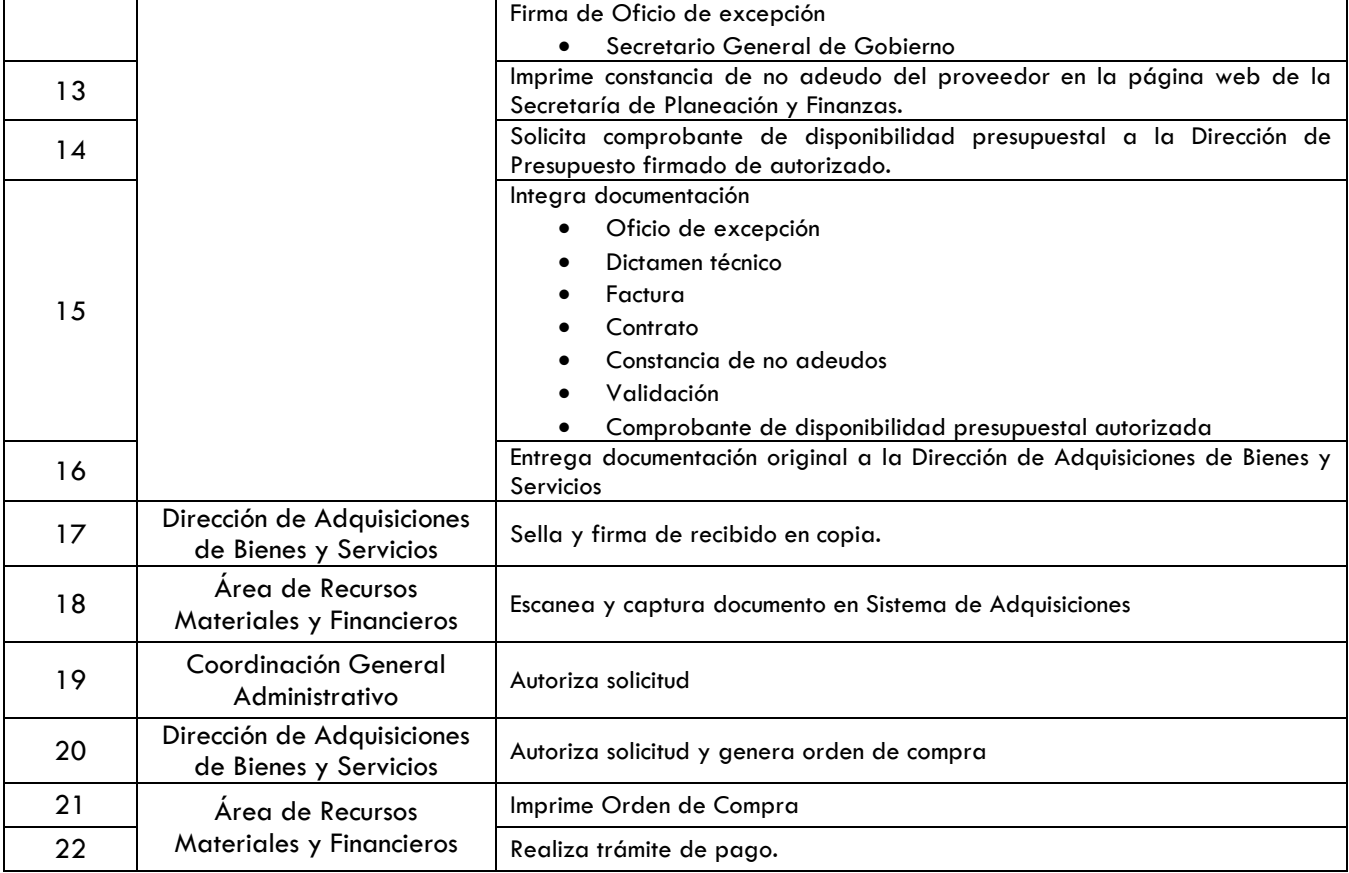

# 6. SECCIÓN DE CAMBIOS

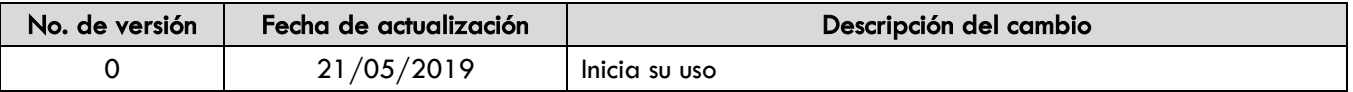

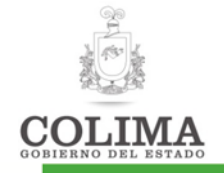

# DIRECCIÓN DEL REGISTRO CIVIL DEL ESTADO

La presente Dirección del Registro Civil cuenta con los siguientes procedimientos, mismos que a continuación se describen:

- 1. Procedimiento para expedición de certificaciones.
- 2. Procedimiento para expedición de autorizaciones y constancias.
- 3. Procedimiento para expedición de copias certificadas del libro.
- 4. Procedimiento para rectificaciones administrativas.
- 5. Procedimiento para anotaciones marginales.

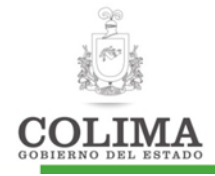

## Procedimiento para expedición de certificaciones.

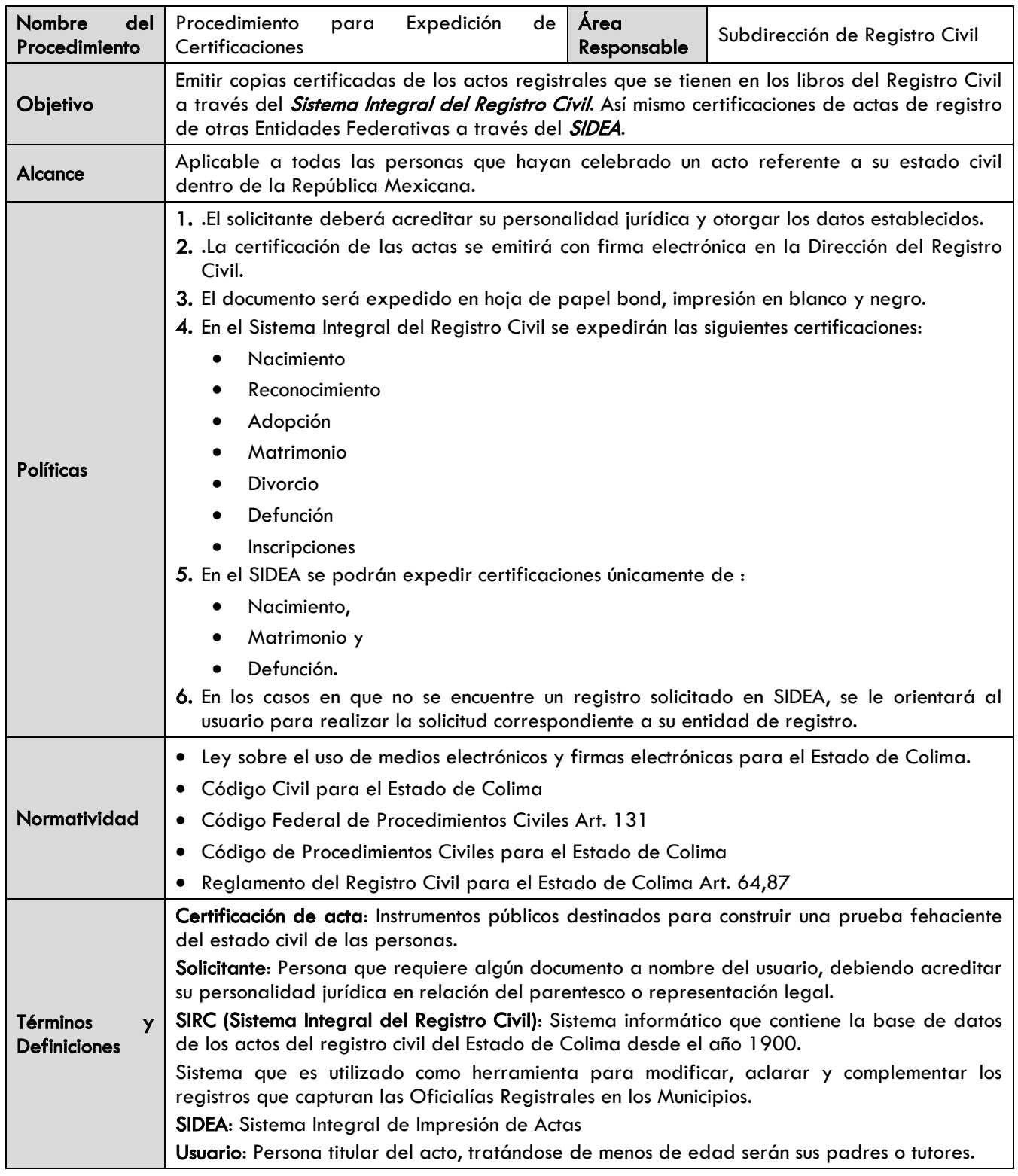

Diagrama de procedimiento:

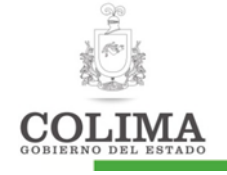

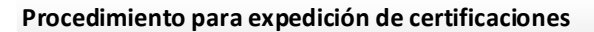

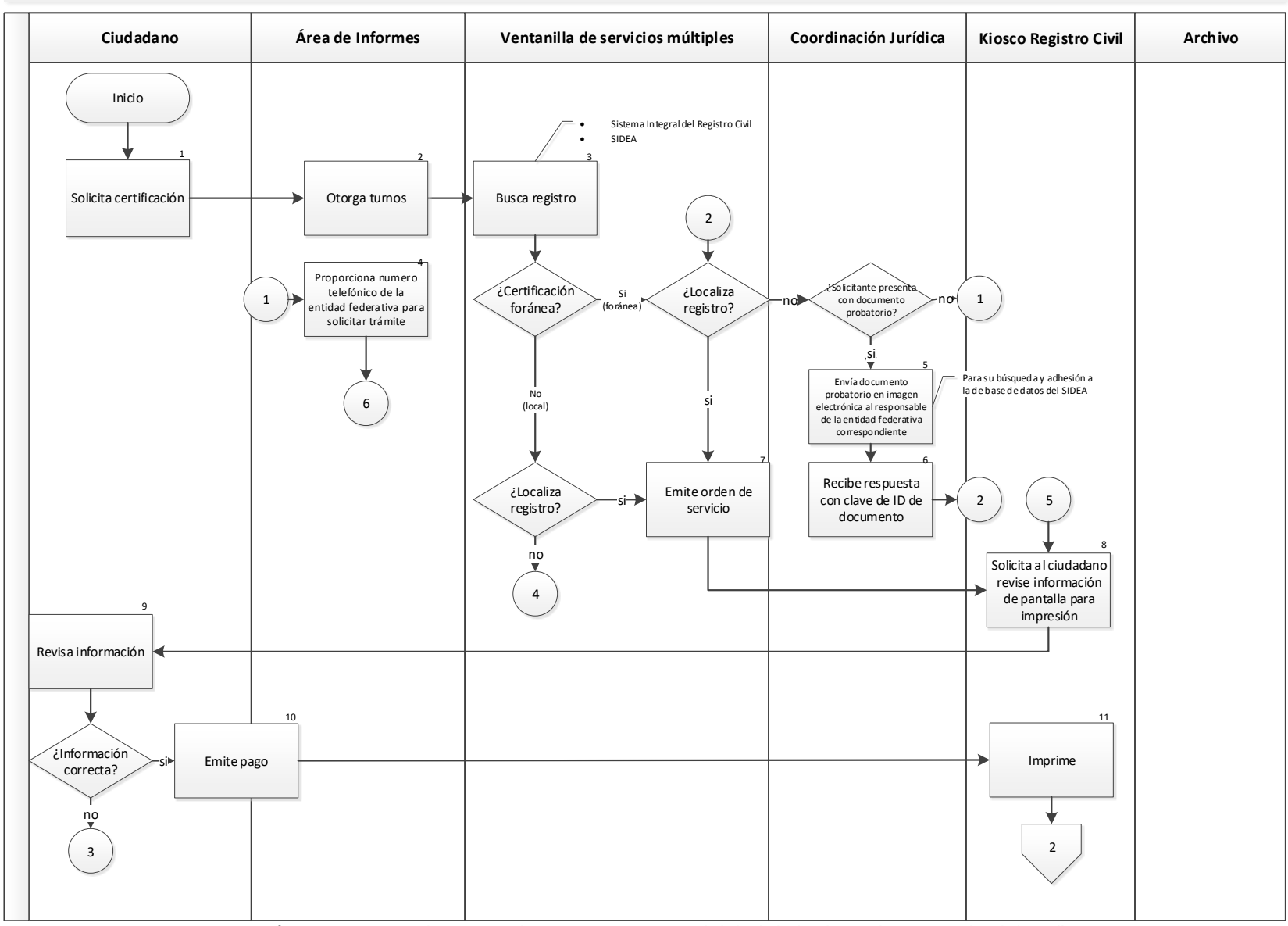

"La información contenida en este documento es responsabilidad de la dependencia que lo elabora"

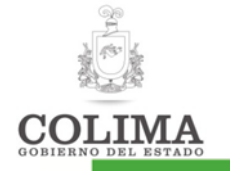

# Procedimiento para expedición de certificaciones

#### **Procedimiento para expedición de certificaciones**

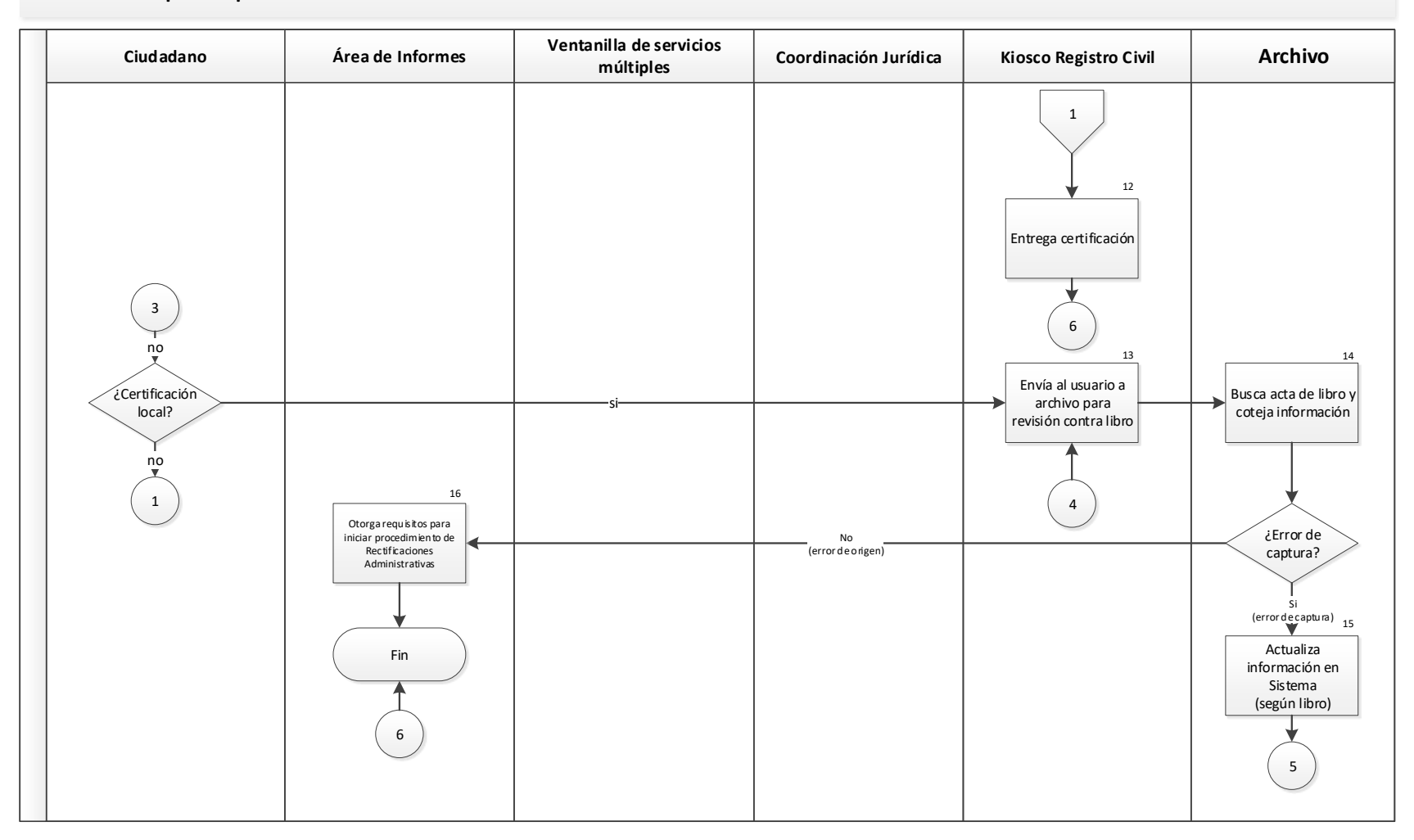

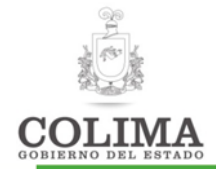

## Descripción del Procedimiento:

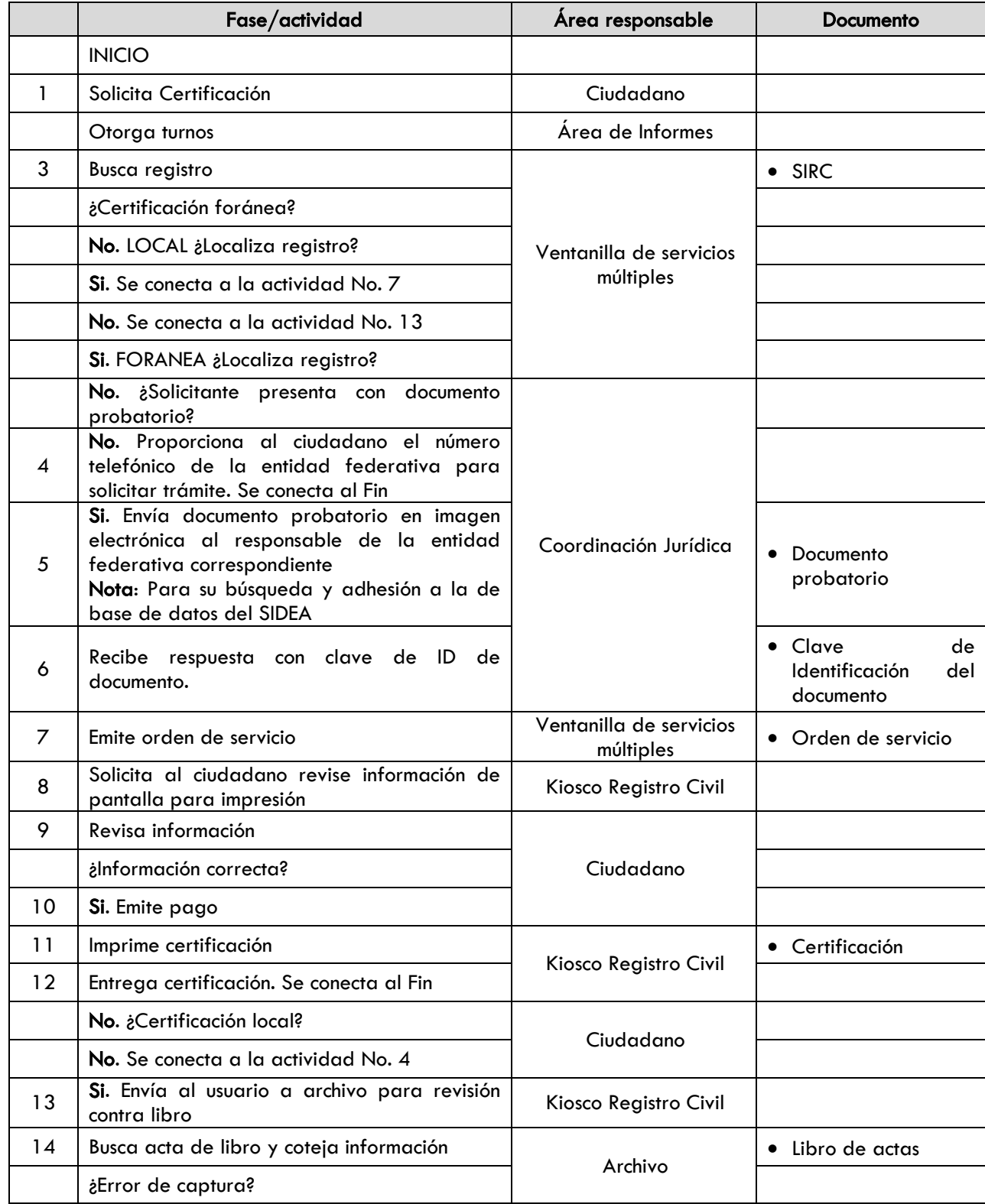

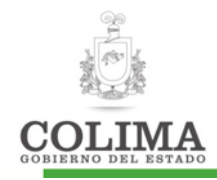

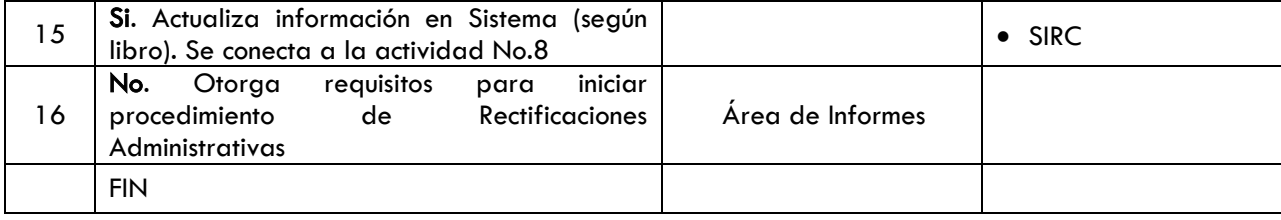

#### Indicadores:

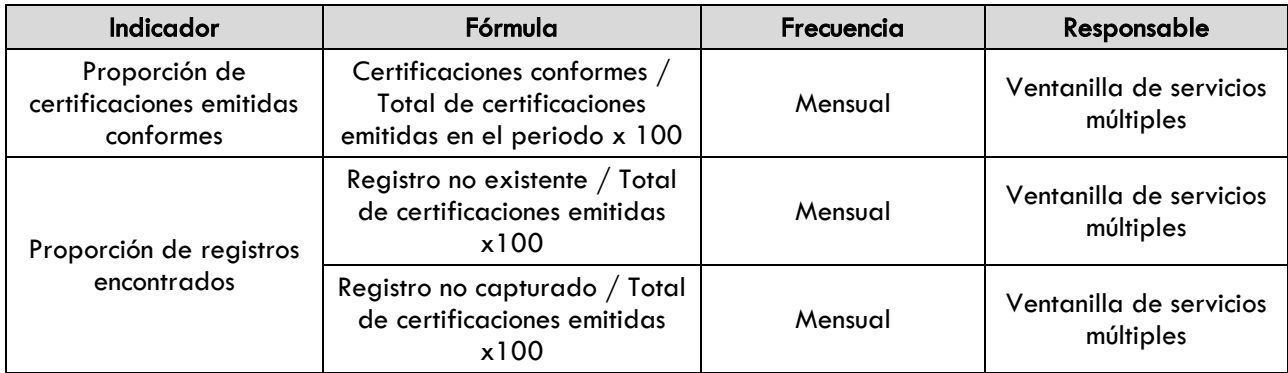

### Evidencia documental:

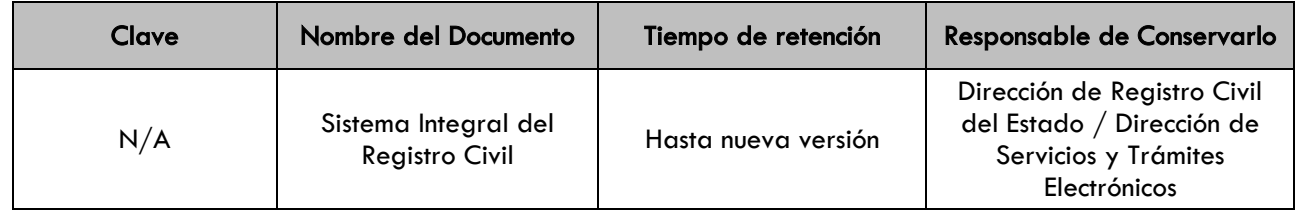

#### 1. SECCION DE CAMBIOS

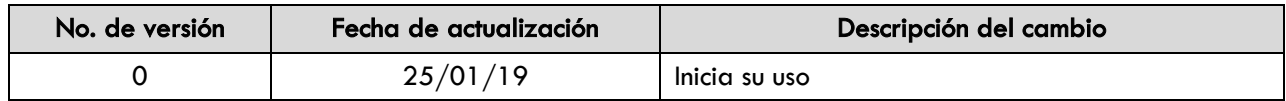

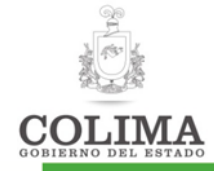

## Procedimiento para expedición de autorizaciones y constancias.

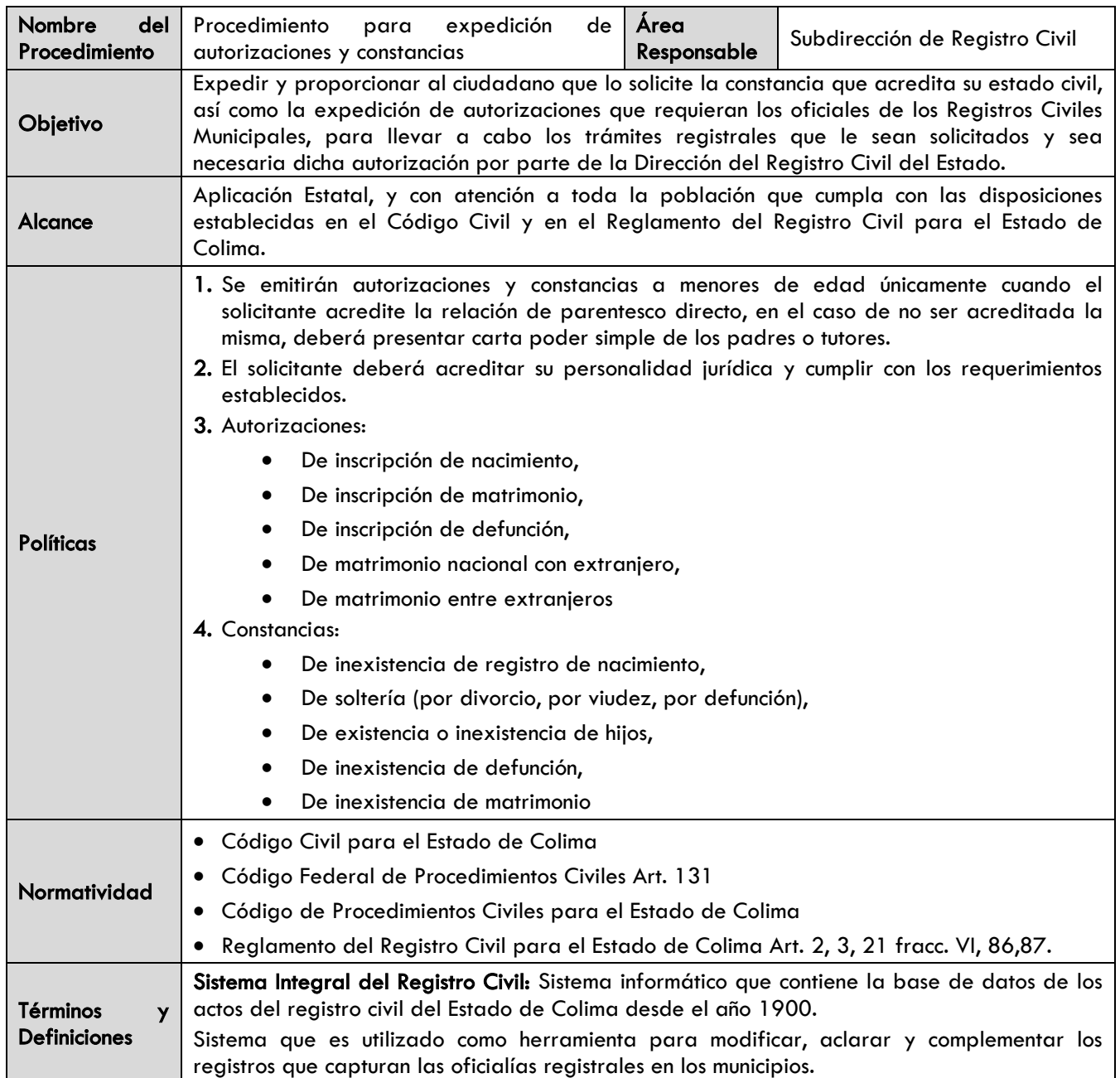

# Diagrama de procedimiento:

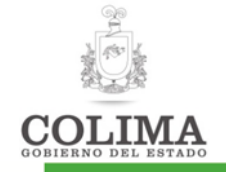

#### **Procedimiento para expedición de autorizaciones o constancias**

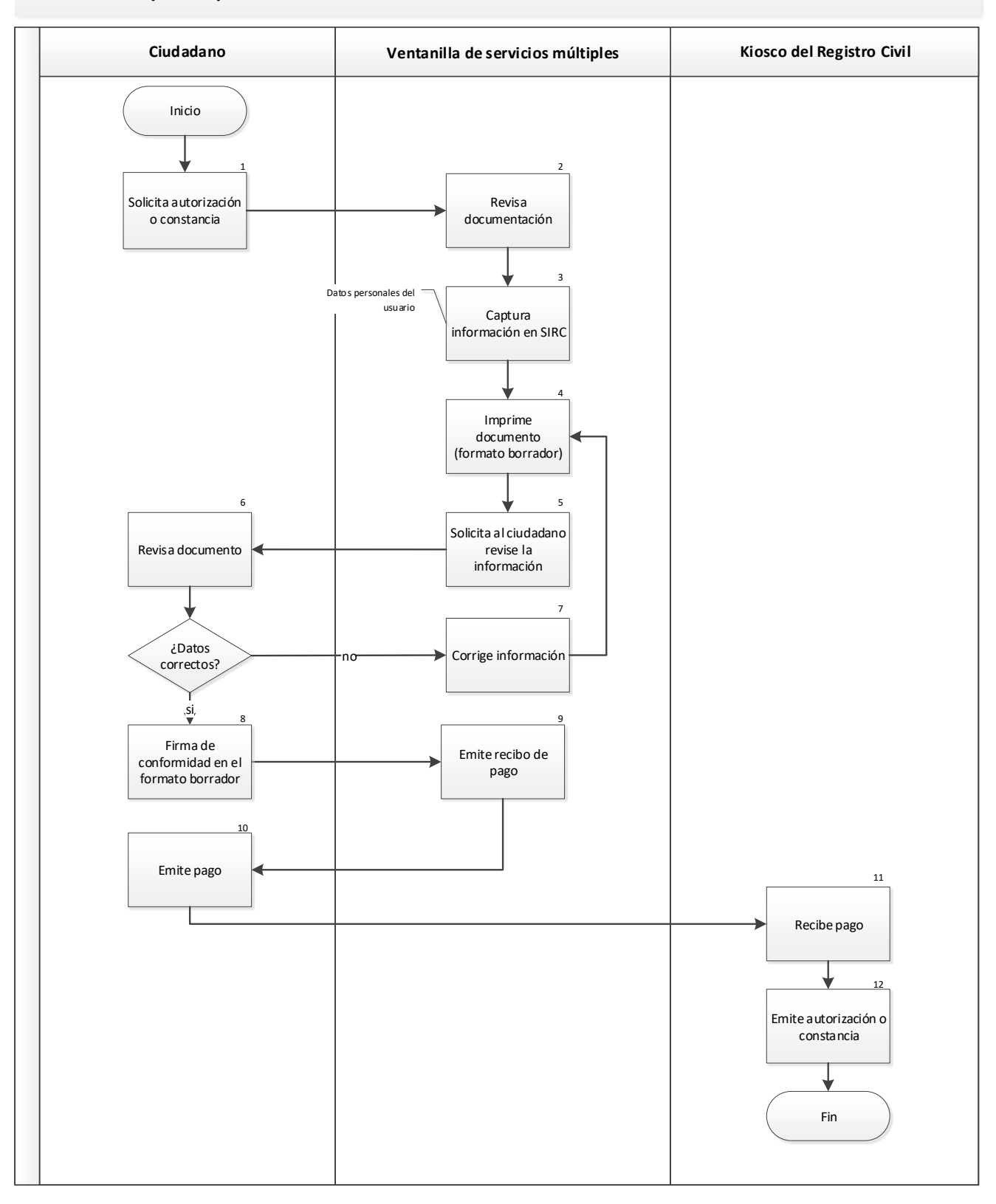

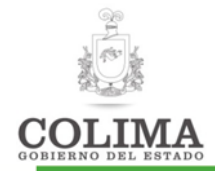

### Descripción del Procedimiento:

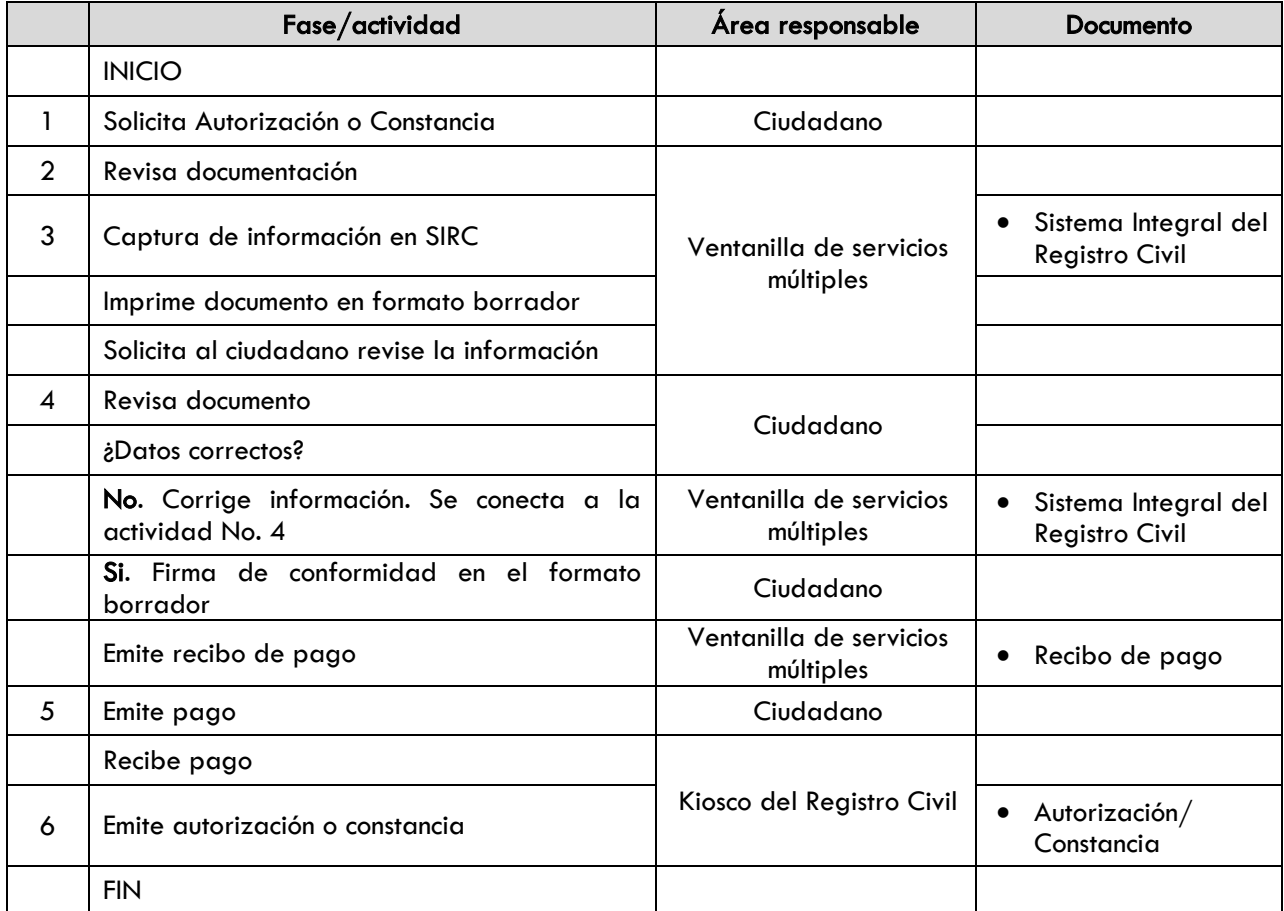

#### Indicadores:

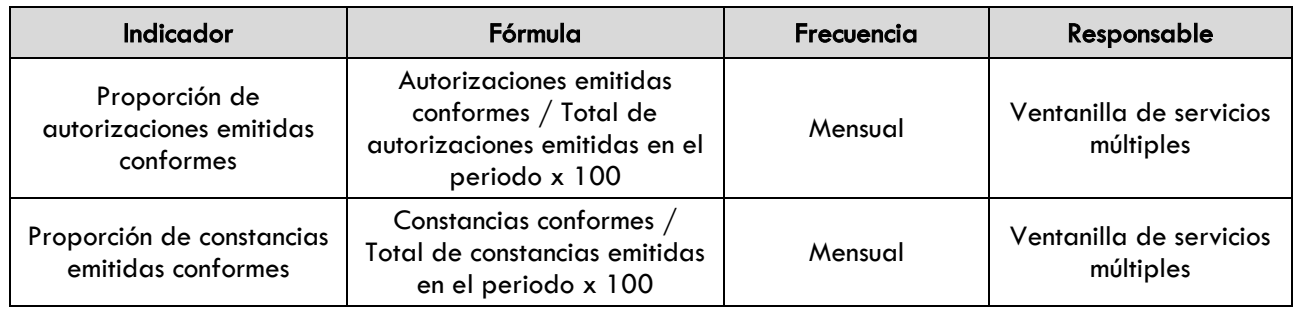

#### Evidencia documental:
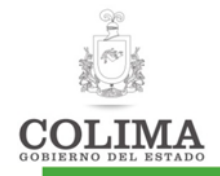

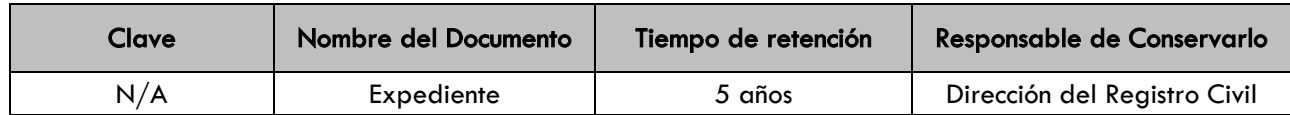

## 1. SECCION DE CAMBIOS

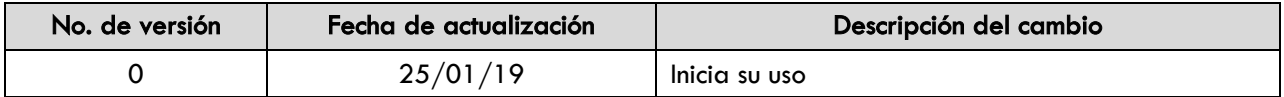

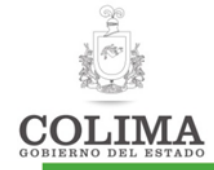

#### Procedimiento para expedición de copias certificadas del libro.

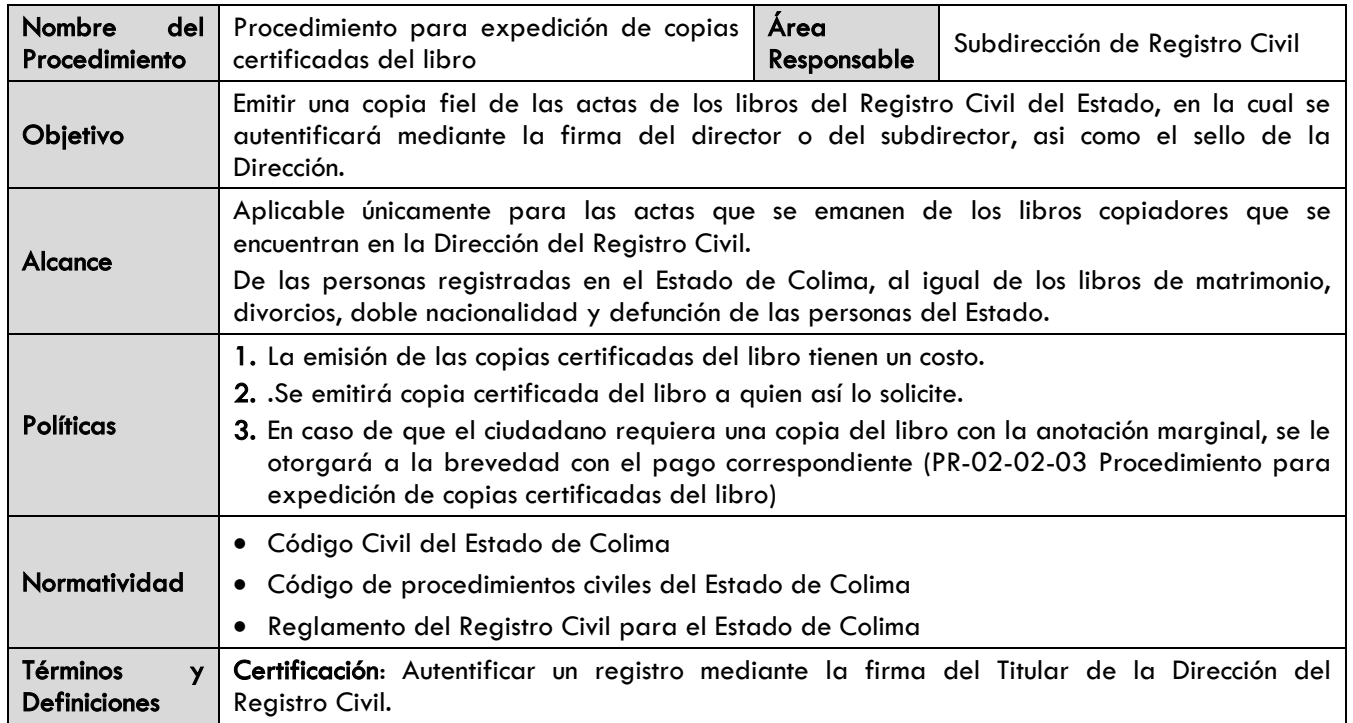

#### Diagrama de procedimiento:

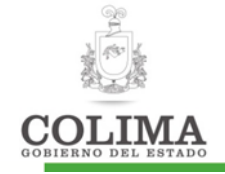

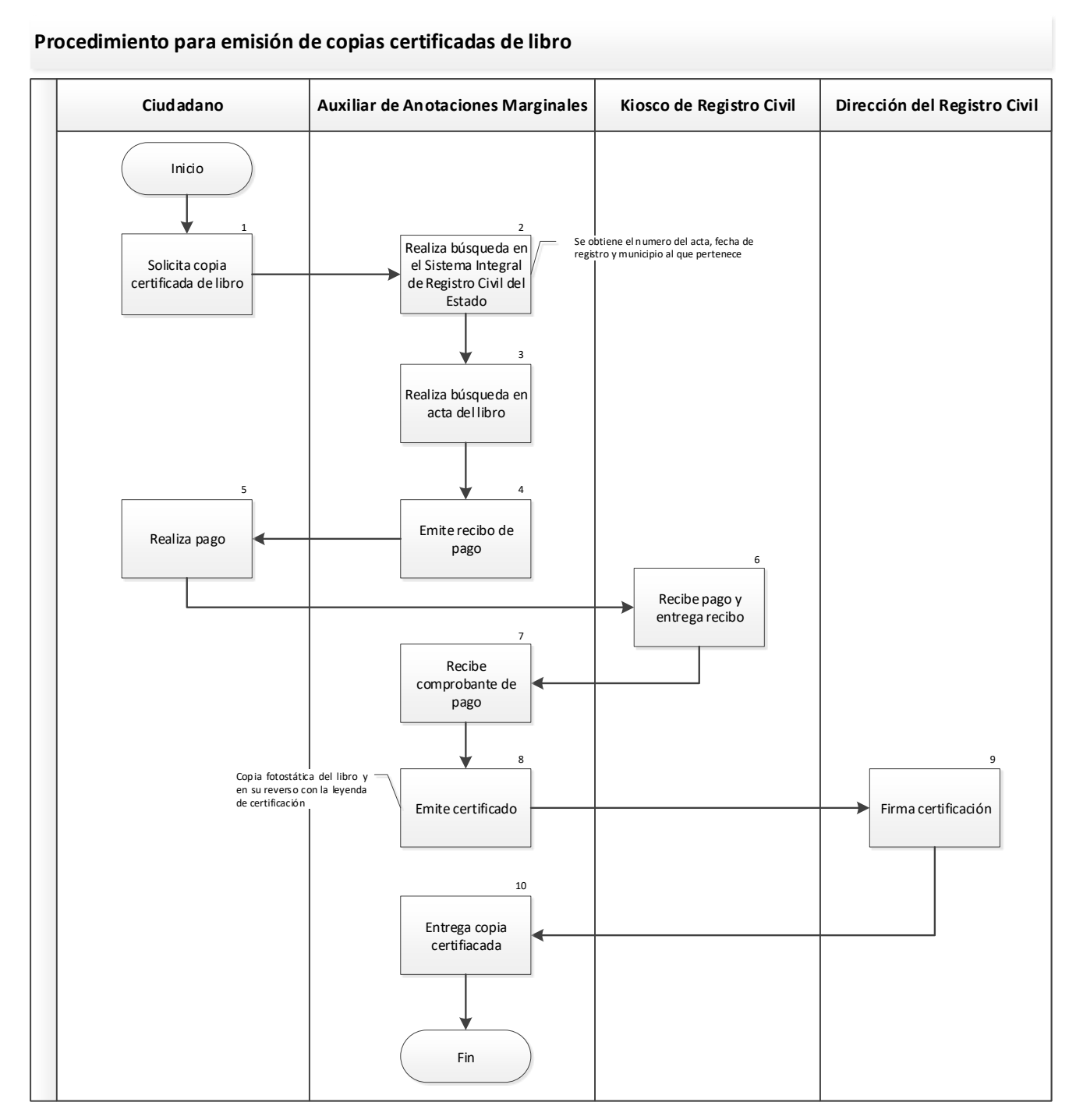

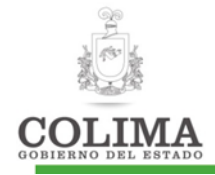

#### Descripción del Procedimiento:

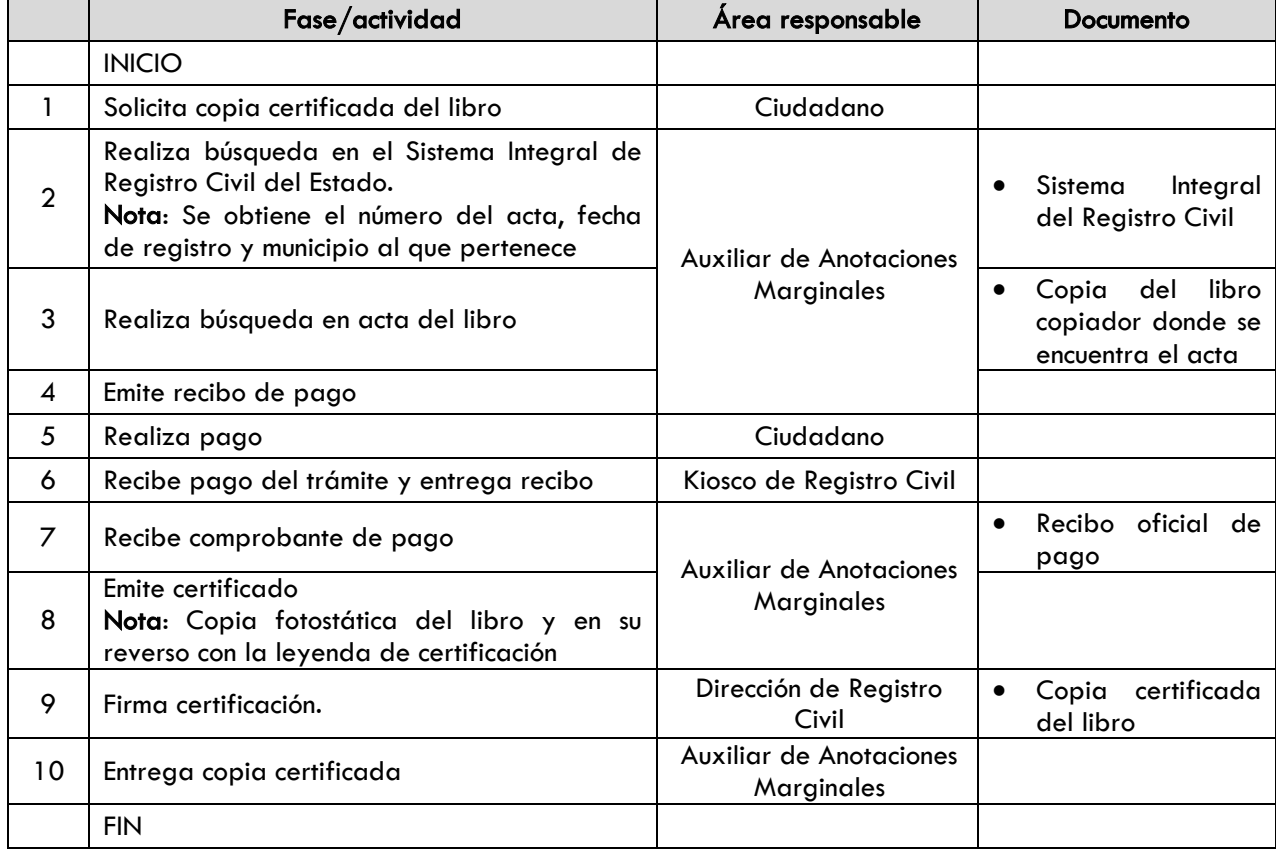

## Indicadores:

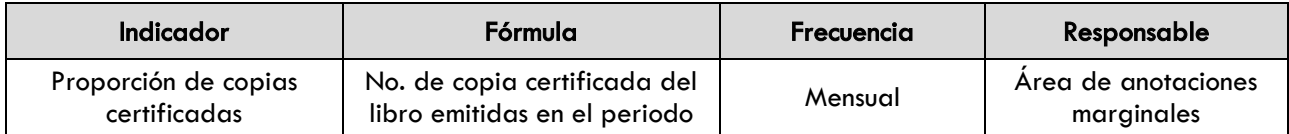

#### Evidencia documental:

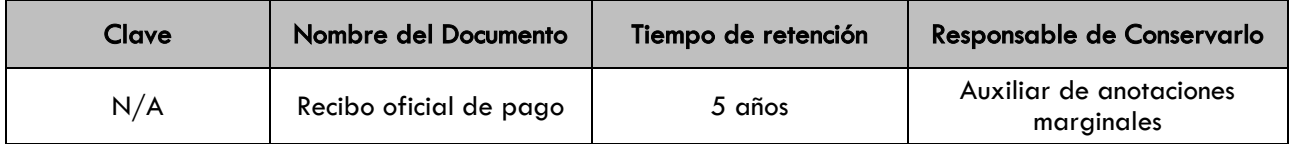

# 1. SECCION DE CAMBIOS

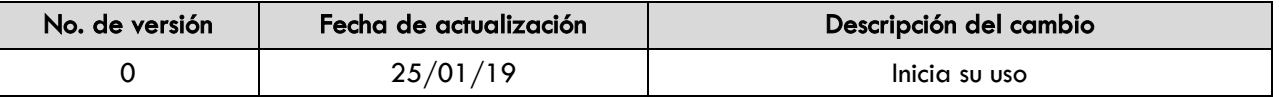

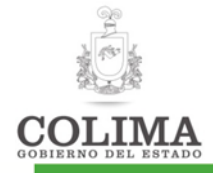

#### Procedimiento para rectificaciones administrativas.

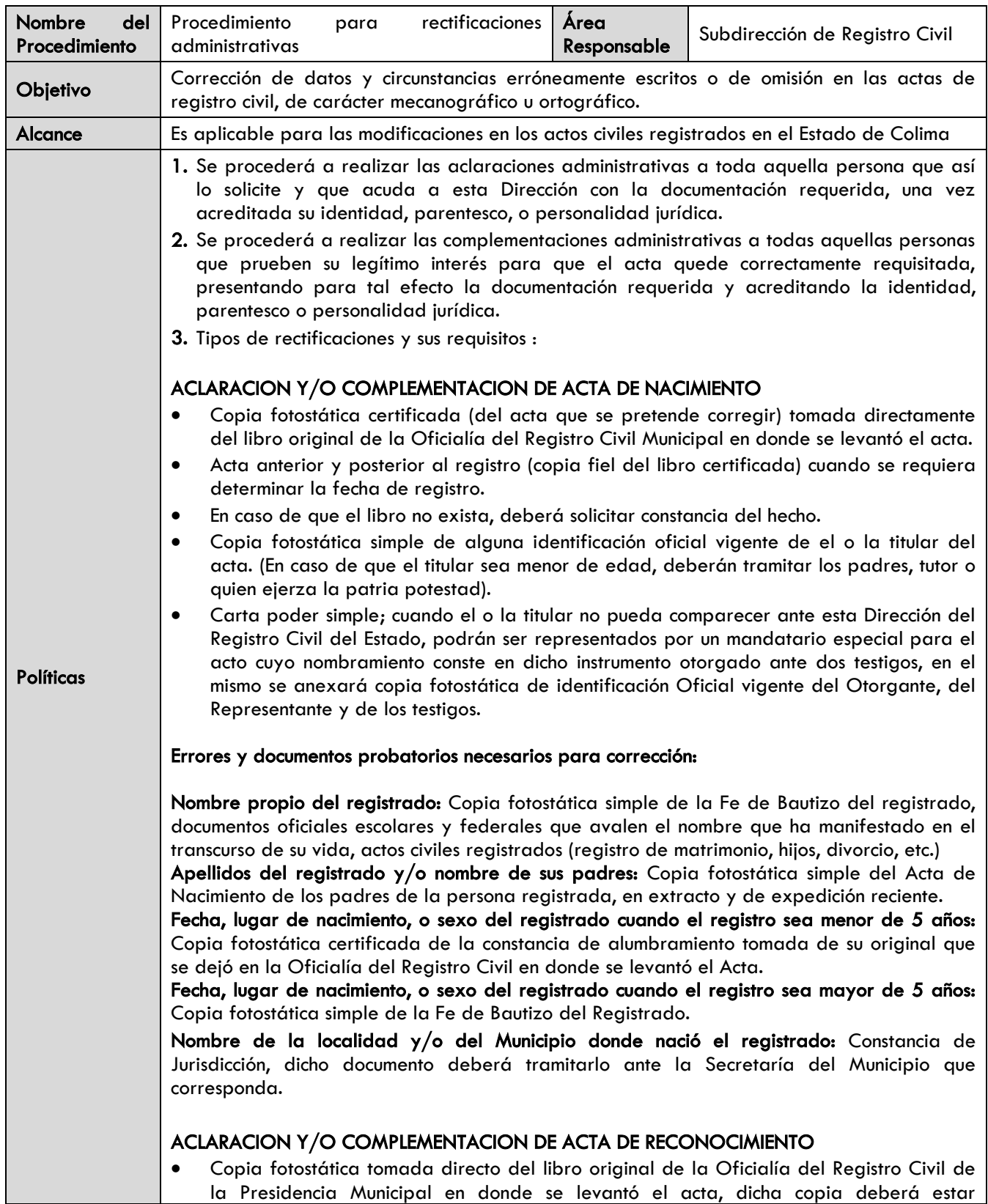

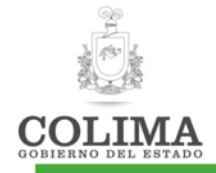

certificada. (En caso de que el libro no exista, deberá solicitar constancia del hecho).

- Copia fotostática simple de alguna identificación oficial vigente de el o la titular del acta. (En caso de que el titular sea menor de edad, deberán tramitar los padres, tutor o quien ejerza la patria potestad).
- Carta poder simple; cuando el o la titular no pueda comparecer ante esta Dirección del Registro Civil del Estado, podrán ser representados por un mandatario especial para el acto cuyo nombramiento conste en dicho instrumento otorgado ante dos testigos, en el mismo se anexará copia fotostática de identificación oficial vigente del otorgante, del representante y de los testigos.

#### Errores y documentos probatorios necesarios para corrección:

Datos del reconocido: Copia fotostática simple del Acta de Nacimiento del reconocido. Datos del reconocedor: Copia fotostática simple del Acta de Nacimiento del reconocedor.

#### ACLARACION Y/O COMPLEMENTACION DE ACTA DE MATRIMONIO

- Copia fotostática certificada (del acta que se pretende corregir) tomada del libro original de matrimonios, solicitarla en la Oficialía del Registro Civil de la Presidencia Municipal en donde se levantó el acta, dicha copia deberá estar certificada por el oficial en turno.
- En caso de que el libro no exista, deberá solicitar constancia del hecho.
- Copia fotostática simple de alguna identificación oficial vigente de el o la titular del acta.
- Carta Poder Simple; cuando el o la titular no pueda comparecer ante esta Dirección del Registro Civil del Estado, podrán ser representados por un mandatario especial para el acto cuyo nombramiento conste en dicho instrumento otorgado ante dos testigos, en el mismo se anexará copia fotostática de identificación oficial vigente del otorgante, del Representante y de los testigos.

#### Errores y documentos probatorios necesarios para corrección:

Nombre del contrayente, lugar y/o fecha de nacimiento o nombre de sus señores Padres: Copia fotostática simple del acta de nacimiento del contrayente, en extracto y de expedición reciente (no más de 5 años)

Nombre de la contrayente, lugar y/o fecha de nacimiento o nombre de sus señores padres: Copia fotostática simple del acta de nacimiento de la contrayente, en extracto y de expedición reciente (no más de 5 años)

### ACLARACION Y/O COMPLEMENTACION DE ACTA DE DIVORCIO

- Copia fotostática certificada, tomada directo del libro original de la Oficialía del Registro Civil de la Presidencia Municipal en donde se levantó el acta.
- En caso de que el libro no exista, deberá solicitar constancia del hecho.
- Copia fotostática simple de alguna identificación oficial vigente de EL O LA TITULAR del acta.

#### Errores y documentos probatorios necesarios para corrección:

Errores única y exclusivamente en la transcripción de algún dato esencial de la sentencia: Copia fotostática de la sentencia que ordena el divorcio ya sea expedida por la Oficialía del Registro Civil en donde se levantó dicha Acta, o por el Juzgado que le emitió, dicha copia deberá estar certificada.

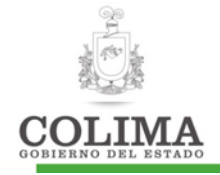

### ACLARACION Y/O COMPLEMENTACION DE ACTA DE ADOPCION

- Copia fotostática tomada directo del libro original de la Oficialía del Registro Civil de la Presidencia Municipal en donde se levantó el acta, dicha copia deberá estar certificada.
- En caso de que el libro no exista, deberá solicitar constancia del hecho.
- Copia fotostática simple de alguna identificación oficial vigente de el o la titular del acta. (En caso de que el titular sea menor de edad, deben tramitar los padres, tutor o quien ejerza la patria potestad).

#### Errores y documentos probatorios necesarios para corrección:

Errores única y exclusivamente en la transcripción de algún dato esencial de la sentencia: Copia fotostática de la sentencia que ordena la adopción ya sea expedida por la Oficialía del Registro Civil en donde se levantó dicha acta, o por el Juzgado que la emitió, dicha copia deberá estar certificada.

### ACLARACION Y/O COMPLEMENTACION DE ACTA DE DEFUNCION

Solamente podrán solicitar dicho trámite:

 El o la cónyuge de la persona finada. (comprobando su estado civil con copia simple del acta de matrimonio)

En caso de ser finado (a) el cónyuge:

- Hijo o Hija (comprobando el parentesco con su acta de nacimiento)
- Albacea con nombramiento judicial o notarial.
- Copia fotostática (del acta que se pretende corregir) tomada directamente del libro original de la Oficialía del Registro Civil de la Presidencia Municipal en donde se levantó el acta, dicha copia deberá estar certificada.
- En caso de que el libro no exista, deberá solicitar constancia del hecho.
- Copia fotostática simple de alguna identificación oficial vigente del solicitante.

#### Errores y documentos probatorios necesarios para corrección:

Nombre, lugar, fecha de nacimiento, y nombres de los padres del Finado: Copia fotostática simple del acta de nacimiento del finado.

Nombre, de el o la cónyuge del finado: Copia fotostática simple del acta de matrimonio del o la finado (a) y copia fotostática simple del acta de nacimiento del o de la conyuge.

Lugar, fecha, hora del fallecimiento cuando el registro no sea mayor de 5 años: Copia del certificado de defunción, de su original que se dejó en la Oficialía del Registro Civil en donde se levantó el acta.

### ACLARACION Y/O COMPLEMENTACION DE ACTA DE INSCRIPCION

- Copia fotostática tomada directo del libro original de la Oficialía del Registro Civil de la Presidencia Municipal en donde se levantó el acta, dicha copia deberá estar certificada por el oficial en turno.
- En caso de que el libro no exista, deberá solicitar constancia del hecho.
- Copia fotostática simple de alguna identificación oficial vigente de el o la titular del acta. (en caso de que el titular sea menor de edad, deberán tramitar los padres, tutor o quien ejerza la patria potestad)
- Carta poder simple; cuando el o la titular no pueda comparecer ante esta Dirección del Registro Civil del Estado, podrán ser representados por un mandatario especial para el acto cuyo nombramiento conste en dicho instrumento otorgado ante dos testigos, en el

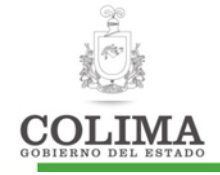

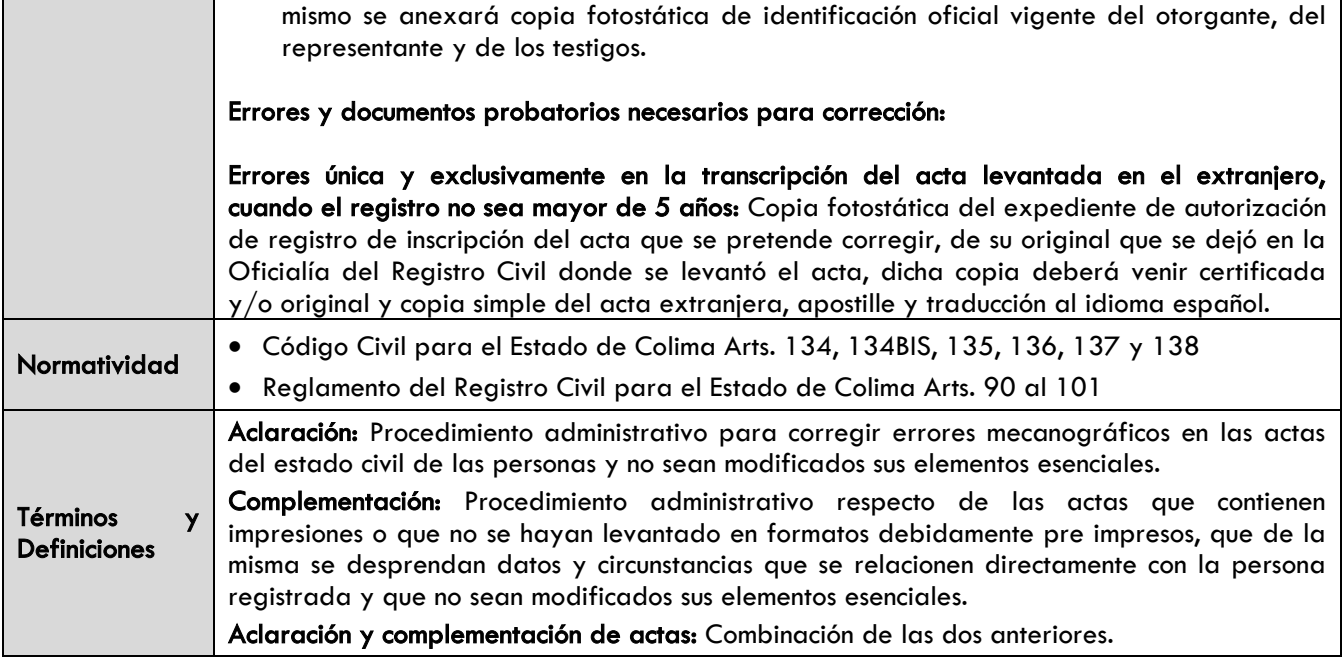

#### Diagrama de procedimientos:

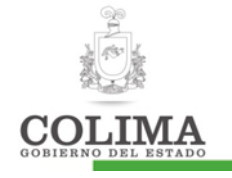

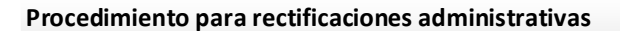

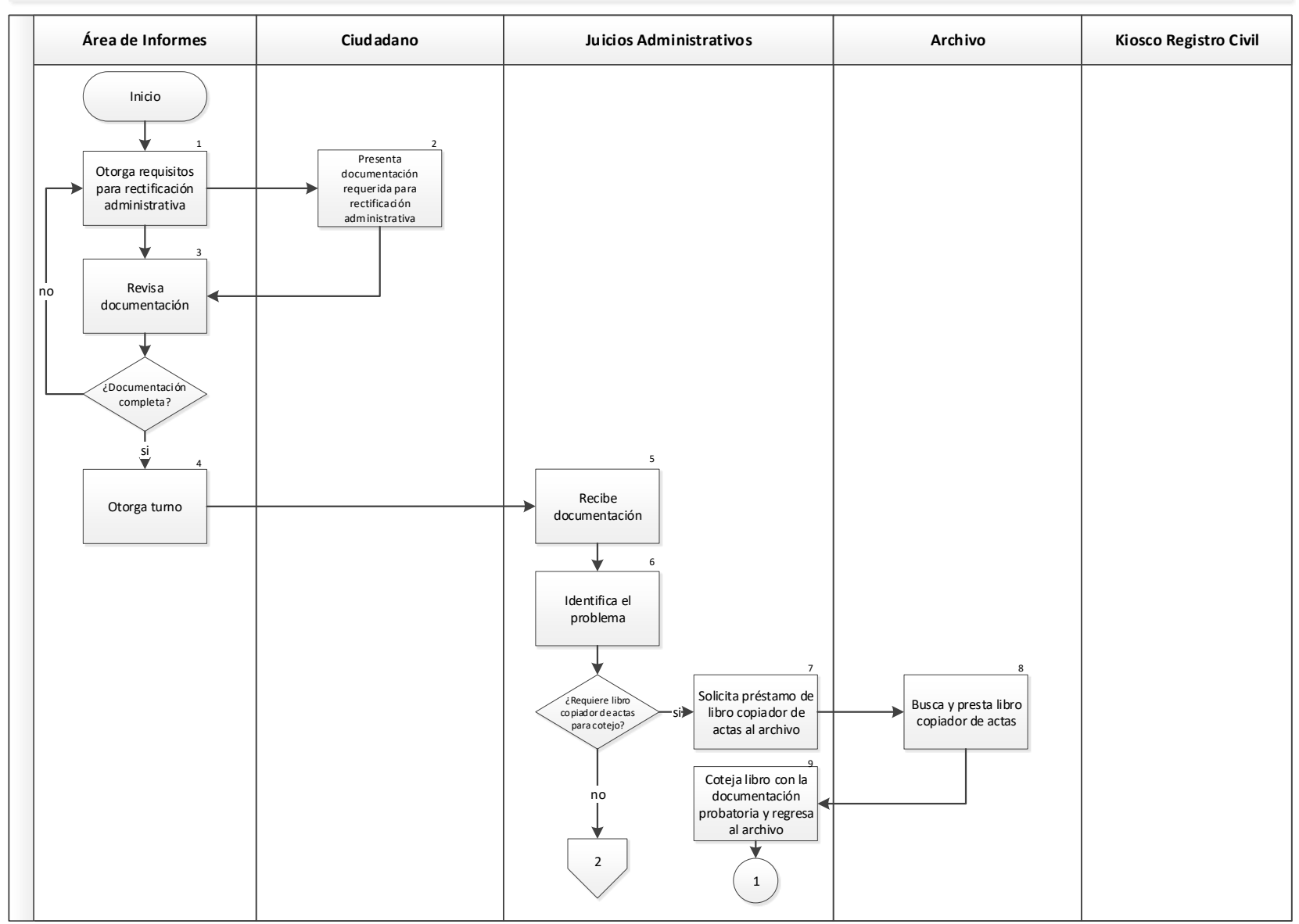

"La información contenida en este documento es responsabilidad de la dependencia que lo elabora"

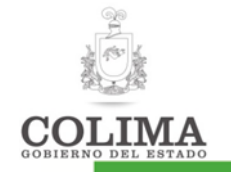

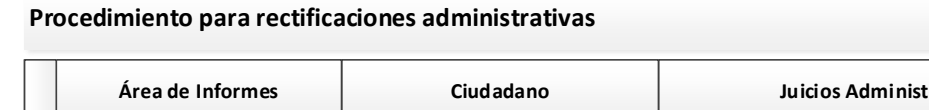

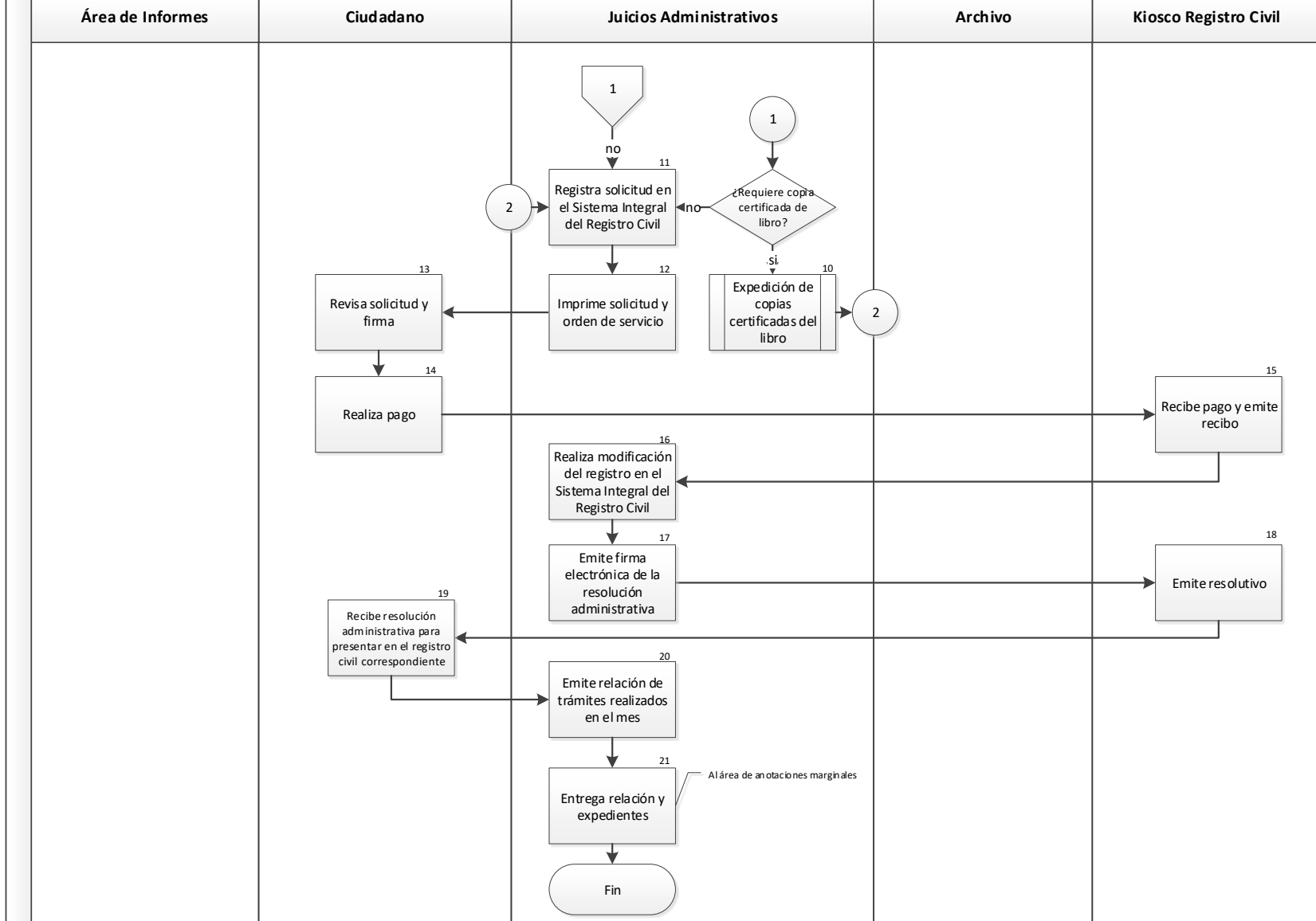

"La información contenida en este documento es responsabilidad de la dependencia que lo elabora"

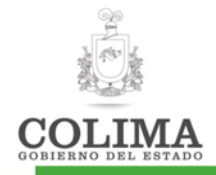

## Descripción del Procedimiento:

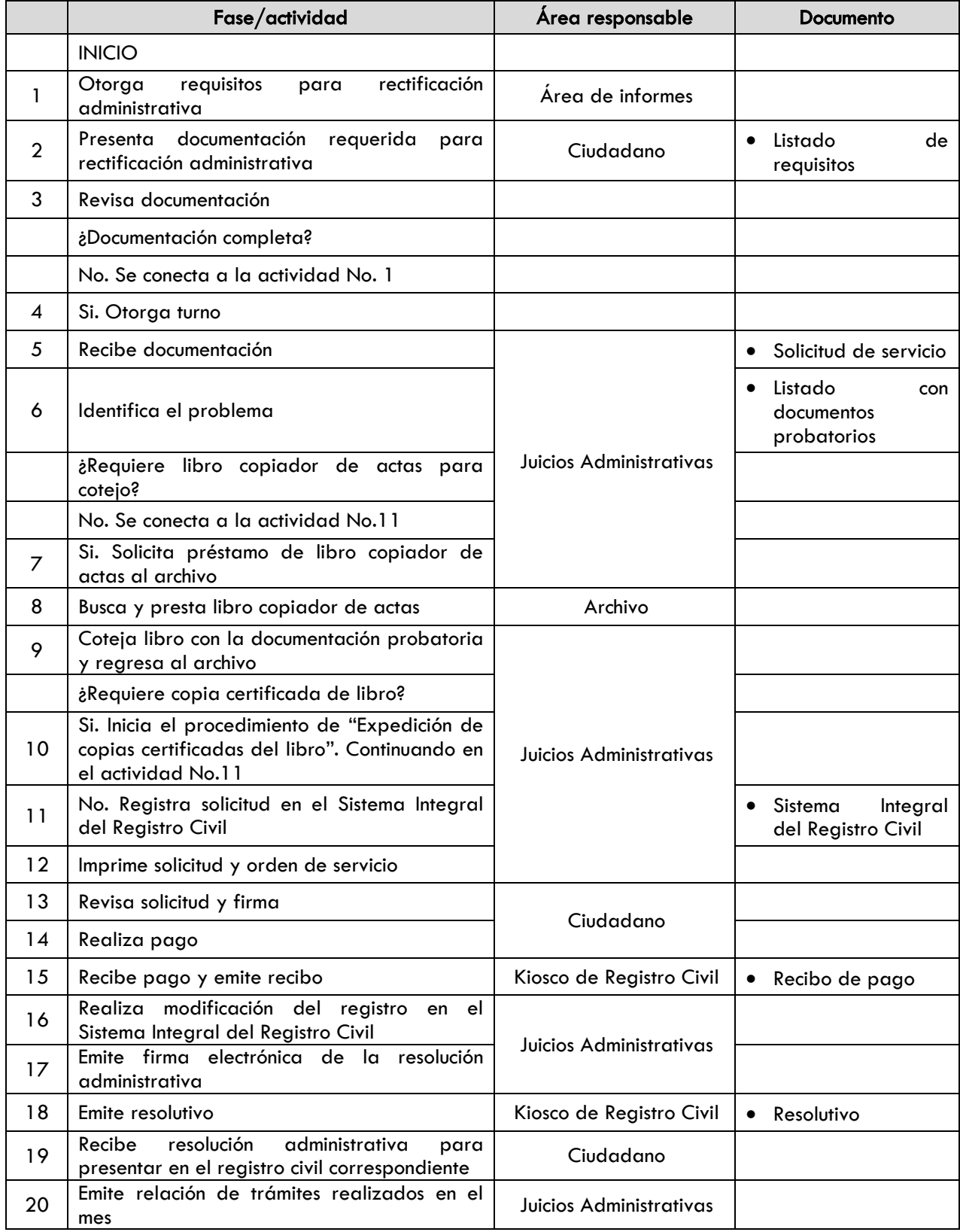

"La información contenida en este documento es responsabilidad de la dependencia que lo elabora"

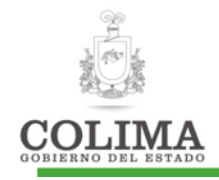

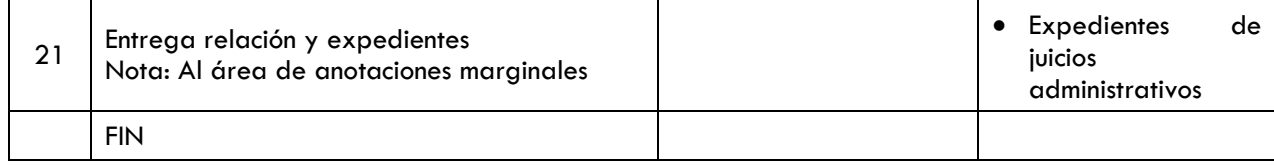

#### Indicadores:

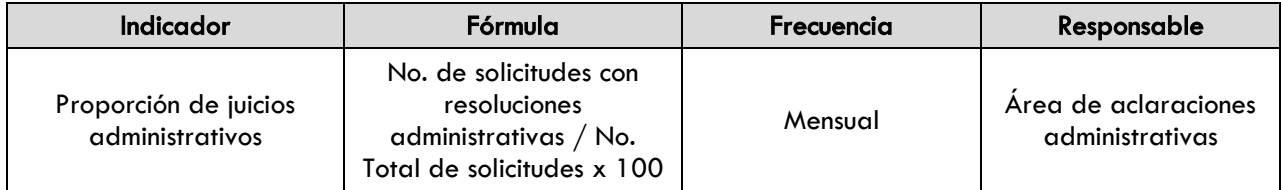

#### Evidencia documental:

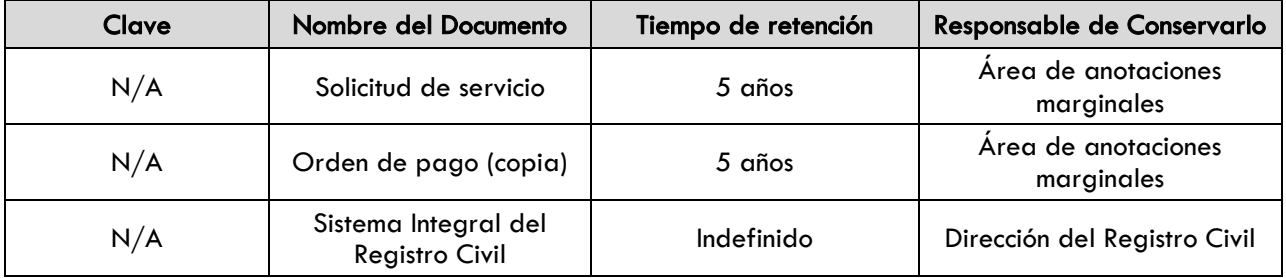

#### 1. SECCION DE CAMBIOS

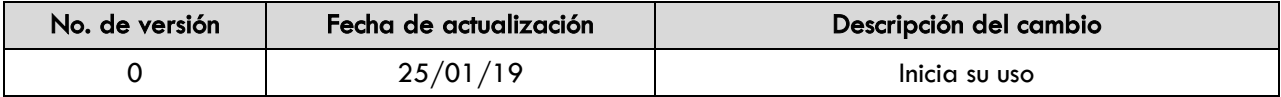

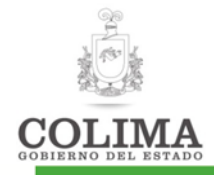

#### Procedimiento para anotaciones marginales.

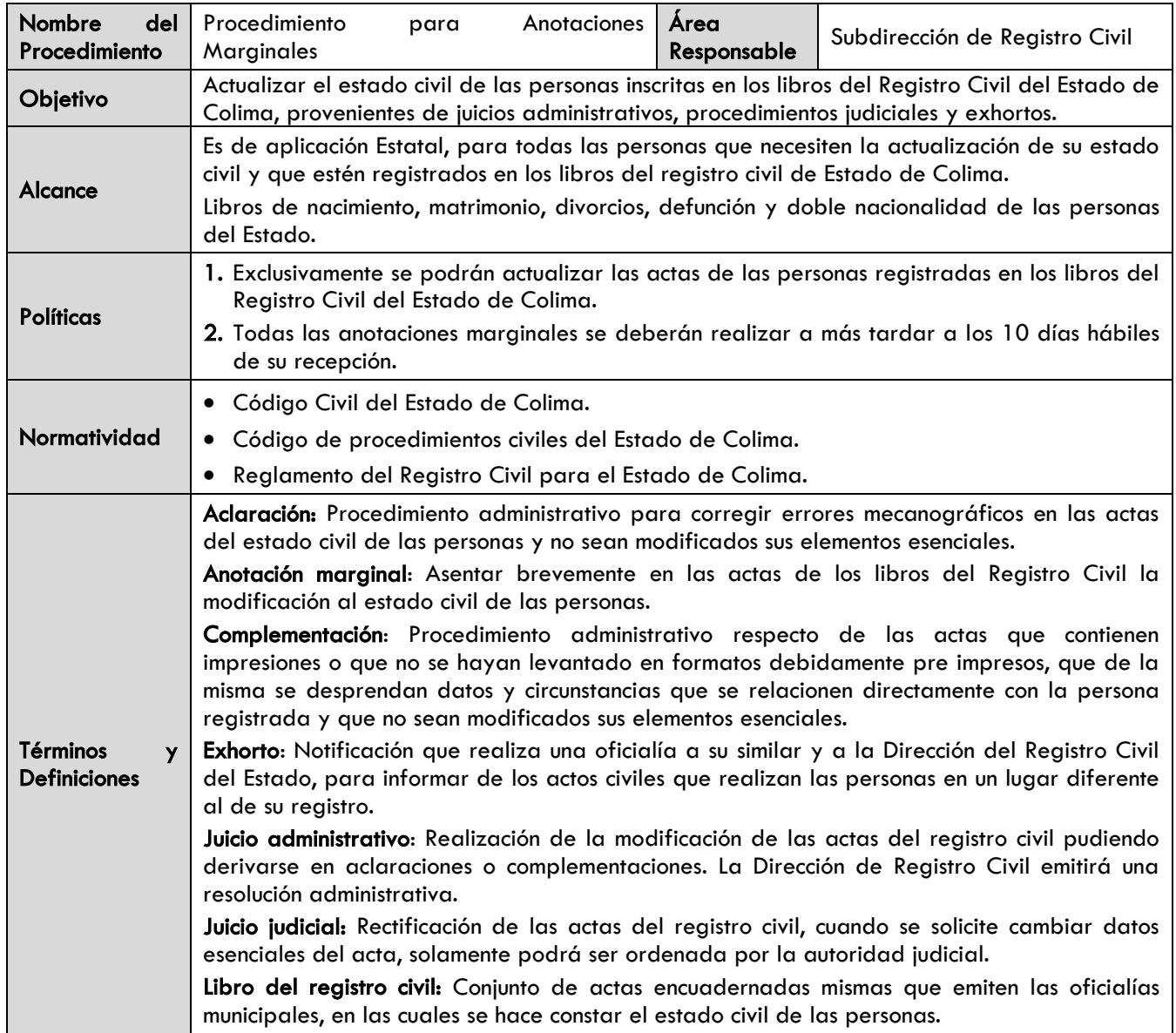

#### Diagrama de procedimiento:

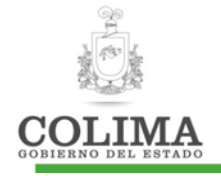

#### **Procedimiento para anotaciones marginales**

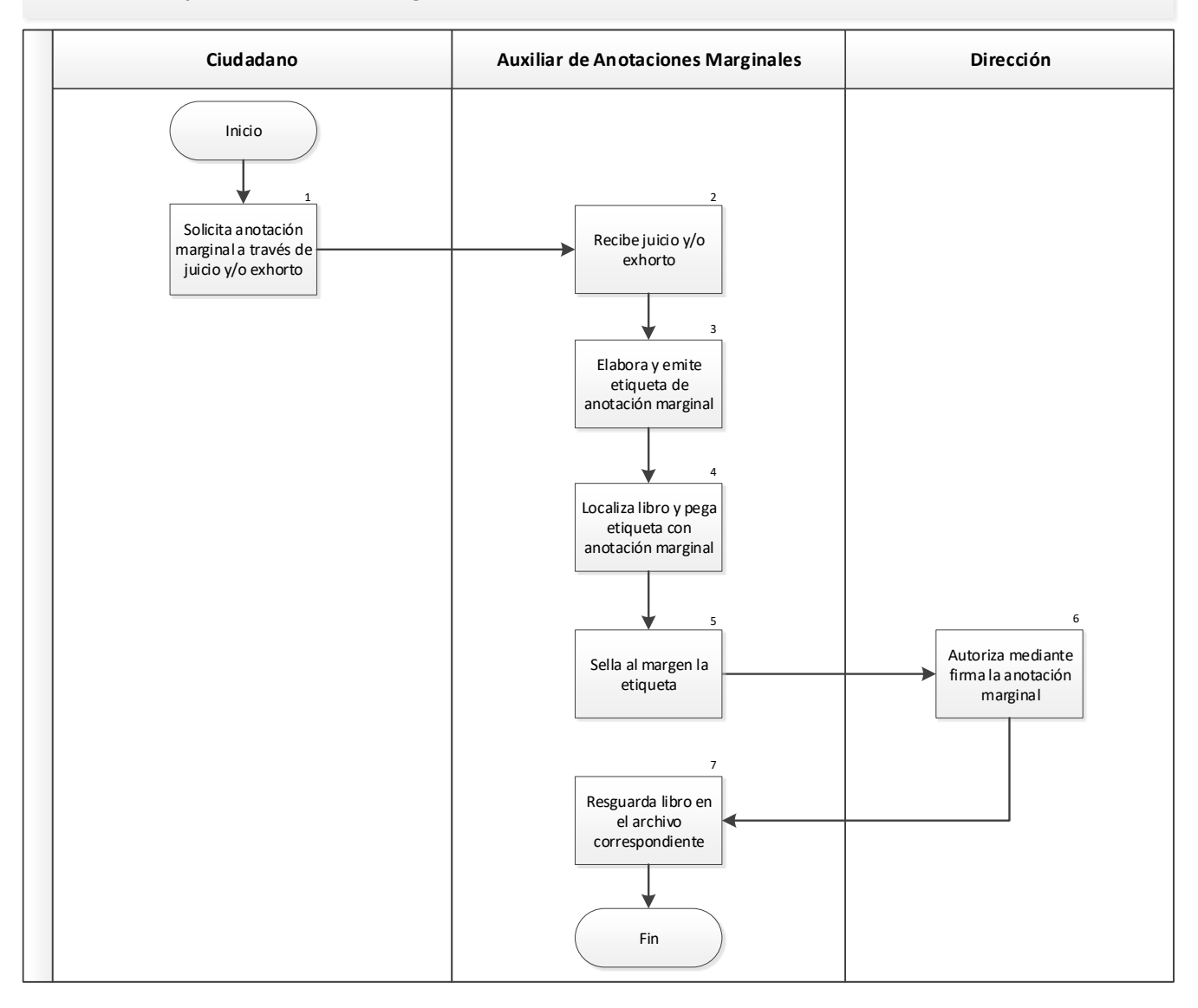

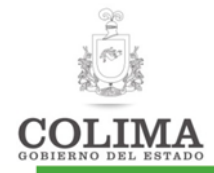

#### Descripción del Procedimiento:

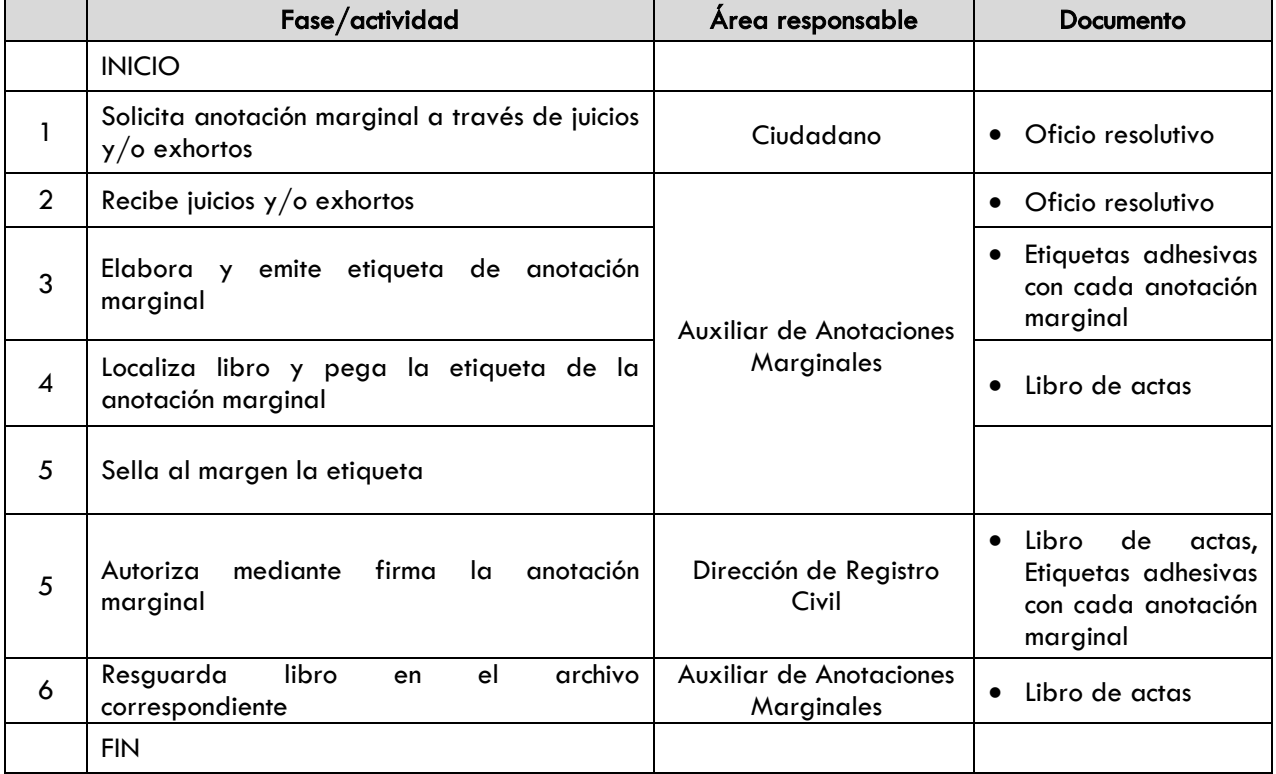

### Indicadores:

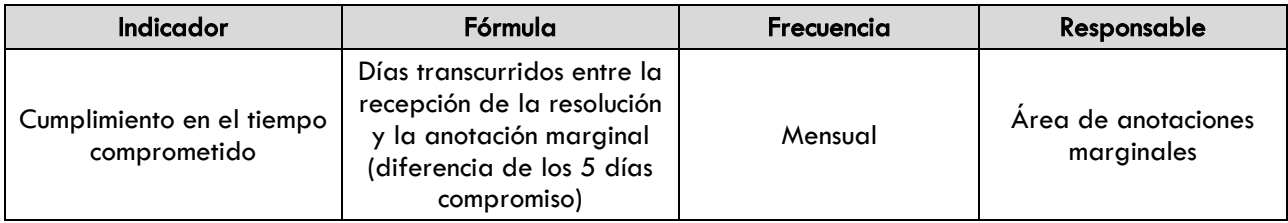

#### Evidencia documental:

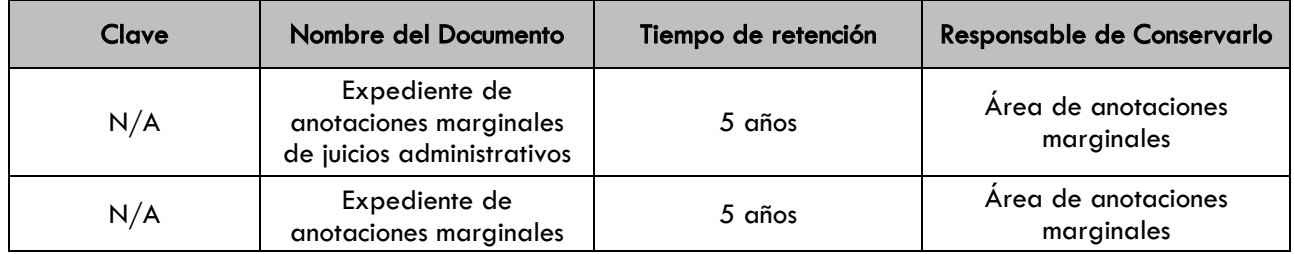

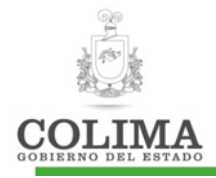

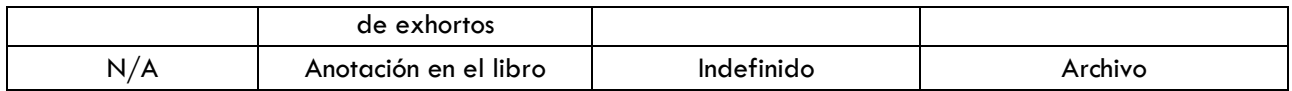

## 1. SECCION DE CAMBIOS

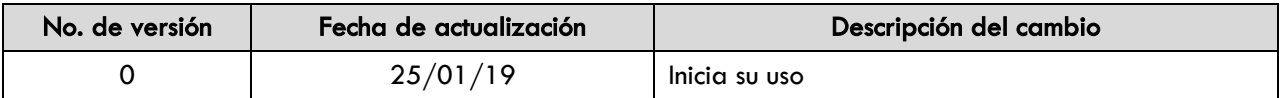

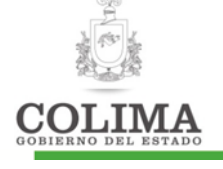

COMISIÓN PARA LA IMPLEMENTACIÓN DEL LA REFORMA DEL **SISTEMA DE JUSTICIA PENAL** 

La presente Comisión cuenta con los siguientes procedimientos, mismos que a continuación se describen:

1. Procedimiento para la Actualización de la Multiplataforma "Justicia para ti"

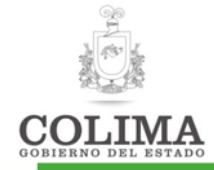

# Procedimiento para la actualización de la Multiplataforma "Justicia para ti"

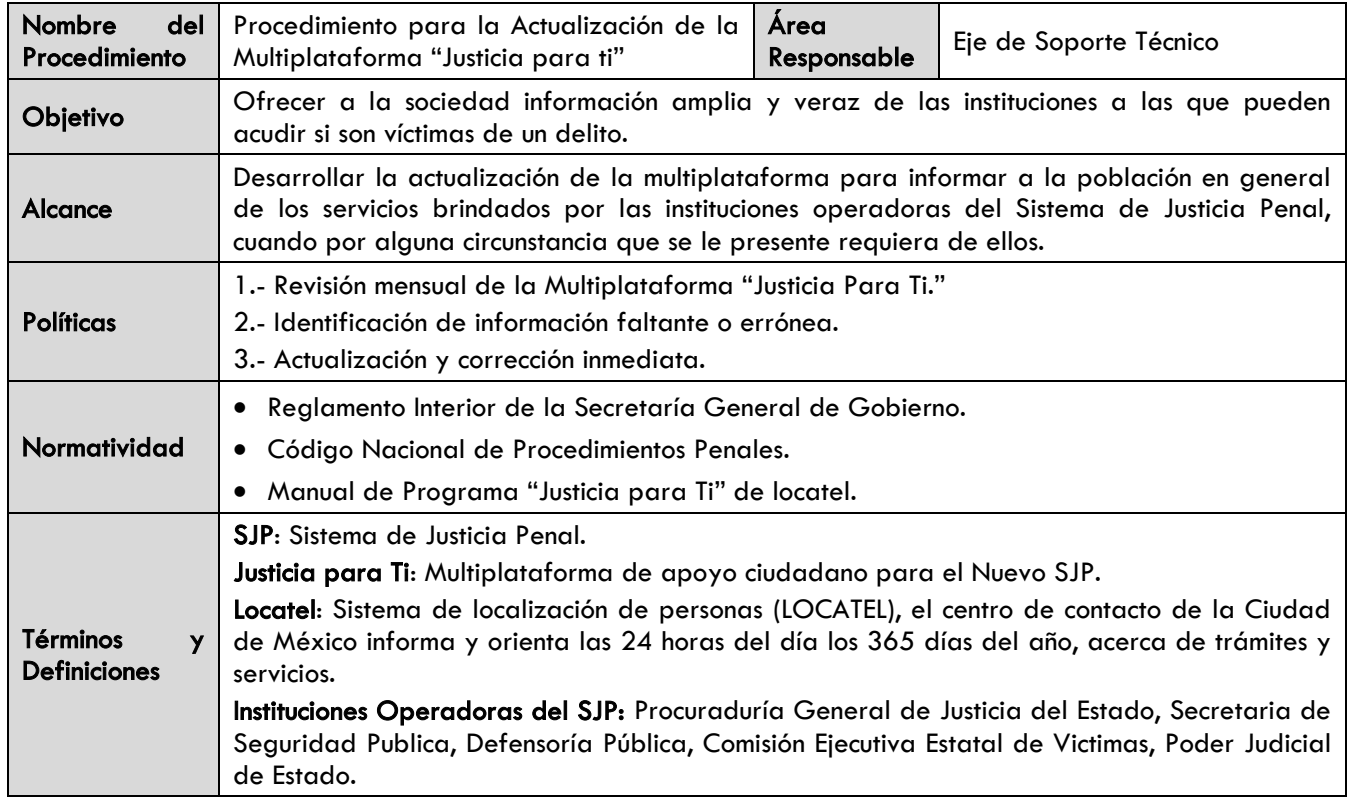

#### Diagrama de procedimiento:

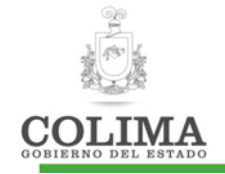

#### **Actualización de la Multiplataforma Justicia para ti**

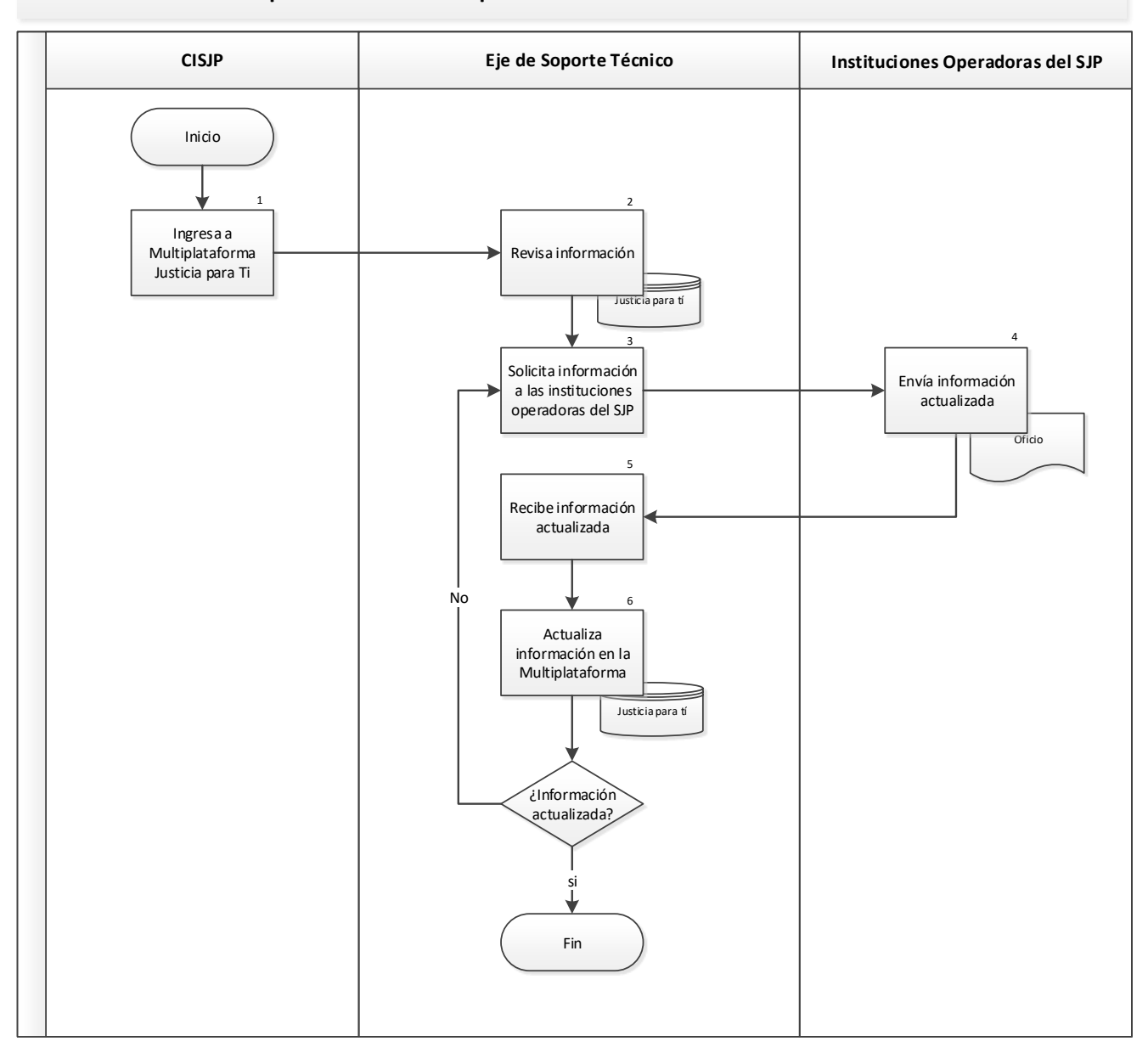

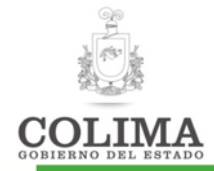

#### Descripción del Procedimiento:

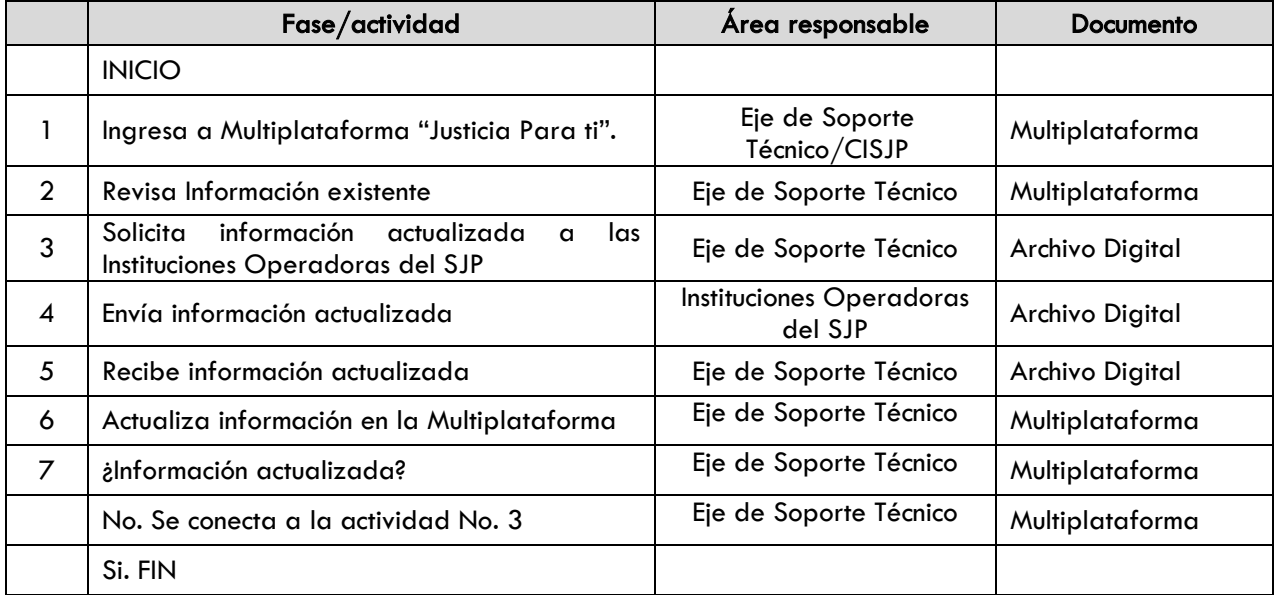

## Indicadores:

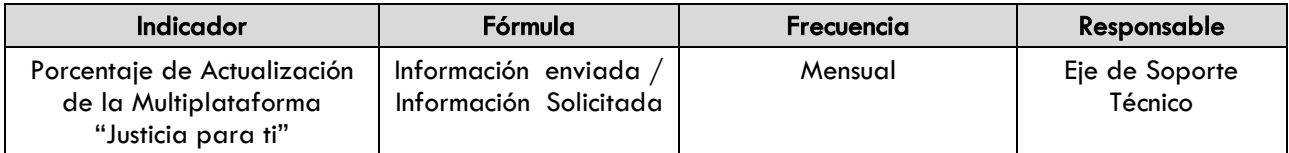

#### Evidencia documental:

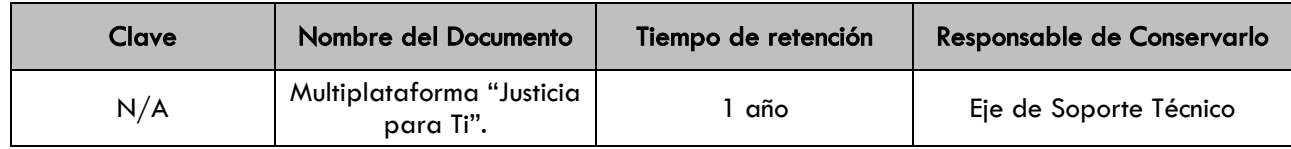

### 1. SECCION DE CAMBIOS

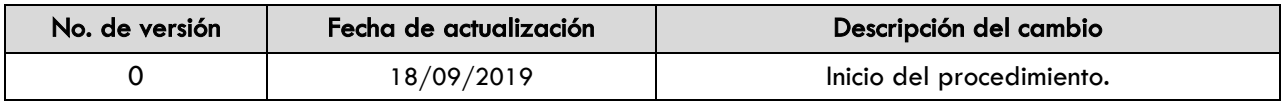

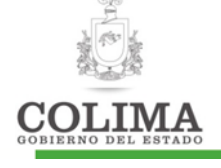

COORDINACIÓN **GENERAL ATENCIÓN** A MIGRANTES **DE COLIMENSES** 

La presente Comisión cuenta con los siguientes procedimientos, mismos que a continuación se describen:

- 1. Procedimiento para Asesoría Jurídica
- 2. Procedimiento para trámite de Seguro Social Americano
- 3. Procedimiento para el trámite de Visa

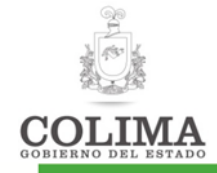

## Procedimiento para asesoría jurídica

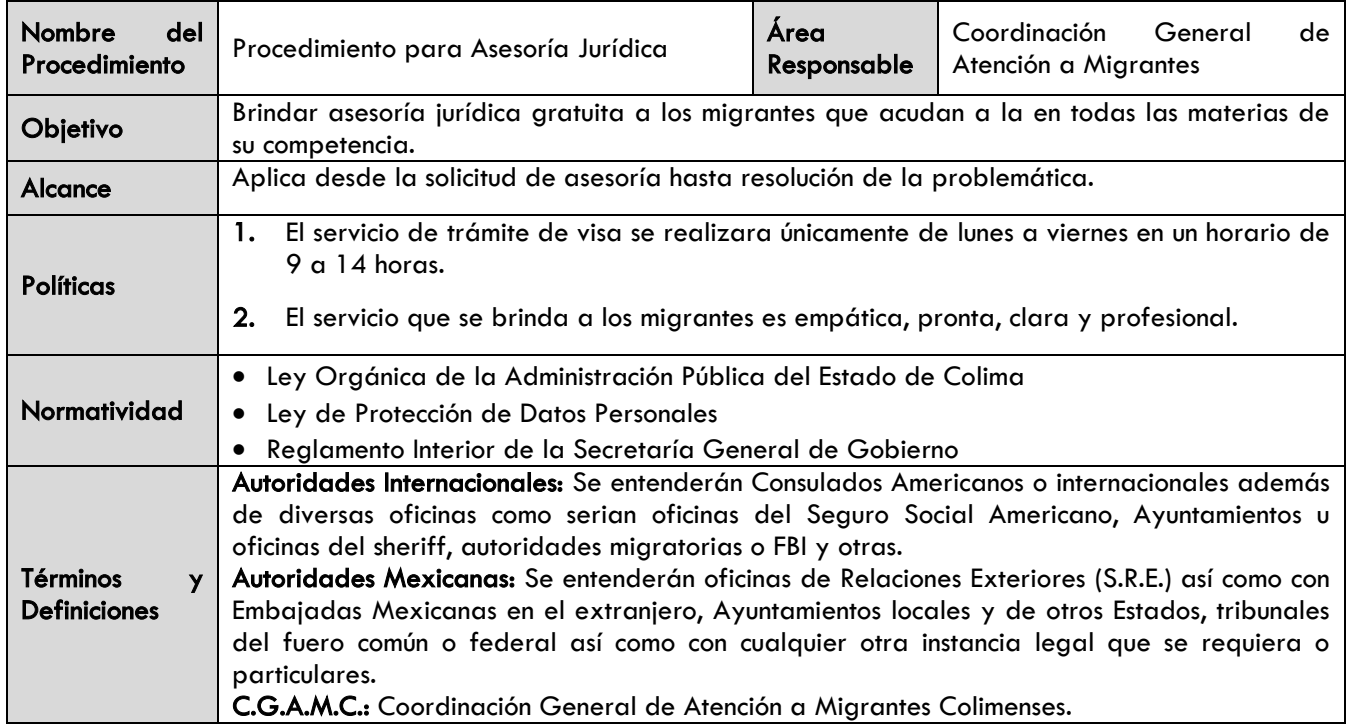

#### Diagrama de procedimiento:

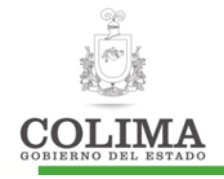

#### **Tramite para Asesoría Juridica**

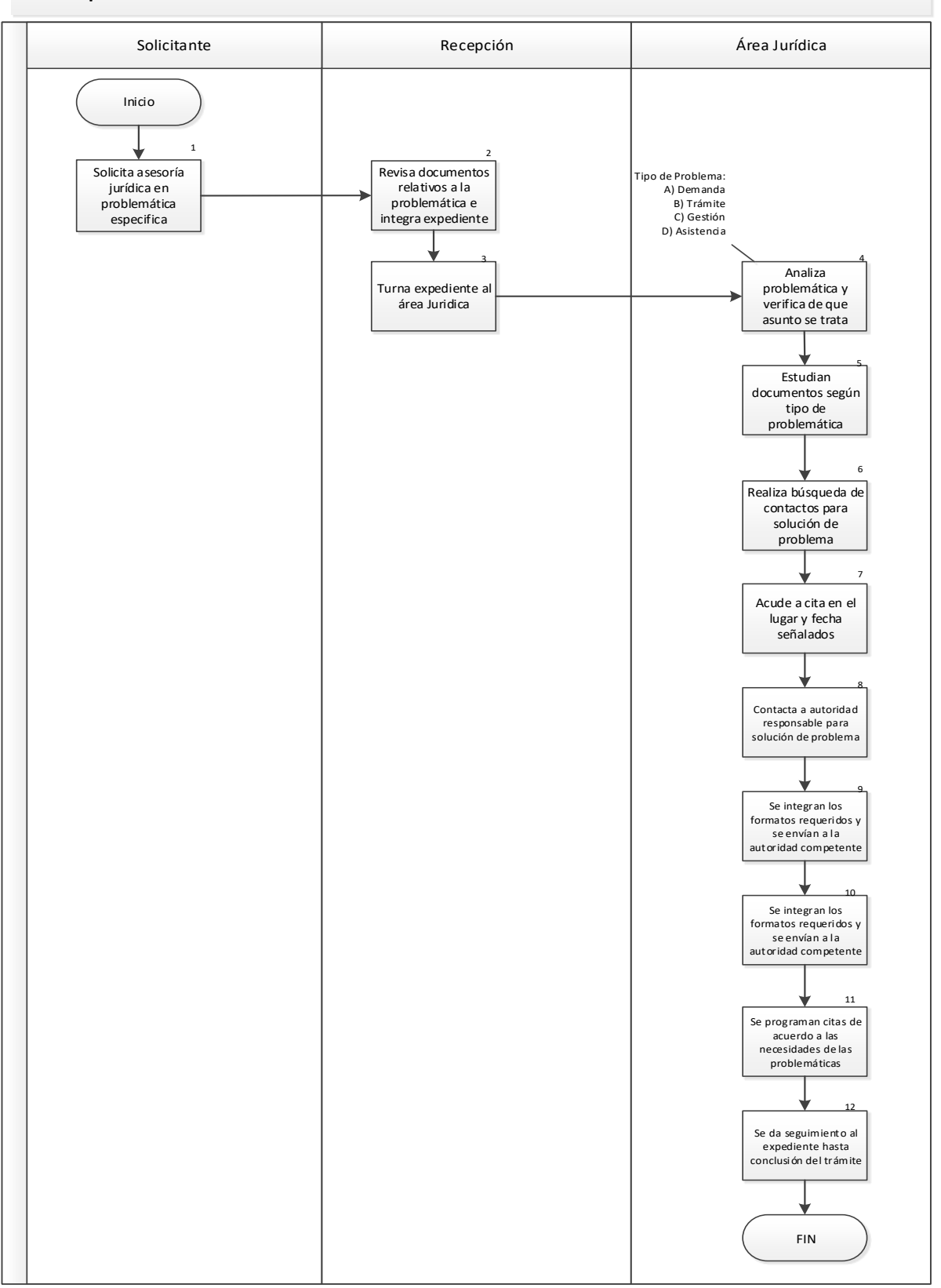

"La información contenida en este documento es responsabilidad de la dependencia que lo elabora"

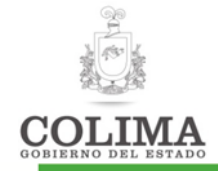

## Descripción del Procedimiento:

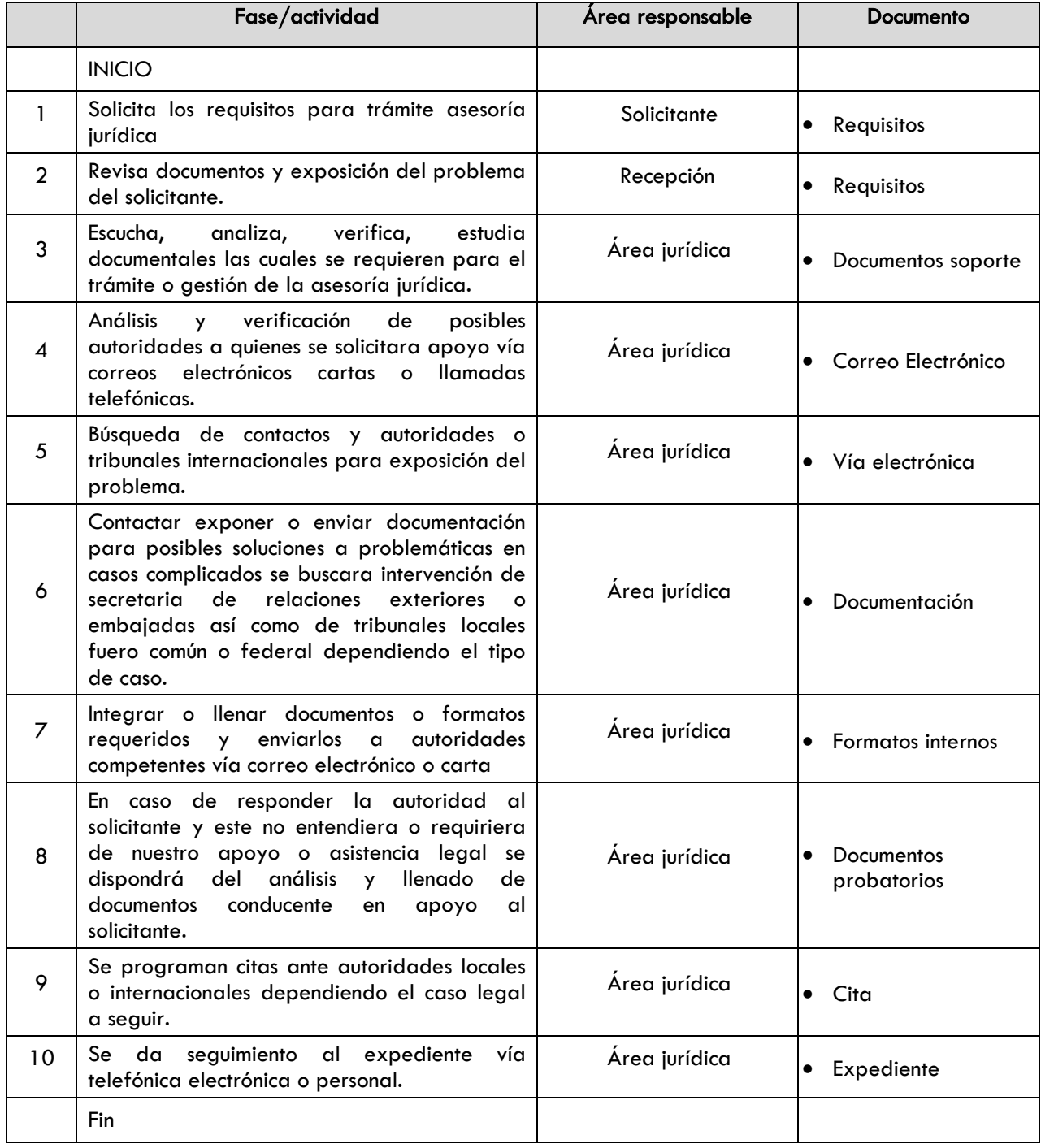

## Indicadores

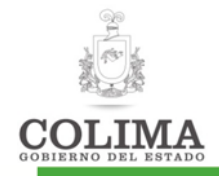

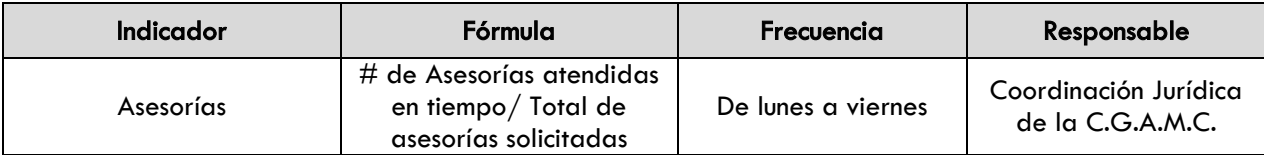

#### Evidencia documental:

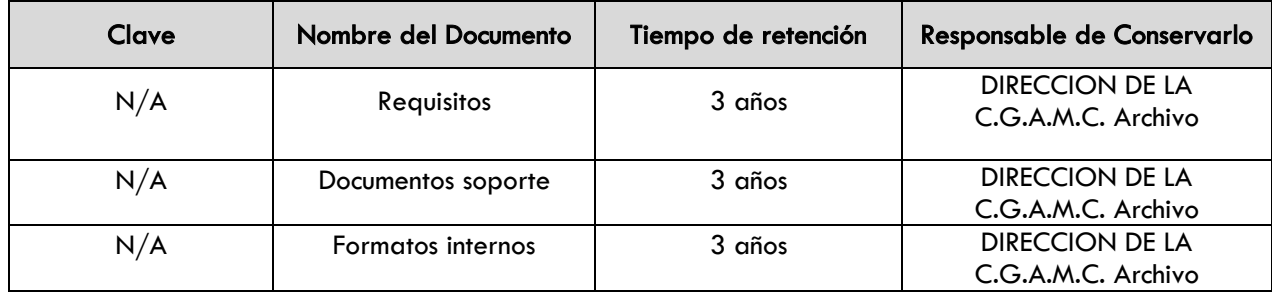

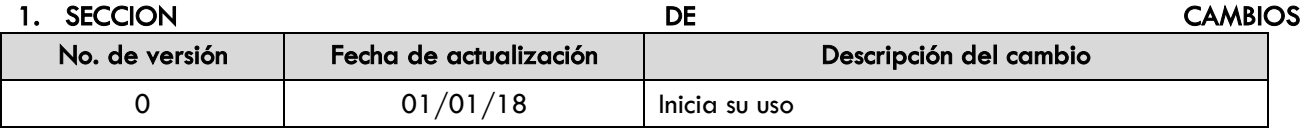

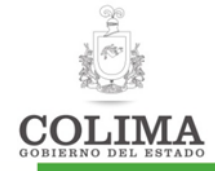

#### Procedimiento para trámite de Seguro Social Americano

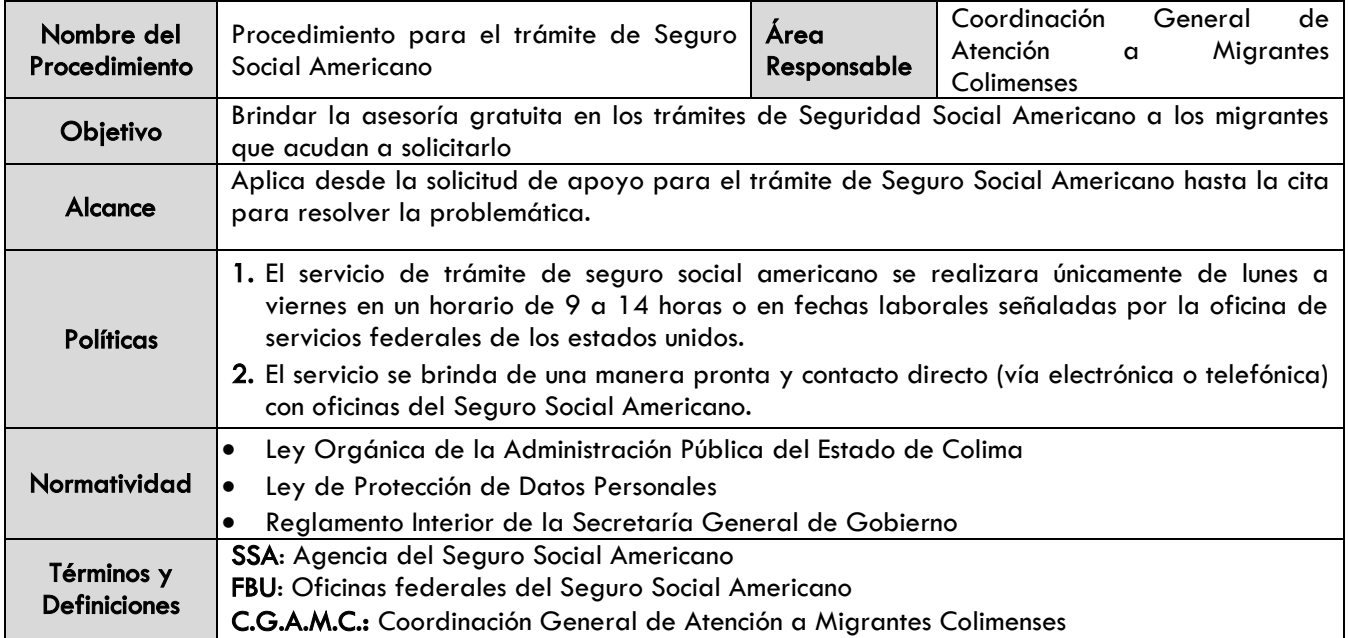

# Diagrama de procedimiento:

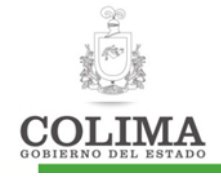

## **Seguro Social**

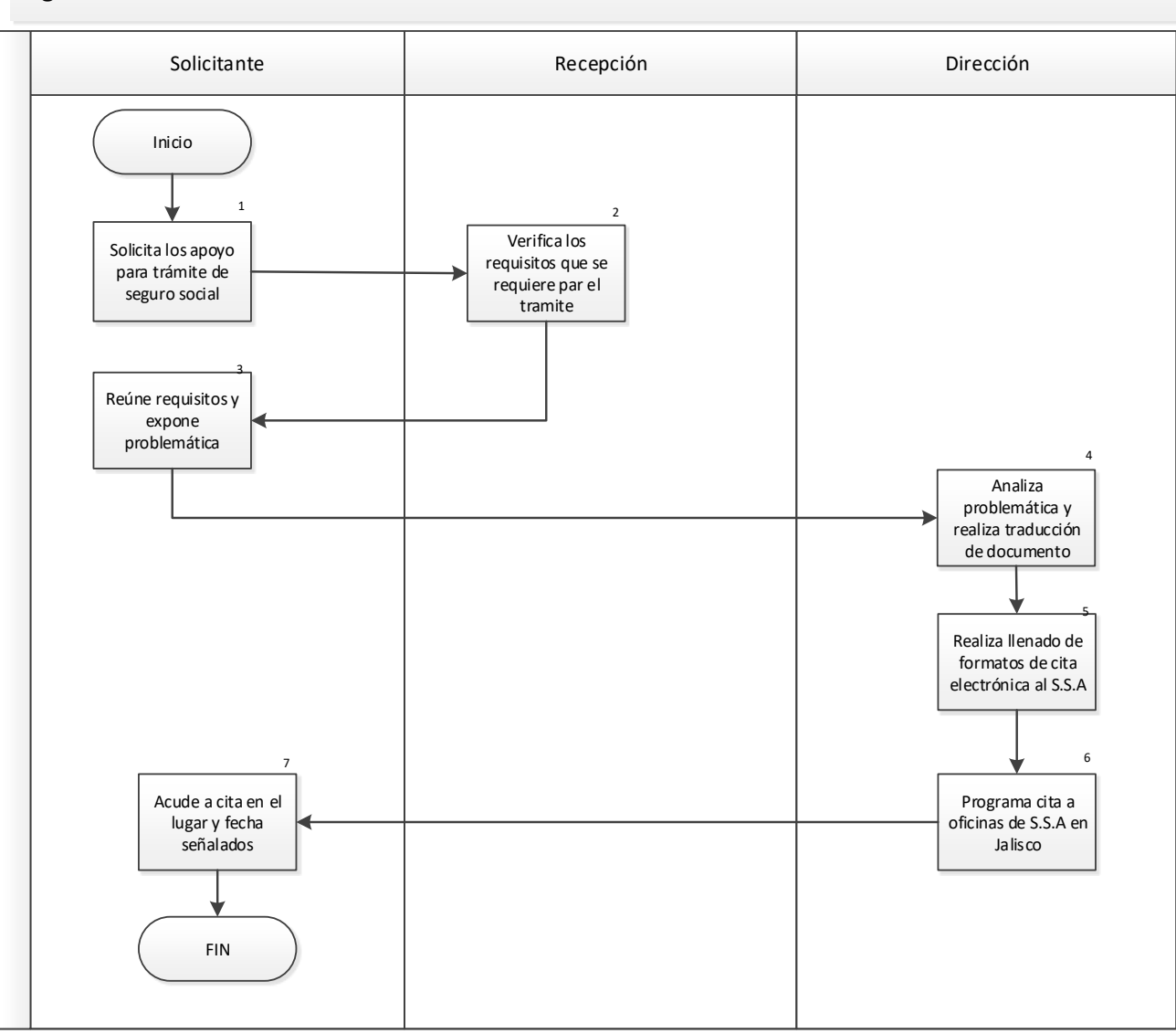

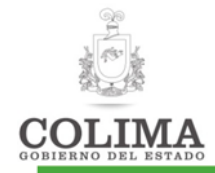

## Descripción del Procedimiento:

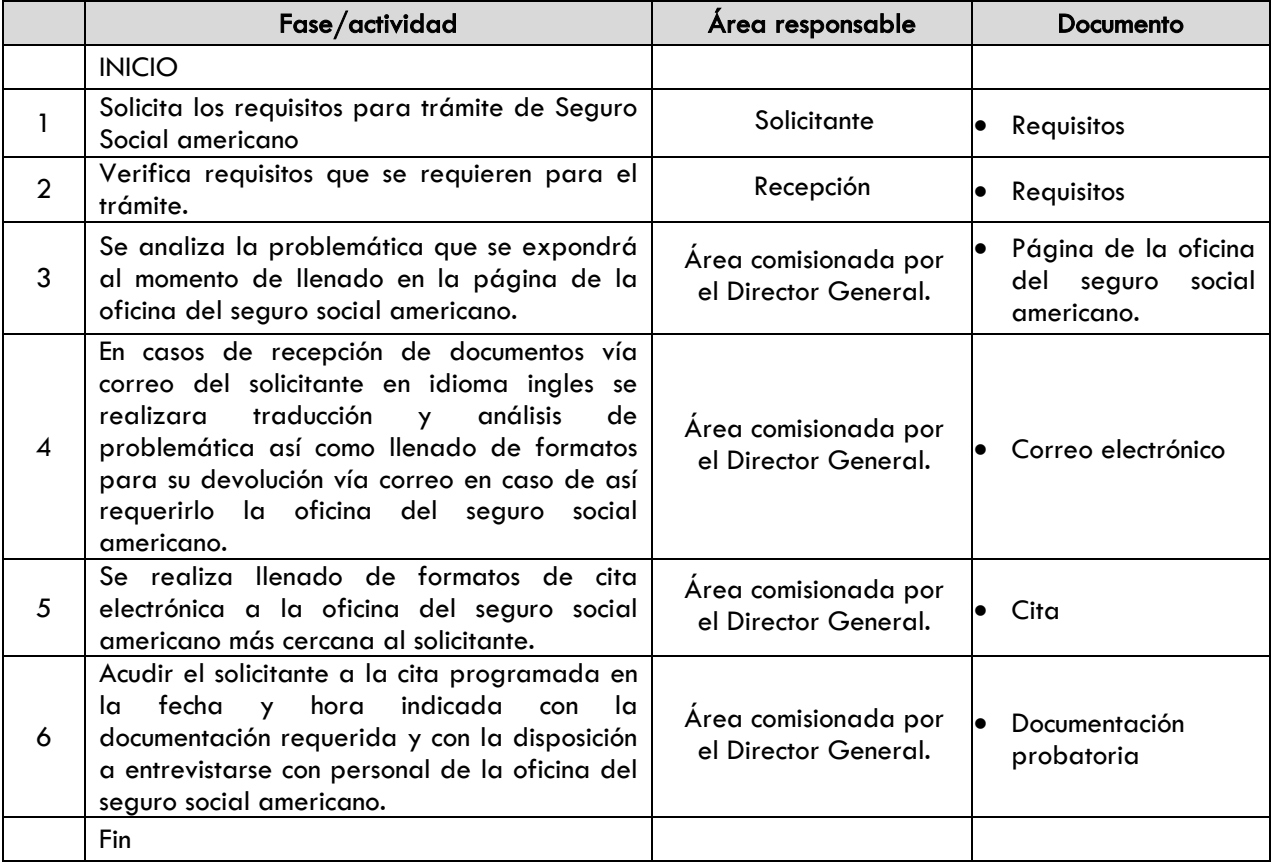

#### Indicadores:

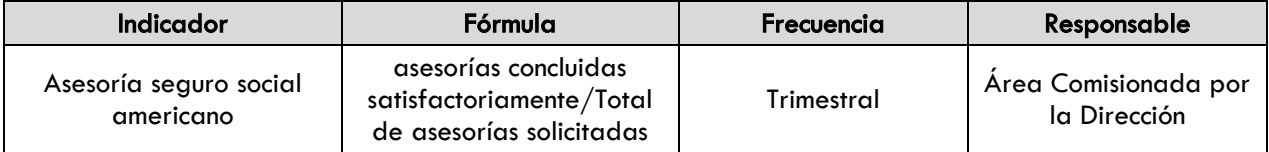

#### Evidencia documental:

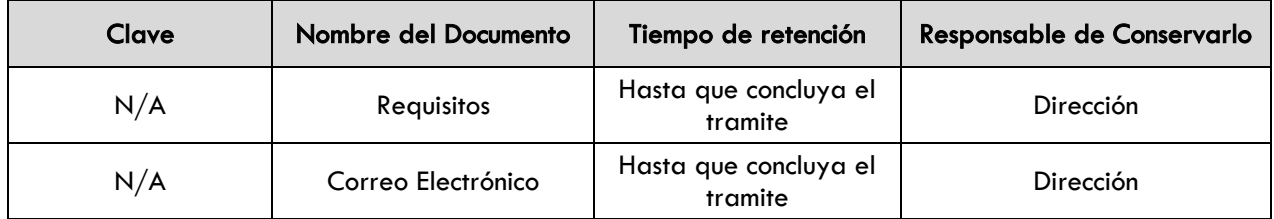

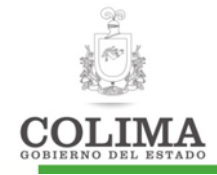

### 1. SECCION DE CAMBIOS

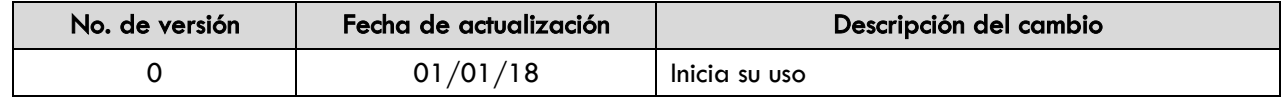

"La información contenida en este documento es responsabilidad de la dependencia que lo elabora"

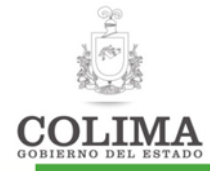

## Procedimiento para el trámite de visa

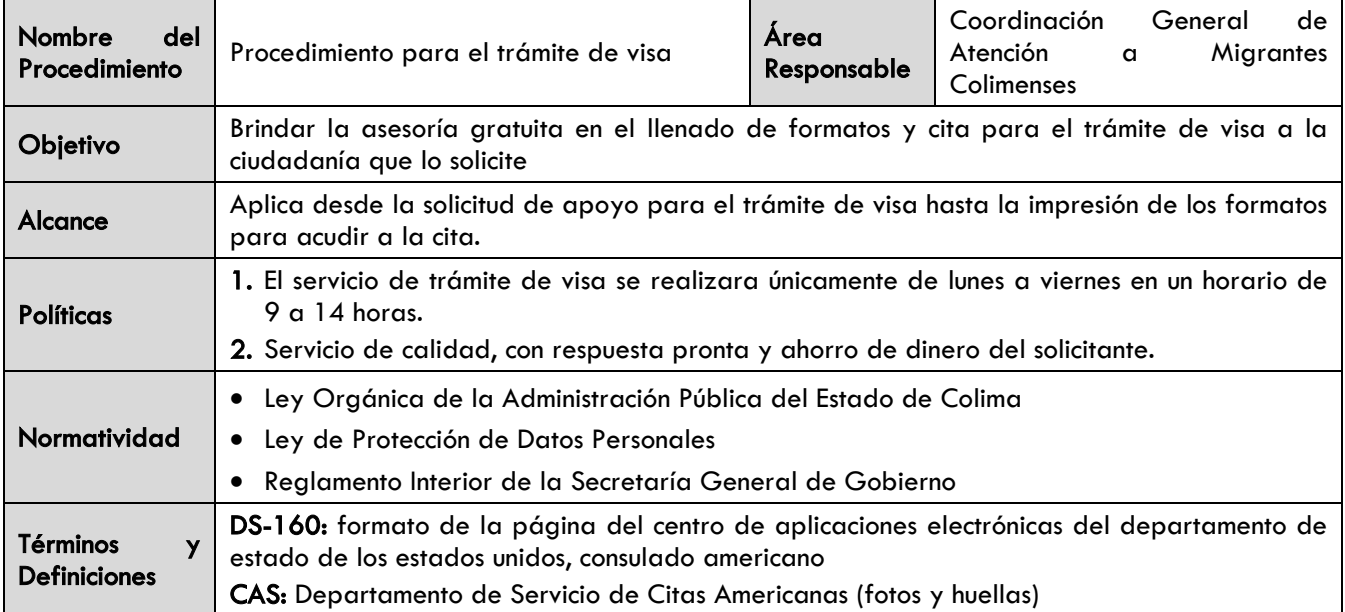

#### Diagrama de procedimiento:

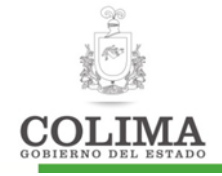

### **Tramite de visa**

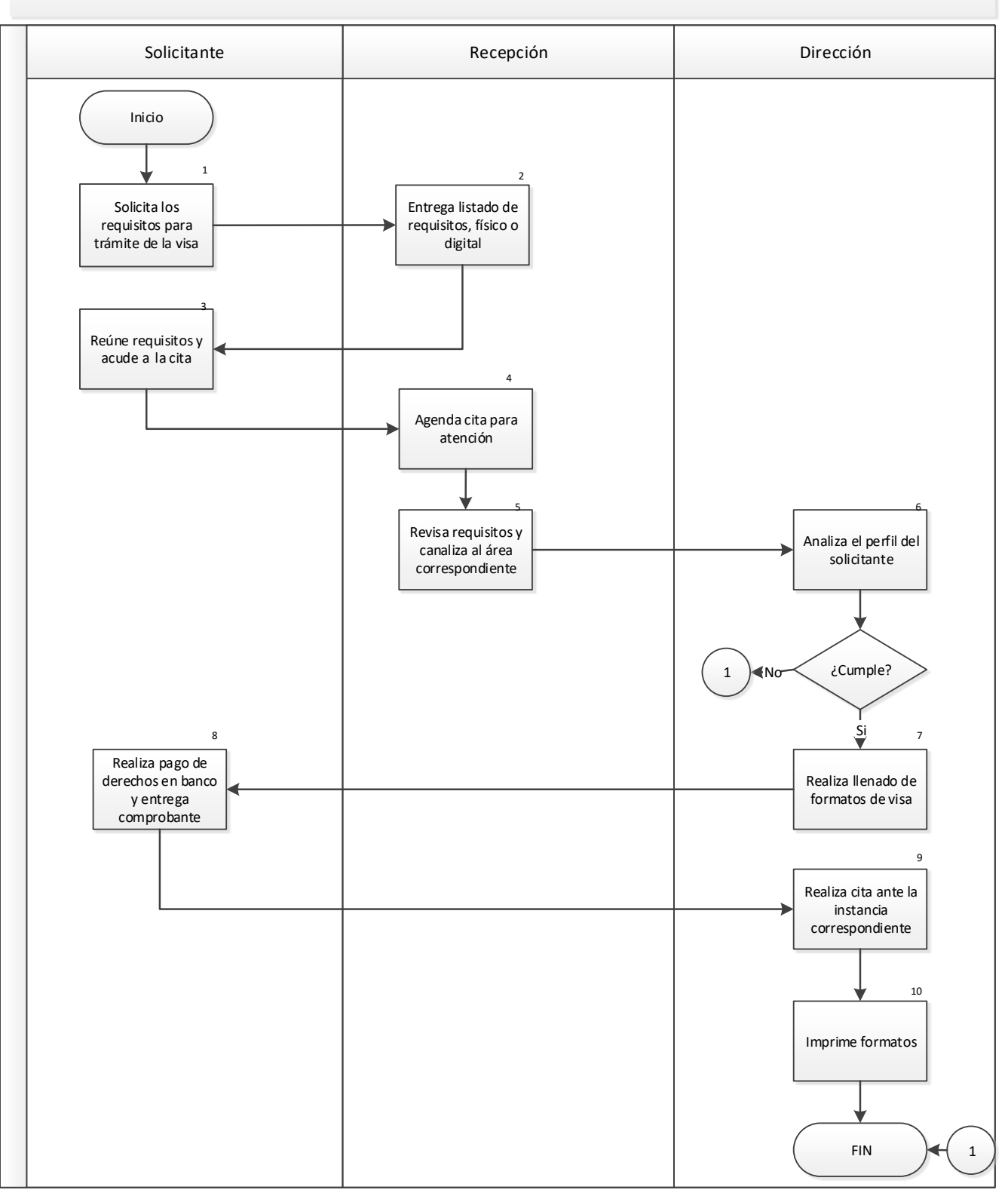

"La información contenida en este documento es responsabilidad de la dependencia que lo elabora"

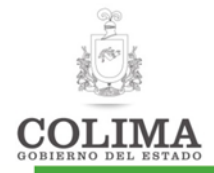

#### Descripción del Procedimiento:

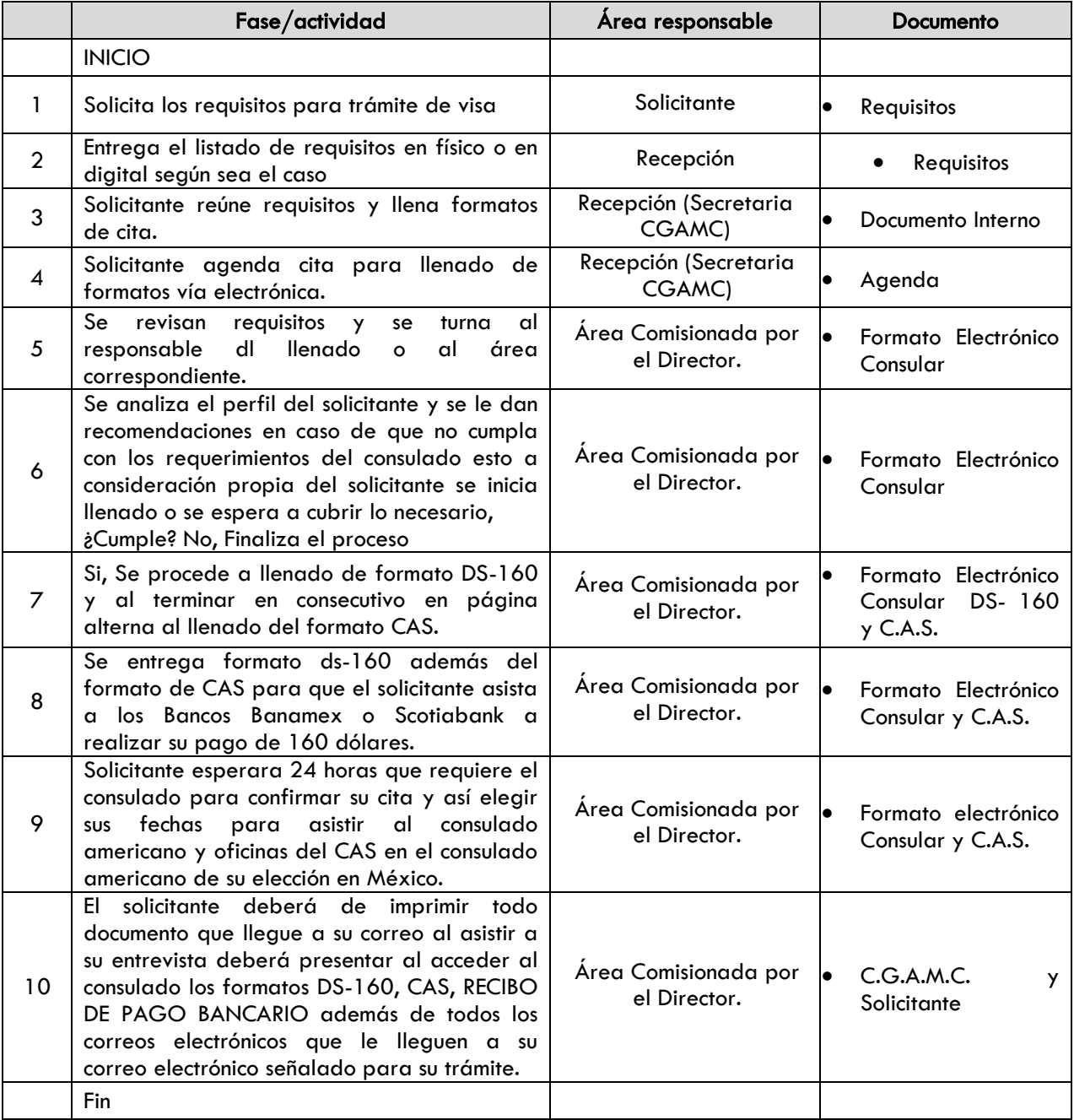

#### Indicadores:

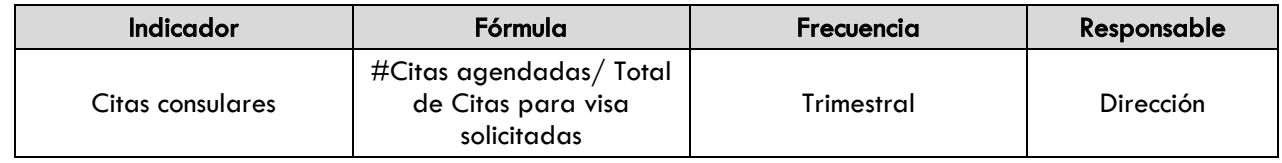

### Evidencia documental:

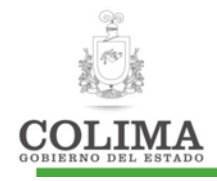

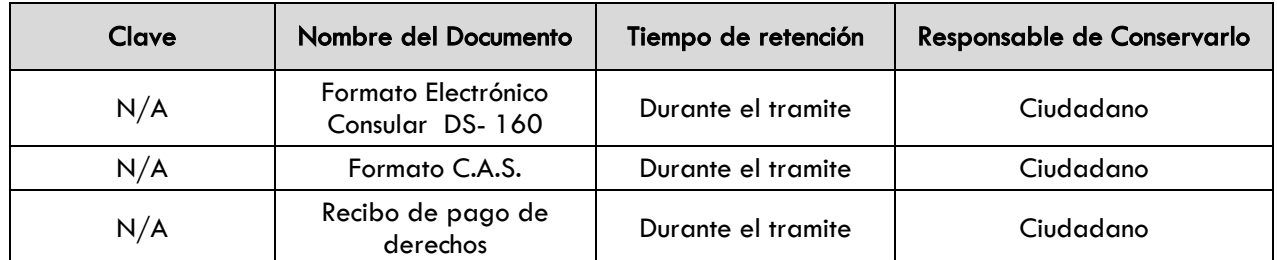

#### 1. SECCION DE CAMBIOS

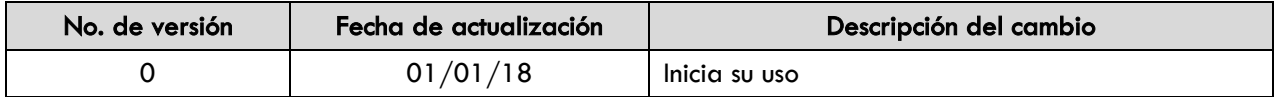

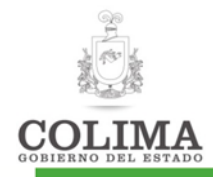

# 7. SECCIÓN DE CAMBIOS

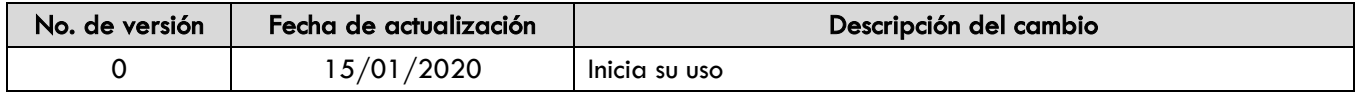